# UNIVERSIDAD NACIONAL AUTONOMA DE MEXICO FACULTAD DE INGENIERIA

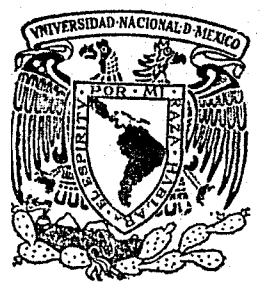

 $\frac{2i}{2}$ 

# DESACOPLAMIENTO DE UNA CLASE RESTRINGIDA DE SISTEMAS MULTIVARIABLES

### T  $\blacksquare$  $\mathbf{S}$  $\boldsymbol{\eta}$  $\mathbf{I}$ Que Para Obtener el Título de INGENIERO MECANICO ELECTRICISTA  $\mathbf{P}$ r  $\mathbf{e}$ 8 e  $\mathbf{n}$ t  $\mathbf a$ RAFAEL RAMOS VILLEGAS

México, D. F.

1979

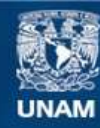

Universidad Nacional Autónoma de México

**UNAM – Dirección General de Bibliotecas Tesis Digitales Restricciones de uso**

# **DERECHOS RESERVADOS © PROHIBIDA SU REPRODUCCIÓN TOTAL O PARCIAL**

Todo el material contenido en esta tesis esta protegido por la Ley Federal del Derecho de Autor (LFDA) de los Estados Unidos Mexicanos (México).

**Biblioteca Central** 

Dirección General de Bibliotecas de la UNAM

El uso de imágenes, fragmentos de videos, y demás material que sea objeto de protección de los derechos de autor, será exclusivamente para fines educativos e informativos y deberá citar la fuente donde la obtuvo mencionando el autor o autores. Cualquier uso distinto como el lucro, reproducción, edición o modificación, será perseguido y sancionado por el respectivo titular de los Derechos de Autor.

# **PROLOGO**

El presente trabajo expone un conjunto de leyes de realimentaci6n para lograr el desacoplamiento de una clase restringida de sistemas multivariables, con base en un programa de computadora.

El texto está organizado de la siguiente manera: en el Can. 1 se plantea el problema del desacoplamiento de una clase restringida de sistemas multivariables. En el Cap. 2 se da, dentro de un marco de referencia histórico, una condición necesa ria y suficiente para la existencia de una solución al problemaplanteado en el capítulo anterior. En el Cap. 3 se plantea una caracterización de la clase de matrices de desacoplamiento de los sistemas descritos en el Cap. l. En el Cap. 4 se describe un programa de computadora para el diseño de sistemas multivaria-- bles con base en la caracterización anterior. En este mismo Cap. se proporcionan varios ejemplos de aplicación del programa. Porúltimo se incluyen dos Anexos donde se proporcionan el diagramade flujo y el listado del programa.

II

### INDICE

# DESACOPLAMIENTO DE UNA CLASE RESTRINGIDA DE SISTEMAS MULTIVARIABLES

## CAPITULO PRIMERO EL PROBLEMA DE DESACOPLAMIENTO DE UNA CLASE<br>RESTRINGIDA DE SISTEMAS MULTIVARIABLES SISTEMAS MULTIVARIABLES

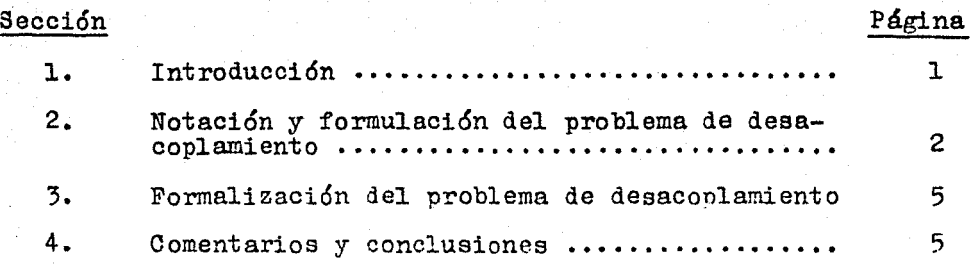

## CAPITULO II

EXISTENCIA DE UNA SOLUCION AL PROBLEMA DE DESACOPLAMIENTO

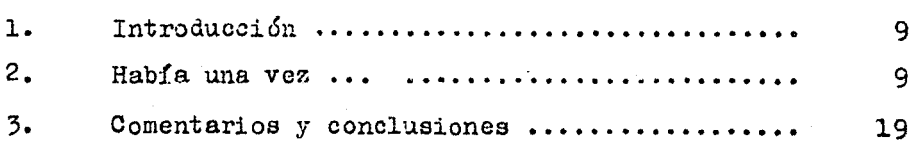

# CAPITULO III

CARACTERIZACION DE UNA CLASE DE MATRICES DE DESACOPLAMIENTO

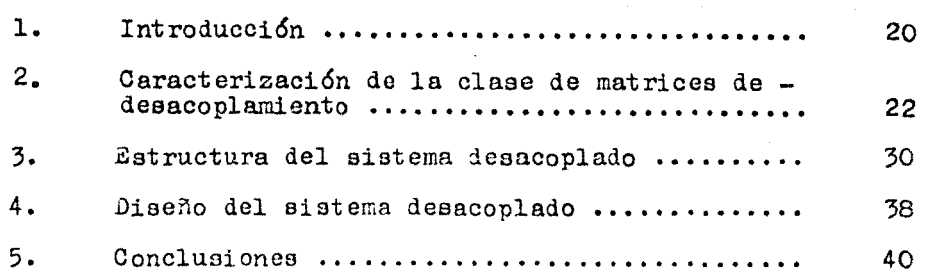

# CAPITULO IV UN PROGRAMA DE COMPUTADORA PARA EL DISEÑO DE SISTEMAS LINEALES MULTIVARIABLES DESACOPLADOS MEDIANTE REALIMENTACION ESTATICA DEL VECTOR DE ESTADO

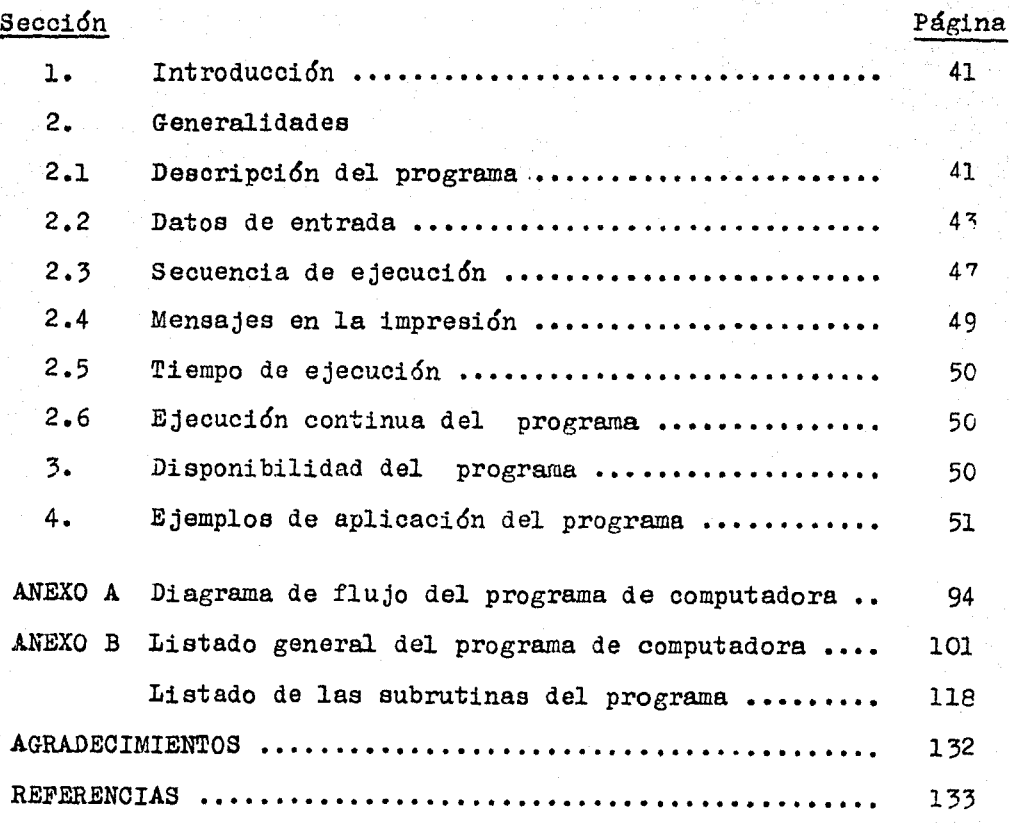

### CAPITULO PRIMERO

EL PROBLEMA DE DESACOPLAMIENTO DE UNA CLASE RESTRINGIDA DE SISTEMAS MULTIVARTABLES

### $1.1$ **INTRODUCCION**

Los sistemas multivariables de control son aquellos que tienen más de una entrada y/o más de una salida. Se caracterizan por tener una dinámica de interacción entre sus variables. i.e. una variable puede ser modificada al mismo tiempo por varias otras, a través de las distintas formas de interacción en el sistema. Debi do a esta característica el estudio de tales sistemas ciertamente es complicado. Particularmente, ha habido enormes dificultades cuando se tratan de extender al caso multivariable las poderosastécnicas de análisis y de síntesis que existen para los sistemasde una entrada-una salida.

Existe un planteamiento de estudio de los sistemas multiva-riables en el que se tratan de eliminar o reducir los efectos dela interacción. Este planteamiento asume que un sistema multiva -riable puede descomponense en un conjunto de subsistemas en losque se reparten las entradas y salidas del sistema original. Este planteamiento se conoce como desacoplamiento de sistemas multiva- $1 + 1 + 0 + 1$ 

# .2 NOTACION Y FORMULACION DEL PROBLEMA DE DESACOPLAMIENTO

Considérese. un sistema multivariable, lineal, continuo e invariable con el tiempo, descrito por las siguientes ecuaciones matricialest

$$
\dot{x}(t) = A x(t) + B u(t) \qquad (1.1)
$$

$$
y(t) = 0 x(t) + D u(t)
$$
 (1.2)

en donde t es la variable independiente tiempo.  $u(t)$  es un vec-tor columna de dimensión m que representa al conjunto de entradas del sistema, y(t) es un vector columna de dimensión r que representa al conjunto de salidas,  $x(t)$  es un vector columna de dimen-sión n que representa el estado del sistema, y A, B, C y D son matrices constantes de dimensiones  $n x m$ ,  $n x m$ ,  $r x m$ , respecti vamente.

A los sistemas descritos por ecuaciones de la forma  $(1.1)$  y  $(1.2)$  se les denotará en lo sucesivo por  $S = \{A, B, C, D\}$ .

La clase restringida de sistemas multivariables con que se tra tará en lo sucesivo, está caracterizada por sistemas S con un número de entradas igual al número de salidas (r = m) y por una ma-- triz D nula, i.e.r

$$
S = \{A, B, C\} \tag{1.3}
$$

Se asume, como ea usual en la mayor parte Je la literatura, que n >m. Esto asegurará en S una matriz de transferencia estrictamen te propia.

Para esta clase de sistemas puede definirse una ley de control e realimentación de la forma:

$$
u(t) = F x(t) + G w(t) \qquad (1.4)
$$

 $.2$  ;

 $\texttt{lande}$  w(t) es un vector columna de dimensión m que representa la entrada al sistema de malla cerrada de la fig.  $1.1$ , F  $y$  G son matrices constantes de dimensiones  $m x n$  y  $m x m$ , respectivamente. -La ley de control (1.4) es una realimentación estática del vector de estado de S.

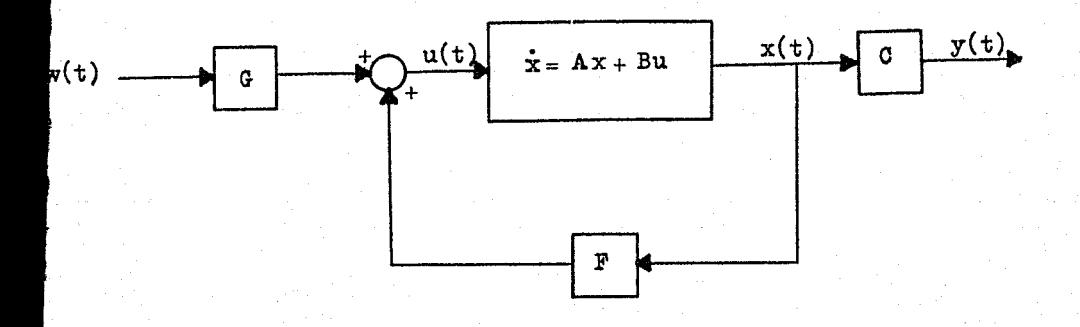

Fig. 1.1 Realimentaci6n estática del estado del sistema  $S = \{ A, B, C \}.$ 

La suatituci6n de la expresión (1.4) en (l.l) y (1.2) forma un sistema de malla cerrada:

$$
S(F,G) = \{A+BF, BG, C\}
$$
 (1.5)

Asumiendo un estado inicial nulo en S, la matriz de transfe- rencia de (1.5) es:

$$
H(a, F, G) = C [a In - A - BF]^{-1} BG
$$
 (1.6)

donde s es la variable de transformación de Laplace e I<sub>n</sub> es unamatriz identidad de dimensión nxn. (1)

# DEFINICION No. 1

El sistema  $S(F,G)$  está desacoplado si  $H(s,F,G)$  es diagonal y no singular.

Esta definición implica que:

 $(a)$ La salida y, del sistema realimentado depende exclusi vamente de la correspondiente entrada w., de manera in dependiente de las otras entradas, i.e.:

$$
\mathbf{y}_{i} = \mathbf{h}_{1i}(\mathbf{s}) \mathbf{w}_{i}
$$

donde  $h_{ij}$  (s) es eli-ésimo elemento de la diagonal principal de  $H(a, F, G)$ , y

 $(b)$  $\Delta y_i$ , la variación de  $y_i$  debida a una variación  $\Delta w_i$ , no es nula, en general; i.e.:

 $h_{4,4}(s) \neq 0$ 

La definición No. 1 fué propuesta por Morgan [26] y formaliza da por Gilbert [11] y resulta bastante intuitiva en el sentido desalidas de un sistema controladas independientemente por entradescorrespondientes. Una definición equivalente en el dominio del tiempo puede verse en  $[27]$  . Si bién existen otras definiciones -

(1) Puede probarse fácilmente que:  
\n
$$
S(F,G) = \begin{cases} \dot{x}(t) = (A+BF) x(t) + BG w(t) \\ y(t) = C x(t) \end{cases}
$$
\n
$$
mediante una sustitución trivial de (1.4) en (1.1) y (1.2),  
\nluero (1.6) resulta evidente.
$$

de desacoplamiento de sistemas multivariables,  $\begin{bmatrix} 8 \end{bmatrix}$ ,  $\begin{bmatrix} \infty \end{bmatrix}$ ,  $\begin{bmatrix} 3 \end{bmatrix}$ , éstas no resultan tan áimples e intuitivas como la Definición No. 1 anterior.

 $\cdot$  .

1.3 FORMALIZACION DEL PROBLEMA DE DESACOPLAMIENTO

El problema de desacoplamiento de un sistema  $S = \{A, B, C\}$  consiste en encontrar un par apropiado de matrices de realimentación- ${F,G}$  de tal modo que el sistema de malla cerrada  $S(F,G)$  tenga una matriz de transferencia H(s,F,G) diagonal y no singular.

El tratar de resolver el problema de desacoplamiento lleva en seguida a la formulación de las siguientes preguntasr

- a)  $\lambda$ Qué condiciones se deben cumplir en S para que se ase gure la existencia del par de desacoplamiento {F,G}?
- b) Si es posible el desacoplamiento, ¿qué libertad para escoger un par {F,G} existe?
- c) ¿Qué características del sistema de malla cerrada S(F,G) pueden especificarse conservando el desacoplamiento? y
- d) Una vez especificadas las caracteríticas de malla cerrada deseadas, *¿c6mo* se determinan F y G?

Las respuestas a estas preguntas son el objeto de los siguien tes capítulos.

# 1.4 COMENTARIOS Y CONCLUSIONES

Entre las restricciones impuestas al sistema S de la expre sión (1.3) está la de tener un número de entradas igual al de sali das  $(r=m)$ , ésto es con el objeto de  $desacoplan$  al sistema S onun conjunto de *m* subsistemas de una entrada-una salida.

Por otra parte, la aplicación de la ley de control de realimen  $t$ ación (1.4) asume que el estado del sistema S =  $(A, B, C)$  está com pletamente determinado y disponible para propósitos de control. Sin embargo, en muchas ocasiones esta suposición es inadecuada puesto que no siempre es posible contar con el vector de estado completo, sea porque las variables de estado no están accesibles para medici6n directa, que el número de dispositivos de medición ea limitado, o bién, que la medición de algunas variables es costosa. Estadificultad puede ser franqueada de dos maneras:

Z.

a) Si el sistema S tiene un vector de estado incompleto 1isponible y además es *obsenvable*. es posible estimar el vec-tor de estado completo mediante un dispositivo dinámico lla mado *observador* el cual proporciona una aproximación al vector de estado a partir de los vectores de entrada y sali da (siempre disponibles) del sistema s. Este planteamiento se ilustra en la fig. 1.2. Una vez obtenido el vector deestado estimado de S, es posible aplicarlo a la ley de rea limentación (1.4).

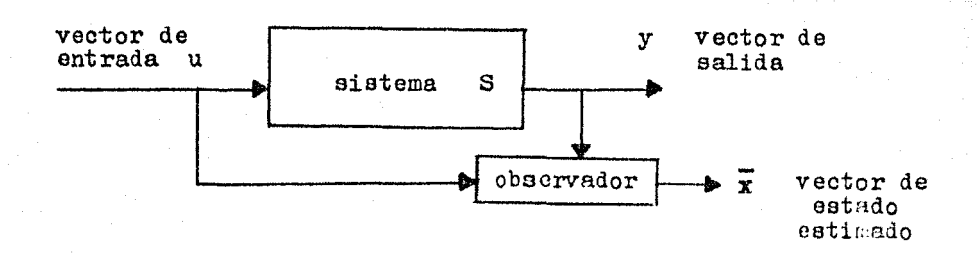

### Fig. 1.2 Estimación del estado del sistema S.

.6.

b) Encontrar un sustituto adecuado de la ley de control (1.4) que logre el desacoplamiento del sistema S. Por ejemplo. implantar una ley de realimentación de la salida (siempre disponible) de la formar

$$
u(t) = M y(t) + G w(t)
$$
 (1.7)

donde M es el elemento de realimentación de la salida. -El planteamiento sugerido por esta expresi6n se ilustra en la fig. 1.3.

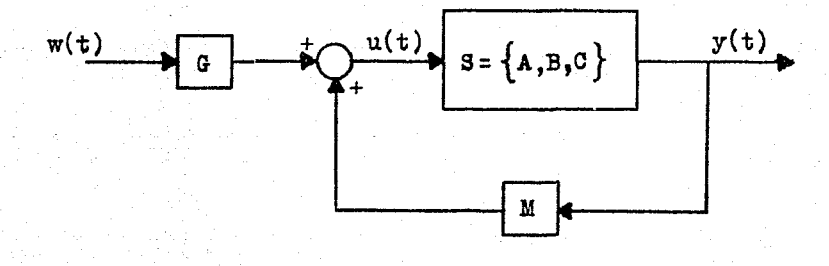

Fig. 1.3 Realimentación de la salida del sistema S.

Loa procedimientos arriba sefialadoa, si bién son deseables según las circunstancias, también tienen implicaciones deafavora- bles. En el primer caso -estimar el estado- se aumenta la dimensión del sistema y con ello los costos producidos por su implantación.-En el segundo caso -realimentar la salida- se pierde cierta flexibilidad en el diseño del sistema realimentado con respecto al caso de realimentar el estado.  $[19]$ ,  $[3]$ ,  $[13]$ .

• 7.

En este trabajo se asumirá que el vector de estado está completamente disponible para propósitos de control, con las re-servas e implicaciones inherentes. Queda abierta la inquietud planteada en esta sección para rebasar los alcances y limitacio- nea de este trabajo.

CAPITULO<sub>2</sub>

EXTSTENCTA DE UNA SOLUCION AL PROBLEMA DE DESACOPLAMIENTO

#### $2.1$ **TNTRODHCCTON**

En este capítulo se presenta una condición necesaria y suficiente para la existencia de una solución al problema de desaco-plamiento propuesto en el capítulo anterior. La exposición es hecha dentro de un marco de referencia histórico sobre los principa les trabajos concernientes a este tema.

### $2.2$ HABIA UNA VEZ ...

El planteamiento del problema del desacoplamiento de siste-mas multivariables es relativamente reciente, hablando en térmi-nos del desarrollo de la ciencia: sin embargo, existe a la fechauna literatura al respecto muy numerosa. Morse y Wonham mencionan en 23] que los primeros intentos para lograr controles multiva-riables no-interactuantes de que se tiene registro, fueron hechos en la Unión Soviética a principio de la década de los 1930's conun estudio aplicado al control de potencia de mácuinas generadoras

 $\lceil 2 \rceil$ .  $\tau$  a finales de la década siguiente con un trabajo sobre control de turbinas de gas  $[2]$ . Posteriormente, varios investigadoresde diferentes nacionalidades continuaron los esfuerzos por obtenersoluciones al problema. En tal virtud, a finales de los 50's. los métodos de desacoplamiento con base en técnicas de matriz de transferencia eran de uso común  $[10]$ ,  $[17]$  . En ellos se asume que un sis tema físico puede ser representado por una matriz de transferencia; el sistema se compensa entonces para lograr una nueva matriz de transferencia diagonal. El problema de síntesis consiste en determinar los compensadores que logran diagonalizar la matriz de transferencia, incluyendo en ella ciertas características de diseño. U- sualmente los compensadores que resultan son de alto orden (dinámicos) y además presentan problemas de estabilidad y realización, por lo que estos métodos son de poca utilidad en la práctica.

Otros intentos por lograr controles no-interactuantes se hicie ron a principios de los 60's utilizando diagramas de Bode, con un - $\epsilon$ xito muy limitado [5].

En 1963 Morgan [26] formuló por primera vez el problema de desacoplamiento como un problema de control con realimentación, em--pleando una representaci6n en variables de estado del sistema físico. Su planteamiento asume que la dinámica de un sistema está repre sentada por un vector de estado: entonces se dice que el sistema es tá *de6acopiado* si, despu6s de realimentar el estado, la matriz de transferencia de malla cerrada es diagonal. Morgan dió una condición de suficiencia para el desacoplamiento por realimentación estática del vector de estado de una clase restringida de sistemas linealese invariables con el tiempo. Cuando era posible lograr el desacopla miento, Morgan mostró que los subsistemas resultantes podían ser

.10.

inestables y entonces señaló la posible existencia de sistemas para los cuales no fuera posible lograr el desacoplamiento y la localiza ción de polos simultáneamente.

El planteamiento de Morgan fué significativo porque orientó la investigación posterior hacia una nueva y fructífera dirección.

En 1965 Rekasius [35] investigó el problema propuesto por Morgan y extendió los resultados de este último. Señaló una condiciónnecesaria y suficiente para el desacoplamiento por realimentación dinámica del vector de estado. Para el caso de realimentación está tica, dió una nueva condición de suficiencia para el desacoplamiento. En su planteamiento propone un procedimiento de prueba y errorpara especificar un cierto número de polos del sistema, conservando la no-interacción.

Aunque significativos, los trabajos de Morgan y Rekasius resul taron incompletos, pués ninguno de ellos dió una condición necesaria y suficiente para la existencia de una solución al problema.

En 1967 Falb y Wolovich  $\begin{bmatrix} 8 \end{bmatrix}$  dieron por primera vez una condición necesaria y suficiente para la existencia de una solución al problema de Morgan. Esta condición es la que se menciona en el siguiente

TEOREMA No. 1

Un sistema  $S = {A, B, C}$  puede ser desacoplado si y solo si

$$
\det B^* \neq 0 \tag{2.1}
$$

esto es, si y solo si la matriz  $B^*$ es no singular, donde  $B*$  $ea$ una matriz mxm definida port

.11.

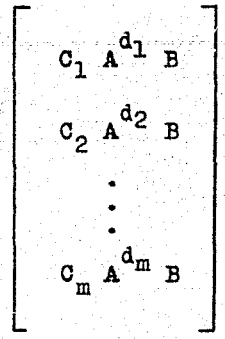

.12.

(2.2)

 $\sigma_i$  denota el iésimo renglón de la matriz  $\sigma_i$  $\int \min \{ j : 0 \in A^j \mid B \neq 0, j = 0,1, \ldots, n-1 \}$  $\begin{bmatrix} \cdot \\ \cdot \end{bmatrix}$ n-1 si C<sub>i</sub> A<sup>J</sup> B = 0 para toda j y  $(2.3)$ (2.4)

 $B^{\bullet}$ 

Además de obtener este importante resultado, Falb y Wolovich caracterizaron una clase de matrices de desacoplo  $\{F,G\}$ , deter ina ron una cota inferior para el número de polos que pueden ser especi ficados conservando la no-interacción y desarrollaron un procedimiento de síntesis para obtener las configuraciones de polos deseadas. A pesar de que la demoetraci6n de este teorema la hicieron con base en su intrincada definición de desacoplamiento y resulta de di ficil comprensión, sus resultados fueron una importante contribución al impulso que cobr6 la materia a partir de la publicaci6n de su ar tfculo.

La investigación posterior a Falb y Wolovich  $\lceil 8 \rceil$  se orientó a dar claridad y extender los resultados de estos autores. Así, Muftí [27] demostró el Teorema No. 1 bajo su propia definición de desacoplamiento, obteniendo los mismos resultados de Falb y Wolovich, sibién, de manara más intuitiva.

En 1969 Gilbert  $\boxed{11}$  describió la estructura de los sistemas -

desacoplados por realimentaci6n estática del vector de estado, mediante una clara representación matricial, demostró el Teorema No. 1 de una manera sencilla, oaraoterizó el par de desacoplamiento  ${F,G}$ , el máximo número de polos asignables y las funciones de transferencia del sistema. desacoplado que es posibleobtener. El planteamiento utilizado por Gilbert se basa en tratarun problema equivalente de estructura simple mediante transforma- ciones de similitud aplicadas al sistema original. Esta teoría fué traducida por Gilbert y Pivnichny  $[12]$  a fines de 1969, en un algo ritmo capaz, 'de ser implantado en computadora digital. El estudio de este algoritmo constituye una parte esencial del presente trabajo.

En 1971 Mufti  $[28]$  ofreció otra estructura de la clase de ma trices de realimentación para el desacoplamiento por realimenta-- ción estática del vector de estado. Comparado con el método de Gil bert. el de Mufti requiere de cálculos más sencillos pero más labo riosos, y desde sl punto de vista computacional el algoritmo de Gilbert y Pivnichny es más eficiente. Sin embargo Mufti señaló dos caeos particulares de aplicación restringida en los que su métodoresulta ser elegante y menos laboriosol

> i)  $\sum_{i=1}^{m} d_i + m = n$ ii)  $\sum_{i=1}^{m} d_i = 0$ , m = n-1

Durante loe primeros afias de los 70's la investigación sobre desacoplamiento se orientó, mediante nuevos procedimientos, a en- contrar solución para sistemas multivariables menos restringidos.

Sato y Lopresti [33], [34] proponen el problema de desaco-plamiento parcial en sistemas lineales multivariables de mentra das y r salidas. El problema consiste en determinar el parde desacoplamiento {F,G} para el cual un subconjunto del vector de salidas está desacoplado uno a uno  $(2)$  por un subconjunto del vector de entradas, i.e., se trata de lograr una matriz de transferencia de malla cerrada de la forma:

 $H(s,F,G) = \begin{bmatrix} h_{11}(s) & 0 & \cdots & 0 & | & | \\ 0 & h_{22}(s) & \cdots & 0 & | & | \\ \vdots & \vdots & \ddots & \vdots & | & | & | \\ 0 & 0 & \cdots & h_{kk}(s) & | & | \\ -1 & -1 & -1 & -1 & -1 & -1 & -1 \\ 0 & 0 & \cdots & 0 & 0 & | & | \\ \end{bmatrix}$ 

donde  $h_{ij}(s)$ , i=1,2,...,k son funciones de transferencia ra-cionales propias y  $\hat{H}(s, F, G)$  es una matriz  $(r-k)x(m-k)$  de transferencia racional propia.

Wonham y Morse [37] generalizaron el problema de Morgan proponiendo el desacoplamiento por bloques de sistemas lineales multivariables mediante realimentación estática del vector de estado; este problema lo llamaron Problema de Desacoplamiento Restringido (PDR).

En sistemas multivariables, cuando  $r \neq m$ , puede obtenerse un sistema desacoplado por bloques de modo tal que cada elemento de

Esto es, una entrada controla una y sólo una salida.  $(2)$ 

 $-14-$ 

una partioi6n del vector de entradas controle *uno a wio* a oada elemento correspondiente de una partición del vector de salidas. -Para ello, la matriz de transferencia de malla cerrada que se obtiene al aplicar un par de realimentación {F.G} debe ser *diago-*nal por *bloques*.

.15.

El planteamiento de este problema fué hecho en términos geo $m$ étricos,<sup>()</sup> de lo que resultó, según sus autores, una formulación del problema y una descripción simple de la estruc transparente tura del sistema desacoplado.

El PDR no ha sido resuelto completamente aún, debido a quela caracterizaci6n de la clase de matrices F que desacoplan es no lineal. Se cuenta,sin embargo,con la solución de tres casos particulares importantes, uno de los cuales es el planteado por -Falb y Wolovich en  $[8]$ .

En un artículo posterior Morse y Wonham  $[24]$  resolvieron completamente la versión dinámica del problema de desacoplamiento por bloques, llamada *Pnoblema de Desacoplamiento Extendido* (PDE), porque el empleo de realimentación dinámica (Fig. 2.1) aumenta o *extiende*la dimensión del espacio de estados. El planteamiento de este prQ blema fué también en términos geométricos. El PDE admite más de una solución, ya que siempre es posible desacoplar y localizar adecuadamente todos los polos de un sistema simultáneamente median te compensadores de orden suficientemente alto. Si bién este procedimiento es satisfactorio como método de síntesis, existe una -

<sup>( 3) 31</sup> enfoque georaétrico del problema de desacoplamiento se basa en conceptos de espacios y subespacios vectoriales. Variosautores sostienen que este enfoque da mayor claridad de concep tos que las complejas estructuras algebraicas hasta entonces deoarrolladaa.

restricción de tipo económico: la de lograr compensadores del menor orden posible.

Con el planteamiento del PDE.el PDR resulta un caso particular del primero.

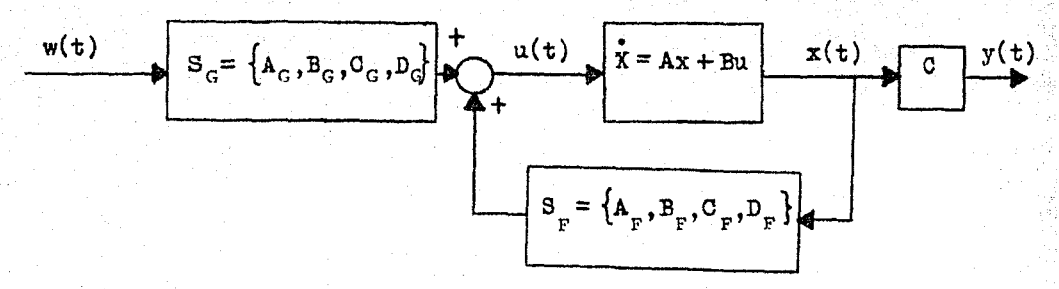

S<sub>c</sub> y S<sub>r</sub> tienen, respectivamente, matrices de transferencia  $G(s) = C_G(Is - A_G)^{-1} B_G + D_G$  y  $F(s) = C_F(Is - A_F)^{-1} B_F + D_F$ 

Fig. 2.1 Realimentación dinámica del vector de estado del sistema  $S = \{A, B, C\}$ .

En 1971 Silverman y Payne  $\begin{bmatrix} 32 \end{bmatrix}$  plantearon el PDE considerando un sistema  $S = {A, B, C, D}$  y aplicando realimentación (dinámica) del vector de salida. El planteamiento fué hecho en términos alge-braicos (matriciales) adecuados para computación. La solución com-pleta de este problema fué dada por Howze y Pearson en  $[14]$ .

Otro problema interesante sobre desacoplamiento es el llamado-Desacoplamiento thiangulah el cual consiste en determinar el par -(F, G) que logre una matriz de transferencia de malla cerrada triangular (superior o inferior) con renglones no nulos, a partir de unsistema con r = m. Para una discusión completa de este problema véase el trabajo de Morse y Wonham [25].

Hasta aquí se han planteado, en términos generales, algunos de los trabajos más importantes sobre desacoplamiento de sistemas multivariables. El estado actual de la investigación sobre desacoplamiento cuenta con un soporte bibliográfico muy extenso que abarca procedimientos tan diversos y específicos que aún un señalamiento superficial requeriría de un considerables espacio dentro de este trabajo. No obstante, se señalarán algunos de los planteamientos don de la investigación sobre desacoplamiento se ha encaminadot

> Sistemas variables con el tiempo Sistemas no lineales Sistemas discretos Sistemas muestreados Sistemas con retraso en el tiempo Sistemas de parámetros distribuidos Desacoplamiento y optimación, etc.

A pesar de los avances en estas direcciones, algunos investiga dores consideran que el problema de la no-interacción debería ocu- par menor atención. Leerov [22] detracta la teoría de desacopla--miento señalando que el conjunto de sistemas que pueden desacoplarse constituye una subclase muy restringida de loa sistemas multivariables, en los cuales la implantación de las leyes de desacopla-- miento no conduce, en casi todos los casos, a la optimación del desempeño de dichos sistemas. En su opinión, tal optimación debe cons tituir el problema fundamental de los sistemas multivariables.

A. s. Fosa (9] señala el hecho de que el control no-interac- tuante no sea aplicable en la mayoría de los problemas relacionados con procesos químicos. Esto es debido probablemente a que la interacción de las variables on esos procesos es determinante en la ding mica del sistema en conjunto.

A. G. Macfarlane, en un extenso trabajo de revisión de la teoría de sistemas multivariables lineales [20] expone las desventajas de la aplicación de un control no-interactuante. Estas pueden resu-

mirse en:

- El compromiso que implica diagonalizar la matriz de trang ferencia se traduce en un sacrificio de las característi- $1)$ cas que puedan especificarse en el sistema desacoplado.
- Aun cuando puedan especificarse algunas caracteristicas,el sistema desacoplado se vuelve innecesariamente complica  $2)$
- La técnica de desacoplamiento falla si la matriz de trans ferencia diagonal tiene polos fijos con parte real positi 3) va, pués entonces el sistema desacoplado es inestable.

Contra estas objeciones, sugiere que se abandone el procedi--miento de desacoplamiento por otras técnicas mejor aplicables al eg tudio de los sistemas multivariables, e.g. el Arreglo Inverso de My quist, que desde su punto de vista resulta ser "una técnica ampliamente superior que proporciona una configuración simple de los controladores aplicados y una mayor flexibilidad hacia las variaciones de la planta" $(4)$ .

Ob. cit. p. 480.  $(4)$ 

. . . . .

### $2.3$ COMENTARIOS Y CONCLUSIONES

El capítulo que aquí concluve es una revisión somera de los principales trabajos sobre desacoplamiento de sistemas multivariables. Estos trabajos representan el esfuerzo que se ha hecho por proponer un procedimiento válido en el estudio de los sistemas mul tivariables.

Ciertamente, la implantación de las leves de desacoplamientolleva consigo objectones y desventajas inherentes a pesar de la cimplicidad que pueda lograrse en el sistema desacoplado. Sin embargo. la teoría de descopplaniento representó un avance significa tivo en el estudio le los sistemas multivariables, a falta en un momento dado, de técnicas adequadas para tratar la interacción detales sistemas. Es de esperarse que con el desarrollo de las nuevas técnicas en estudio, se tenga una mejor comprensión de los efectos de la interacción y pueda resolverse entonces completamente  $e<sub>1</sub>$ problema de los sistemas multivariables.

CAPITULO 3

CARACTERIZACION DE UNA CLASE DE MATRICSS DE DESACOPLAMIENTO

### $3.1$ INTRODUCCION

En este cap. se especifica una clase de matrices de desacoplamiento  $\{F,G\}$  para el tipo de sistemas propuesto en el cap.  $\mathbf{1}$ .

En la demostración del Teorema No. 1 Falb y Wolovich  $[8]$  señalan que, si  $S = \{A, B, C\}$  es desacoplable (det  $B^* \neq 0$ ), elpar de matrices de realimentación

$$
F^* = -B^* A^*
$$
 (3.1)  

$$
F^* = B^* A^*
$$
 (3.2)

desacoplan al sistema S; donde

 $B*$  está definida por  $(2,2)$ .

$$
\mathbf{A}^* = \begin{bmatrix} \mathbf{c}_1 & \mathbf{A}^{\mathbf{d}_1 + 1} \\ \vdots \\ \mathbf{c}_m & \mathbf{A}^{\mathbf{d}_m + 1} \end{bmatrix}
$$

 $(3.3)$ 

es una matriz mxm diagonal y no singular, de la for-

 $\Lambda = \text{diag}(\lambda_1, \ldots, \lambda_m)$  $(3.4)$ 

La matriz de transferencia del sistema de malla cerrada

$$
S(F^*, G^*) = \{ A + BF^*, B G^*, C \}
$$
 (3.5)

es diagonal, con elementos de la forma

 $m$ e

$$
h_{11}(s, F^*, G^*) = \lambda_1 s^{-(d_1+1)}
$$
 (3.6)

i.e. la salida  $y_1$  del sistema  $S(F^*, G^*)$  es la  $(\tilde{a}_1+1)^{\frac{d}{m}}$  integral de la entrada w;.

Si bien el par  $\{F^*, G^*\}$  dado por  $(5.1)$  y  $(5.2)$  es una solución al problema de desacoplamiento del sistema S, es claro que de existir un conjunto de pares  ${F, G}$  que desacoplen, se podríaescoger un par  ${F, G}$  particular que permitiese especificar un -"mejor desempeño" del sistema desacoplado que el propuesto por (3. 5). El propósito de este capítulo es la caracterización de estos pares  ${F,G}.$ 

#### $3.2$ CARACTERIZACION DE LA CLASE DE MATRICES DE DESACOPLAMIENTO

Existen varias caracterizaciones de la clase de matrices de desacoplamiento: Falb y Wolovich  $[8]$ ,  $[38]$ , Liu y Bergman  $[18]$ , [29] , Mufti  $[28]$  , Gilbert  $[11]$  , etc. En particular, és-Paul ta última resulta relativamente simple y ha sido implantada en unalgoritmo de computación particularmente eficiente  $[12]$ , por estas razones se describirá a continuación la clase de matrices de desacoplamiento debida a Gilbert, y en el cap. siguiente el progra ma de computadora [12] : en ambos casos se empleará la misma nota

ción que Gilbert empleó en [11].

У

3.2.1 Sistemas desacoplados por integradores.

La matriz de transferencia del sistema S(F\*, G\*) de la expre sión (5.5) es diagonal, con elementos de la forma (3.6). En estesistema se cumplen:

$$
C_1(A+BF^*)^{d_1}BG^* = e_1\lambda_1 \qquad (3.7)
$$

 $.22.$ 

$$
C_4(A+BF^*)^{d_1+1} = 0 \tag{3.8}
$$

donde e, es el i-ésimo vector renglón de una matriz identidad -Estas expresiones son fácilmente comprensibles si se ven co  $m \times m$ . mo el resultado de obtener las matrices dadas por  $(2.2)$  y  $(3.3)$  a partir de un sistema  $S(F^*, G^*)$  ya desacoplado. Dicho de otro modo:

- $D(F^*, G^*) = \Gamma$  $(3.9)$
- $y = A^*(F^*, G^*) = 0$  $(3.10)$

donde  $\Gamma$  es una matriz mxm diagonal y no singular.

NOTA: Gilbert llama D a la matriz  $B^*$  dada por  $(2.2)$ .

Gilbert denomino pesacoplados not Integradores (D.I.) a todos los sistemas que, después de aplicarles un par de realimentación  $\{F,G\}$ , cumplen con:

$$
D(F, G) = \Gamma \tag{3.11}
$$

 $y = A^*(P, G) = 0$  $(3.12)$ 

Esa denominación obedece a la forma de los elementos de la matriz de transferencia  $K(s, F^k, G^*)$  en la expresión (3.6).

Como consecuencia de lo anterior, y de acuerdo con (3.7) y-(3.8), el sistema S(F\*, G\*) está D.I. (Desacoplado por integradores).

3.2.2 Sistemas equivalentes bajo una ley de control de realimen

tación.

La conexión entre los sistemas D.I. y la solución al proble ma de desacoplamiento se establece mediante la siguiente

DEFINICION No. 2 El sistema S" (F", G") es equivalente (bajo una ley de control de realimentación) (E.L.C.) al sistema D.I. S'(  $F^{\dagger}$ , G<sup>t</sup>), si existe una correspondencia entre  $\{F^{\dagger \dagger}, G^{\dagger \dagger}\}$  y  $\{F^{\dagger}, G^{\dagger}\}$  tal que

$$
H(a, \mathbb{F}^n, G^{n}) = H(a, \mathbb{F}^n, G^n)
$$

NOTAS:

Si el problema de desacoplamiento está resuelto para  $\mathbf{a}$ ) s", también lo está para S'.

La equivalencia anterior es transitiva, i.e. si S''' y S<sup>11</sup> son E.L.C., y a su vez lo son S<sup>11</sup> y S<sup>1</sup>, entonъ) ces S''' y S' son E.L.C.

La importancia de esta definición está en que una vez resuel to el problema de desacoplamiento en S" (que puede ser de estru<u>c</u> tura simple), queda resuelto el de S' aplicando la correspondencia entre  $\{F^{\prime\prime}, G^{\prime\prime}\}$  y  $\{F^{\prime\prime}, G^{\prime}\}$ .

#### $5.2.3$ Invariantes.

Gilbert demostró. como ya antes Falb y Wolovich, que los pa rámetros  $d_1$  definidos por  $(2.3)$  y  $(2.4)$  y la matriz D defini da por  $(2.2)$ , son elementos de S(F.G) que, para cualquier matriz G fija, no se modifican bajo transformaciones de similitud y rea limentación estática del vector de estado aplicadas a  $S(F, G)$ ; por esta razón él los denominó invariantes. (5)

. 24.

### Forma canónica de desaconlamiento.  $3.2.4$

Gilbert resolvió el problema de desacoplamiento restringido, bajo una forma canónica del sistema D.I. de la expresión (3. 5). Para que dicho sistema adopte esa forma se requiere efectuar en él dos transformaciones de similitud, de tal modo que se veri fique la ley de control de equivalencia de la sección 3.2.2 ante rior. Considérese inicialmente al sistema de la expresión  $(1.3)$ :

$$
S = \{A, B, C\}
$$

Al aplicar el par de realimentación  $\{F, G\}$  dado por (3.1) y -(3.2), el sistema S se transforma en D.I., i.e.

$$
\{F, G\} \t s \longrightarrow S(F, G) = \overline{S} = \{\overline{A}, \overline{B}, \overline{O}\}
$$

donde

$$
\bar{A} = A + B F = A - B D^{-1} A^* \qquad (3.13)
$$

- $(3.14)$  $\bar{B} = BG = BD^{-1}$
- $(3.15)$  $\bar{0} = 0$

Es claro que 5 está D.I. puesto que en él se verifican (3.11)  $y(3.12)$ , i.e.

$$
\sum_{i} \tilde{A}^{d_{i}} B = C_{i} (A^{+} B F)^{d_{i}} B G = e_{i} \lambda_{i} = \Gamma_{i}
$$
 (3.16)

$$
\bar{0}_{\dot{A}}\bar{A}^{d_{\dot{A}}+1} = 0_{\dot{A}}(A+BF)^{d_{\dot{A}}+1} = 0 \qquad (3.17)
$$

 $(5)$ Una discusión interesante sebre los invariantes.  $d_i$  puedi

Además, S y S son E.L.C. ya que

$$
\overline{P} = DF + A^* \qquad (3.18.a)
$$

$$
\overline{G} = DG \qquad (3.18.b)
$$

i.e. 
$$
H(s, F, G) = H(s, \overline{F}, \overline{G})
$$

Sea H la matriz nxnm de controlabilidad del sistema S

$$
\overline{\mathbf{H}} = \begin{bmatrix} \overline{\mathbf{B}} & \overline{\mathbf{AB}} & \cdots & \overline{\mathbf{A}}^{(n-1)} \overline{\mathbf{B}} \end{bmatrix} \tag{3.19}
$$

El sistema  $\bar{S}$  es completamente controlable (controlable) si elrango de la matriz  $\bar{H}$  ea n, i.e.

range 
$$
(\overline{H}) = n_0 = n
$$

Si  $n_c < n$ , S no es controlable, es sabido [4]. [39] que existe una matriz de transformación de similitud nxn no singular  $T_1$ que separa de S la parte controlable del mismo:

$$
T_1 : \overline{S} \longrightarrow \overline{S} = {\tilde{A}, \tilde{B}, \tilde{C}}
$$
  
done  

$$
\tilde{A} = T_1 \overline{A} T_1^{-1} = \begin{bmatrix} A^{\circ} & A^{\mu} \\ 0 & A^{\eta} \end{bmatrix}
$$
 (3.20)

 $\widetilde{B} = T_1 \overline{B} = \begin{bmatrix} B^{\circ} \\ 0 \end{bmatrix}$  $(3.21)$ 

$$
\tilde{\sigma} = \tilde{\sigma} \tilde{\tau}_1^{-1} = \begin{bmatrix} \sigma^c & 0 \end{bmatrix}
$$
 (3.22)

y  $S^c = \{ A^c, B^c, C^c \}$  es la parte controlable de  $\overline{S}$ . Si  $\bar{S}$  es controlable  $(n_0 = n)$ , entonces  $\overline{s} = \overline{s} = s^c$ i.e.  $T_1 = T$  (3.23)

 $\tilde{S}$   $V$   $S^C$  estan D.I. (recuerdese que d, y D son invariantes bajo transformaciones de similitud y realimentación estática del vector de estado), y además  $\bar{S}$  y  $\tilde{S}$  son E.L.C. porque

$$
\widetilde{F} T_1 = \overline{F}
$$
 (3.24.a)  
\n
$$
\widetilde{G} = \overline{G}
$$
 (3.24.b)

Verificar la propiedad de controlabilidad de un sistema de malla abierta  $\overline{S} = {\overline{A}, \overline{B}, \overline{C}}$  es importante, pues ésta implica la asignabilidad arbitraria de los polos del sistema de malla cerra  $S(F, G)$  (Wonham [36]). da

Aplicando una segunda matriz de transformación de similitud al sistema S:  $T<sub>2</sub>$ 

$$
\mathbb{T}_2 : \widetilde{\mathbb{S}} \longrightarrow \widehat{\mathbb{S}} = \{ \hat{\mathbb{A}}, \hat{\mathbb{B}}, \hat{\mathbb{C}} \}
$$

T<sub>2</sub> está definida por

Q

Ÿ

$$
\mathbf{T}_2 = \begin{bmatrix} \mathbf{Q} & \mathbf{O} \\ \mathbf{O} & \mathbf{I} \end{bmatrix} \tag{3.25}
$$

donde Q es una matriz cuadrada no singular, cuya dimensión esigual a la dimensión del subespacio controlable de S  $(i.e. n<sub>o</sub>)$ y está dada por

$$
= \begin{bmatrix} \varphi_1 \\ \vdots \\ \varphi_{m+1} \end{bmatrix}
$$
 (3.26)

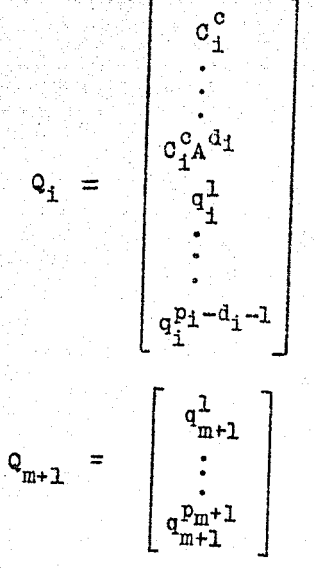

donde

donde a su vez, los enteros  $p_i = \dim(Q_i)$ ; i = 1,...,m+1 y los vectores  $q_1^1, \ldots, q_j^{p_j - d_1 - 1}$ , i = 1,...,m forman una base del espacio nulo de la matriz

$$
E = \begin{bmatrix} z_1 \\ c_1^c \\ \vdots \\ c_1^c (a^c)^{d_1} \end{bmatrix}
$$

y donde la matriz  $z_i$  es la matriz de controlabilidad

$$
\left[ B^{c} | A^{c} B^{c} | \ldots | (A^{c})^{n_{c}-1} B^{c} \right]
$$

cuyas  $n_c$  columnas i, i+m,..., i+ $(n_c-1)m$  han sido sustituidas por ceros. Los renglones de Q<sub>m+1</sub> deben extender a los ren $g$ lones  $Q_1, \ldots, Q_m$  para formar un conjunto de  $n_c$  vectores linealmente independientes, i.e. los vectores  $q_{m+1}^1, \ldots, q_{m+1}^{p_m+1}$  for

 $1 = 1, ..., m$ 

man una base del espacio nulo de la matriz

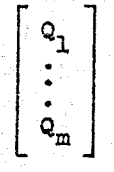

La matriz de transformación  $T_2$  aplicada a  $\tilde{S}$  crea un nuevo sistema  $\hat{s} = \{\hat{\lambda}, \hat{B}, \hat{C}\}$  cuya estructura es la siguiente

las matrices  $A_i$ ,  $b_i$ Para  $, \ldots, m$ ı tienen la siguien  $c_1$  $\mathbf{y}$ 

$$
A_{1} = \begin{bmatrix} 0 & I_{d_{1}} \\ 0 & 0 \end{bmatrix} \quad \begin{matrix} 0 \\ 0 \\ 0 \end{matrix} \quad \begin{matrix} 0 \\ 0 \\ 0 \end{matrix} \quad \begin{matrix} 0 \\ 0 \\ 0 \end{matrix} \quad \begin{matrix} 0 \\ 0 \\ 0 \end{matrix} \quad \begin{matrix} 0 \\ 0 \\ 0 \end{matrix} \quad \begin{matrix} \beta_{11} \\ \beta_{12} \\ \beta_{13} \end{matrix} \quad \begin{matrix} \beta_{12} \\ \beta_{13} \\ \beta_{14} \end{matrix} \quad \begin{matrix} \beta_{11} \\ \beta_{12} \\ \beta_{13} \end{matrix} \quad \begin{matrix} \beta_{12} \\ \beta_{13} \\ \beta_{14} \end{matrix} \quad \begin{matrix} \beta_{11} \\ \beta_{12} \\ \beta_{13} \end{matrix} \quad \begin{matrix} \beta_{12} \\ \beta_{13} \\ \beta_{14} \end{matrix} \quad \begin{matrix} \beta_{11} \\ \beta_{12} \\ \beta_{13} \end{matrix} \quad \begin{matrix} \beta_{12} \\ \beta_{13} \\ \beta_{14} \end{matrix} \quad \begin{matrix} \beta_{13} \\ \beta_{14} \\ \beta_{15} \end{matrix} \quad \begin{matrix} \gamma_{14} \\ \gamma_{15} \\ \gamma_{16} \end{matrix} \quad \begin{matrix} \gamma_{15} \\ \gamma_{16} \\ \gamma_{17} \\ \gamma_{18} \end{matrix} \quad \begin{matrix} \gamma_{16} \\ \gamma_{17} \\ \gamma_{18} \end{matrix} \quad \begin{matrix} \gamma_{18} \\ \gamma_{19} \\ \gamma_{10} \\ \gamma_{11} \end{matrix} \quad \begin{matrix} \gamma_{19} \\ \gamma_{10} \\ \gamma_{11} \\ \gamma_{12} \end{matrix} \quad \begin{matrix} \gamma_{10} \\ \gamma_{11} \\ \gamma_{12} \\ \gamma_{13} \end{matrix} \quad \begin{matrix} \gamma_{11} \\ \gamma_{12} \\ \gamma_{13} \\ \gamma_{14} \end{matrix} \quad \begin{matrix} \gamma_{10} \\ \gamma_{11} \\ \gamma_{12} \\ \gamma_{13} \end{matrix} \quad \begin{matrix} \gamma_{11} \\ \gamma_{12} \\ \gamma_{13} \\ \gamma_{14} \end{
$$

donde  $r_i = p_i - 1 - d_i$ .

Es claro que el sistema 3 está D.I., y que ີຮ  $\hat{\mathbf{s}}$  $\overline{\mathbf{y}}$  $80n$ E.L.C. puesto que

$$
\hat{F} T_2 = \tilde{F}
$$
\n
$$
\hat{G} = \tilde{G}
$$
\n(3.27.a)\n(3.27.b)

La importancia del sistema  $\hat{S} = \{\hat{A}, \hat{B}, \hat{C}\}$  es que adopta, lo que Gilbert llamó, una Forma Canónica de Desacoplamiento donde se resuelve el problema de desacoplamiento.

### ESTRUCTURA DEL SISTEMA DESACOPLADO  $3.3$

Ha quedado establecido que  $T_1$  transforma al sistema D.I. en un sistema S cuya parte controlable es conocida, y queš. T<sub>o</sub> transforma a S en un sistema C.D., de aqui que pueda enun ciarse el siguiente

TEOREMA No. 2

D.I. es similar a uno C.D. Todo sistema

Gilbert demostró que para lograr el desacoplamiento de unsistema C.D. es condición necesaria y suficiente que el par  $\{\hat{F},\hat{G}\}$  tenga la estructura que se describe a continuación:

TEOREMANo. 3

Si  $\stackrel{\wedge}{S}$  está O.D., el par  $\stackrel{\wedge}{F}$ ,  $\stackrel{\wedge}{S}$  desacopla a  $\stackrel{\wedge}{S}$  si y sólo si

$$
\hat{F} = \begin{bmatrix} \theta_1 & 0 & \cdots & 0 & 0 & \theta_1^{\mu} \\ 0 & \theta_2 & \cdots & 0 & 0 & \theta_2^{\mu} \\ \vdots & \vdots & \ddots & \vdots & \vdots & \vdots \\ \vdots & \vdots & \ddots & \vdots & \vdots & \vdots \\ 0 & 0 & \cdots & \theta_m & 0 & \theta_m^{\mu} \end{bmatrix}
$$
\ndondo  $\theta_1$  es de dimensiones  $l x p_1$ ,  $y = 0$ ,  $\theta_1^{\mu}$  es  $l x p_2$ ,

١

y  $\hat{\mathbf{G}} = \text{diag}(\lambda_1, \ldots, \lambda_m) = \Lambda$  $(3, 29)$ 

con  $\lambda_1 \neq 0$  para i=1,...,m

Los elementos de la diagonal principal de la matriz de transferencia del sistema desacoplado son:

$$
h_{i\downarrow}(s,F,\theta) = C_1 \left[ Is - A_1 - b_1 \theta_1 \right]^{-1} b_1 \lambda_1
$$
 (3.30)

de aquí que  $h_{11}(s,F,G)$  pueda interpretarse como la función de transferencia del sistema  $s^1(\theta_1, \lambda_1)$ , donde  $s^1$ ={A<sub>1</sub>,b<sub>1</sub>,c<sub>1</sub>} ee un sistema controlable de una entrada-una salida y orden  $p_i$ . Más específioamente1

TEOREMA. No. 4

Considerando que  $S^1 = \{A_1, b_1, c_1\}$  es un sistema controlable de una entrada-una salida y orden p<sub>1</sub>, entonces, la función de transferencia  $S^1(\theta_1, \lambda_1)$  tiene la format

$$
h_{ij}(s,\theta_{i},\lambda_{i}) = \frac{\alpha_{i}(s)\lambda_{i}}{\psi_{i}(s,\sigma_{i})}
$$
 (3.31)

donde  $\alpha_i(s)$  es un polinomio de grado  $p_i-1$  ó menor, y.

$$
\psi_{i}(s, \sigma_{i}) = s^{p_{i}} - \sigma_{i1} s^{p_{i}-1} - \cdots - \sigma_{ip_{i}}
$$

De lo anterior:

$$
\alpha_{1}(\mathbf{s}) = \mathbf{e}_{1} \left[ \mathbf{a} \mathbf{d} \mathbf{j} (\mathbf{I} \mathbf{s} - \mathbf{A}_{1} - \mathbf{b}_{1} \mathbf{\theta}_{1}) \right] \mathbf{b}_{1}
$$
  

$$
\mathbf{y} \qquad \psi_{1}(\mathbf{s}, \mathbf{\sigma}_{1}) = \mathbf{d} \mathbf{e}^{\mathbf{t}} \left( \mathbf{I} \mathbf{s} - \mathbf{A}_{1} - \mathbf{b}_{1} \mathbf{\theta}_{1} \right)
$$

Calculando la matriz adj (Is- $A_i$ - $h_i\Theta_i$ ) con el método de Leverrie $r^{(6)}$ 

$$
adj(Is - Ai) = Ri0 spi-1 - Ri1 spi-2 - ... - Ripi-1
$$

<sup>(6)</sup> Gantmacher, <u>Matrix Theor</u>y, Vol. I, pp.82-89, Chelsea Pu-<br>blishing Co. Nueva York, N. Y., 1959.
donde  
\n
$$
\hat{A}_1 = A_1 + b_1 \theta_1
$$
  
\n $R_{10} = I$   
\n $R_{11} = \hat{A}_1 - q_{11} I$ ;  
\n $R_{12} = \hat{A}_1 R_{11} - q_{12} I$ ;  
\n $\vdots$   
\n $R_{1p_1-1} = \hat{A}_1 R_{1p_1-2} - q_{1p_1-1} I$ ;  
\n $\vdots$   
\n $R_{1p_1-1} = \hat{A}_1 R_{1p_1-2} - q_{1p_1-1} I$ ;  
\n $\vdots$   
\n $R_{1p_1} = \hat{A}_1 R_{p_1-1} - q_{1p_1} I = 0$ ;  
\n $R_{1p_1} = \hat{A}_1 R_{p_1-1} - q_{1p_1} I = 0$ ;  
\n $\vdots$   
\n $\vdots$   
\n $\vdots$   
\n $\vdots$   
\n $\vdots$   
\n $\vdots$   
\n $\vdots$   
\n $\vdots$   
\n $\vdots$   
\n $\vdots$   
\n $\vdots$   
\n $\vdots$   
\n $\vdots$   
\n $\vdots$   
\n $\vdots$   
\n $\vdots$   
\n $\vdots$   
\n $\vdots$   
\n $\vdots$   
\n $\vdots$   
\n $\vdots$   
\n $\vdots$   
\n $\vdots$   
\n $\vdots$   
\n $\vdots$   
\n $\vdots$   
\n $\vdots$   
\n $\vdots$   
\n $\vdots$   
\n $\vdots$   
\n $\vdots$   
\n $\vdots$   
\n $\vdots$   
\n $\vdots$   
\n $\vdots$   
\n $\vdots$   
\n $\vdots$   
\n $\vdots$   
\n $\vdots$   
\n $\vdots$   
\n $\vdots$ 

- ∙24 •

racterístico de la matriz  $\hat{A}_i$ . Obsérvese que:

 $\mathbf{v}_{\textbf{i}k} = \mathbf{q}_{\textbf{i}k} = \alpha_{\textbf{i}k}$  ,  $\mathbf{k} = 1, \ldots, \mathbf{r}_{\textbf{i}}$  $\mathbf{r}_{ik} = \mathbf{q}_{ik} = 0$ ,  $k = r_i + 1$ , ...,  $p_i$ 

 $(7)$ Gantmacher, ob. cit. p. 85

dond

ra v

El polinomio característico del sistema desacoplado es:

$$
q(s,\bar{r}) = \alpha_{m+1}(s) \alpha_{m+2}(s) \prod_{i=1}^{m} \psi_i(s, \sigma_i)
$$
 (3.33)  

$$
\alpha_{\underline{1}}(s) = \det(\text{Is} - \hat{\lambda}_{\underline{1}}), \quad \underline{1} = m+1, \quad m+2.
$$

• 22•

La correspondencia entre  $\{\hat{F},\hat{G}\}$  y  $\{F,G\}$  asociada a la pro piedad de equivalencia señalada en la Definición No. 2, proporcio na el par (F.G) para el desacoplamiento del sistema S. Para ello es necesario aplicar las correspondencias señaladas por  $(3.27), (3.24)$   $y (3.18)$ :

$$
\vec{r} = \hat{r} \, T_2
$$
\n
$$
\vec{r} = \vec{r} \, T_1 = \hat{r} \, T_2 \, T_1
$$
\n
$$
F = D^{-1} \left[ -A^* + \vec{r} \right] = -D^{-1} A^* + D^{-1} \, \hat{r} \, T_2 \, T_1
$$
\n
$$
\begin{bmatrix}\n\theta_1 & 0 & \cdots & 0 & 0 & \theta_1^U \\
0 & \theta_2 & \cdots & 0 & 0 & \theta_2^U \\
\vdots & \vdots & \ddots & \vdots & \vdots & \vdots \\
0 & 0 & \cdots & \theta_m & 0 & \theta_m^U\n\end{bmatrix}
$$
\ni.e.  $F = -D^{-1} A^* + D^{-1} \begin{bmatrix}\n\vdots & \vdots & \ddots & \vdots & \vdots \\
\vdots & \vdots & \ddots & \vdots & \vdots \\
0 & 0 & \cdots & \theta_m & 0 & \theta_m^U\n\end{bmatrix}$ \n(5.34)

donde  $r_1$  y  $r_2$  son matrices no singulares que justifican la proposición del Teorema No. 2.

Por otro lado:

$$
\tilde{G} = \tilde{G}
$$
\n
$$
G = D^{-1} \tilde{G}
$$
\n
$$
G = D^{-1} \tilde{G}
$$
\n
$$
G = D^{-1} \tilde{G}
$$
\n
$$
A = \text{diag}(\lambda_1, \ldots, \lambda_m) \quad (5.35)
$$

 $i.e.$ 

donde

Así pués. las expreciones (3.34) y (3.35) constituyen elpar (F.G.) que aplicado a  $S = \{A, B, C\}$  permite el diseño de un- $S(F,G) = \{A+BF, BG, C\}$  desacoplado. Pueden ahora resumir sistema se los resultados importantes de esta caracterización en el enunciado del siguiente

TEOREMA No.

Considérese que S = {A, B, C} puede desacoplarse. Si {F, G} desacopla a S, los elementos de la diagonal principal de H(s, F, G) tienen la forma indi cada por (3.31), donde los enteros  $p_j$ ,  $y_j$   $h_j$ ,  $y$  los polinomios  $a_j(s)$ estan univocamente determinados a partir de S. Además, q(s,F) tiene la forma indicada por  $(3, 33)$ , donde  $\alpha_{m+1}(s)$  y  $\alpha_{m+2}(s)$  son polinomios de grados  $p_{m+1}$  y  $p_{m+2}$  respectivamente, univocamente determinados a par<br>tir de S. La clase de matrices {F, G} que desacoplan a S puede ser carac terizada por  $G \in \mathcal{B}$  y  $F \in \mathcal{F}$ , donde  $\mathcal{B}$  es un espacio lineal m dimen sional y Fr es una variedad  $\sum_{i=1}^{m} p_i + m p_{m+2}$  dimen *Lineal* sional. Más específicamente, existen matrices  $G_{\vec{k}}, \quad J_1^{\vec{k}}, \ldots, J_{\vec{p}_{\vec{k}}}^{\vec{k}}$ , para i = 1,...,m, y un espacio lineal  $\{\textsf{m}\cdot\textsf{p}_{\textsf{m}+\textsf{g}}\}$  dimensional  $\mathcal{\tilde{H}}^{\textsf{u}}$  que está univocamente determinado a partir de S, tal que

$$
G = p^{-1} \Lambda \qquad \Lambda = diag(\lambda_1, ..., \lambda_m)
$$
 (3.36)

$$
F = p^{-1}A^* + \sum_{i=1}^{m} \sum_{k=1}^{P_1} (\sigma_{ik} - \pi_{ik}) J_k^i + F^u
$$
 (3.37)

dono

$$
\text{if } \mathbf{F} \in \mathcal{F} \quad \pi_{ik} = \alpha_{ik}, \quad k = 1, \dots, r_{i}, \quad \gamma_{ik} = 0, \quad k = r_{i+1}, \dots, p_{i}
$$

El Teorema anterior establece los datos necesarios para el iseño de un sistema multivariable desacoplado. La clase de sis emas desacoplados ha quedado establecida y han sido dadas lasórmulas para el cálculo de F y G para el diseño de un sisema desacoplado particular dentro de esa misma clase. El planteamiento general para obtener los datos de esas fórmulas  $(p_*,$  $\pi_{1,i}$ , A\*, D, G<sub>4</sub>, J<sup>i</sup><sub>k</sub>) quedó establecido de los  $\alpha_{i,j}$ h. iesarrollos precedentes; sin embargo, su cálculo puede resultar engorroso aun para sistemas de bajo orden. Por esta razón Gil-bert y Pivnichny [12] desarrollaron un programa de computadoradigital para el cálculo de esos datos, generados a partir de  $S = \{A, B, C\}$ . El programa acepta como entrada las matrices A, B y C, y proporciona los siguientes resultados: enteros  $d, y p$ ; constantes det D y  $\alpha_{1k}$ ; y las matrices D, D<sup>-1</sup>, A\*,  $D^{-1}A^*$ ,  $\bar{A}$ ,  $\bar{B}$ ,  $\bar{C}$ ,  $T_1$ ,  $T_1^{-1}$ ,  $\tilde{A}$ ,  $\tilde{B}$ ,  $\tilde{C}$ ,  $T_2$ ,  $T_2^{-1}$ ,  $\hat{A}$ ,  $\tilde{B}$ ,  $\hat{C}$ ,  $G_i$ ,  $V_i$ ,  $V_i^{-1}$ ,  $y J_i^{1}$ .

La clase de matrices (F,G) que puede ser determinada está dada por: w

$$
G = \frac{1}{2} \int d\lambda_i
$$
 (3.38)

$$
F = -D^{-1}A^* + \sum_{i=1}^{m} \sum_{k=1}^{p_i} (\sigma_{ik} - \pi_{ik}) J_k^i + \sum_{i=1}^{m} \sum_{k=1}^{m+2} \rho_{ik} K_{ik}
$$
\n(3.39)

$$
\tt done
$$

- $\pi_{1k} = \alpha_{1k}, \quad k = 1, \dots, r_4$  $(3.40)$
- $\pi_{ik} = 0$ ,  $k = r_i + 1, ..., p_i$  $(3.41)$

 $r_1 = p_1 - 1 - d_1 - 1 - 1$  $(3.42)$  $r_{m+1} = p_{m+1} = n - \sum_{i=1}^{n} p_i$  $(3.43)$  $\left(\begin{matrix} 1 & k \\ 1 & k \\ 2 & 1 \end{matrix}, \begin{matrix} p_1 & k \\ p_2 & 1 \end{matrix}\right) = n_c, \quad k = 1, \ldots, m$ entonces  $(3.44)$  $r_{m+1} = p_{m+1} = 0$  $(3, 45)$  $r_{n+2} = p_{n+2} = n - n_0$  $(3.46)$  $y = \lambda_{i,k}$ ,  $\sigma_{i,k}$ ,  $\rho_{i,k}$  son números reales arbitrarios.

La selección de  $\theta_i^u$  en (3.34) involucra la parte no controlable de S y de aquí que no tenge efecto sobre

$$
h_{i,i}(\mathbf{s}, \hat{\mathbf{F}}, \hat{\mathbf{G}}) = h_{i,i}(\mathbf{s}, \mathbf{F}, \mathbf{G})
$$

Tomando  $\theta_i^u = \begin{bmatrix} p_{i1} & \cdots & p_{ip_{m+2}} \end{bmatrix}$  y usando la E.L.C. entre  $\hat{s}$  y se determina el último término de (3.39). Este constituye el método para encontrar las matrices  $K_{ijk}$ . El último término de -(3.39) no existe si  $r_{m+2} = 0$ , i.e. si el sistema es controlable.

Los elementos de la diagonal de la matriz de transferencia del sistema desacoplado H(s,F,G) están dados por

$$
h_{ij}(s, F, G) = \frac{\lambda_i \alpha_i(s)}{\psi_i(s, \sigma_i)}
$$
(3.47)

donde 
$$
\alpha_i(s) = s^{T_1} - \alpha_{i1} s^{T_1 - 1} - \cdots - \alpha_{i r_i}
$$
 (3.48)

$$
(ai \t ri = 0, entonces \t \alphai(s) = 1)
$$
 (3.49)

$$
y \t\t \psi_{i}(s, \sigma_{i}) = s^{p_{1}} - \frac{\sigma_{i}}{i!} s^{p_{1}-1} - \dots - \frac{\sigma_{i}}{ip_{1}};
$$
 (3.50)

eouórde que el procedimiento de disefio consiste en detarminarprimero  $\lambda_i$  y  $\sigma_i$ , luego entonces  $\{F,G\}$  queda determinado por  $(3.38)$  y  $(3.39)$ .

Además, la ecuación característica del sistema desacoplado. está dada por

$$
q(s,F) = det(Is-A-BF) = \alpha_{m+1}(s) \alpha_{m+2}(s) \prod_{i=1}^{m} \psi_i(s, \sigma_i)
$$
 (3.51)

Es claro entonces que el Teorema No. 5 responde a las pre guntas formuladas con respecto al problema de desacoplamiento en el cap. l.

Antes de pasar a la descripción del programa de computadora se señalarán algunos conceptos importantes que deben ser to mados en cuenta en la aplicación del programa mismo.

#### $3.4 -$ DISENO DEL SISTEMA DESACOPLADO

#### Asignación de polos  $5.4.1$

El problema de asignación de polos del sistema desacoplado ha recibido una enorme atención debido primordialmente a que la estabilidad<sup>(8)</sup> del sistema depende directamente de la localización de las raices de su ecuación característica (polos). Morgan [26] y Rekasius [35] apuntaron que, en algunos casos, los siste mas desacoplados bajo sus respectivas caracterizaciones podíanser inestables; sin embargo no señalaron bajo qué condiciones sucedía esto. ni tampoco en qué casos podía ser resuelta esta dificultad. Posteriormente. Falb y Wolovich [8] demostraron que al menos  $m + \sum_{i=1}^{m} d_i$  polos del sistema desacoplado podían ser especificados libremente  $(d_i + 1 a 1a vez)$ . Gilbert resolvió completamente el problema de asignación de polos y demostró que el número de polos del sistema desacoplado que pueden ser especificados libremente  $(p_3$  a la vez) est

 $.38.$ 

$$
\mathbf{p} = \sum_{i=1}^{m} \mathbf{p}_i
$$

De acuerdo con (3.33) el polinomio característico del sistema desacoplado es

$$
q(s,F) = \alpha_{m+1}(s) \alpha_{m+2}(s) \prod_{i=1}^{m} \psi_i(s, \sigma_i)
$$

donde  $\alpha_{m+1}(s)$  y  $\alpha_{m+2}(s)$  son polinomios de grados  $P_{m+1}$ respectivamente, univocamente determinados por  $S = \{A, B, C\}.$  $P_{m+2}$ 

 $\langle 8 \rangle$ Es bien sabido que para asegurar la estabilidad de un sis tema lineal e invariable es necesario que las raices de = su ecuación característica esten todas localizadas en elsemiplano izquierdo del plano complejo.

Los vectores  $\sigma_A$  de los polinomios  $\psi_1$  (s,  $\sigma_1$ ) para i=1,...,m pueden ser escogidos arbitrariamente. De aquí que  $\frac{m}{2}$  p<sub>i</sub> polos i 1 del sistema desacoplado puedan especificarse libremente (p. a la vez) mediante una selección de los coeficientes  $\sigma_{11}$ .

Como  $\alpha_{m+1}(s)$  y  $\alpha_{m+2}(s)$  son polinomios con coeficientes fijos, entonces el sistema desacoplado será estable si y a6lo si las raices de  $\alpha_{m+1}(s) = 0$  y  $\alpha_{m+2}(s) = 0$  tienen parte real nega tiva. Si dichas raices tienen parte real positiva, entonces no es posible diseñar un sistema desacoplado estable. Según (3.51)se observa que si  $r_{m+1} = r_{m+2} = 0$  entonces todos los polos del sistema desacoplado pueden ser asignados arbitrariamente.

Estudios posteriores al a~tículo de Gilbert han llegado a los mismos resultados, arriba establecidos, referentes al proble ma de asignación de polos (ver Wolovich y Falb  $[38]$  , Paul $\overline{[29]}$ Wonham y Morse  $[37]$  , entre otros).

#### $3.4.2$ Asignación de Ceros

La localización en el plano complejo de los ceros de un sis tema lineal e invariable afeota el comportamiento del mismo, por ejemplo, la respuesta escalón y el error en estado estable difie ren ante diferentes localizaciones de ceros.

El problema de asignaci6n de ceros en sistemas desacoplados no ha recibido el mismo interés por parte de los investigadores, que el de asignación de polos, y aún no se cuenta con una solu-ci6n completa. Sin embargo, ae tienen algunos resultados, que aunque parciales y restringidos, constituyen un esfuerzo hacia la completa solución del problema. A este respecto conviene mencionar algunos de los autores que han abordado esta cuestión:

S. Hosoe, K. Furuta y M. Ito, Zero assignment in linear multivariable decoupled control systems, Memories Fac. Eng. Nagoya Uni-<br>versity (Japón), Vol. 23, No. 1, pp. 143-154, mayo de 1971.

M. Ito, S. Hosoe y K. Furuta, On pole-zero assignment in state variable feedback systems, J. of Inst. Elect. Eng. (Japón), Vol. 91. No. 9. pp. 1715-1722, 1971 (en idioma japonés).

W. M. Loscutoff y R. F. Schenz Jr., Zeroes in multivariable systems. J.A.C.C., pp. 899-904. 1972.

#### CONCLUSTONES  $3.5$

En esta sección conviene hacer un resumen de los resultados de la teoría de desacoplamiento presentados al caso de resolverel problema de Morgan (i.e. el desacoplamiento de sistemas multi variables. lineales. continuos e invariables con el tiempo, mediante realimentación estática del vector de estado).

Se comenzó por definir el problema de desacoplamiento y a partir de ello definir la existencia de una solución. Cuando esposible lograr el desacoplamiento se encontró que la solución al problema no es única, de aquí que se haya caracterizado al conjunto de todas las posibles soluciones. Hecho esto se apuntaronlas características del sistema desacoplado que pueden lograrse. Sobre estas consideraciones puede plantearse la alternativa de establecer la selección de los parámetros para el desacoplamiento bajo criterios de optimalidad. Esta cuestión queda fuera del alcance de este trabajo, sin embargo, ha de mencionarse que los ar tículos de Pivnichny [31] y Yore<sup>(9)</sup> tratan sobre esta importante alternativa.

 $(9)$ E.E. Yore, Optimal decoupling control, Proc. J.A.C.C. pp. 327-336, 1968.

CAPITULO 4

### UN PROGRAMA DE COMPUTADORA PARA EL DISEÑO DE SISTEMAS LINEALES MULTIVARIABLES DESACOPLADOS MEDIANTE REALIMENTACION ESTATICA .DEL VECTOR .DE ESTADO

### 4.1 INTRODUCCION

En este capítulo se describe la estructura del programa decomputadora debido a Gilbert y Pivnichny  $[12]$  que logra el desacoplamiento de la clase de sistemas descrita en el cap. 1, con base en la caracterización de desacoplamiento de Gilbert  $[11]$  que se describe en el cap. 3. Se presentan varios ejemplos de aplica ción del programa. El diagrama general de flujos se presenta en el anexo A y el listado del programa en el anexo B.

## 4.2 GENERALIDADES

### 4.2.1 Descripción del programa

El programa de computadora que ee describe en este capítulo efectúa los cálculos necesarios para determinar un par de matrices de realimentación  $\{F,G\}$  que logran el desacoplamiento de una clase restringida de sistemas multivariables: loa de la forma (1. 3).

El programa está escrito en lenguaje FORTRAN IV  $\boxed{15}$  v ha sido probado satisfactoriamente en computadoras IBM 360 y Bourroughs 6700 en modo de tiempo compartido.

El requerimiento de memoria ea, aproximadamente, de lOOKbytes para el programa principal y de 15K bytes para las subru tinas. Todas las subrutinas provienen del paquete SSP de IBM - 5.6] y están escritas en programaci6n estructural, lo que asegura un mínimo en almacenamiento y en tiempo de ejecución. Las subrutinas que se emplean son las siguientesr

> REQUERIMIENTO DE MEMORIA (BYTES)

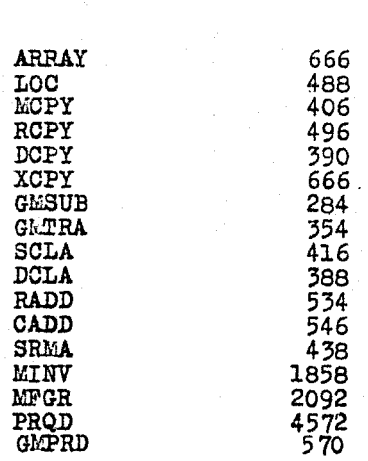

**NOMBRE** 

El dnico dispositivo periférico requerido para la ejecu- eión del programa es un teletipo, desde el cual se llama al programa y se introducen los datos. Los resultados del programa se listan en el mismo teletipo.

#### $4.2.2$ Datos de Entrada

Los datos de entrada están especificados en formato libre y son almacenados en el archivo de entrada número 1 (instruc-ción  $#$  1 del listado del anexo B).

Una vez iniciada la ejecución, el programa requiere de los siguientes datos de entrada:

Orden del sistema  $S = \{A, B, C\}$ .  $1)$  $N - r$ 

> Este dato debe ser un número natural menor o iguala 25; si  $N > 25$  el programa se reinicia, si  $N < 0$  la ejecución del programa termina (se utiliza un valor negativo de N para dar fin al programa). Ejem  $n$ los:

 $.43.$ 

**#RUNNING 8224** 

PROPORCIONE: EL ORDEN DEL SISTEMA, EL NUMERO DE ENTRADAS, Y LAS MATRICES A, B  $\mathbf{Y}$ C FOR **RENGLONES** 

扑? 26

> EL ORDEN DEL SISTEMA ES MAYOR QUE LA CAPACIDAD MAXIMA DEL FROGRAMA = 25

PROPORCIONE: EL ORDEN DEL SISTEMAY EL NUMERO A, B Y C FOR RENGLONES DE ENTRADAS- Y LAS MATRICES

 $.44.$ 

索拿 -7

> ENTRADA INVALIDA FIN DEL PROGRAMA

#E7=16.6 PT=0.3 IO=0.2

 $2)$ M: Número de entradas del sistema (igual al número de salidas). Este dato debe ser un número natural menor o igual a 10. Si  $M(0)$  la ejecución del programa ter mina. Ejemplos:

R **#RUNNING 8431** 

PROPORCIONE: EL ORDEN DEL SISTEMA, EL NUMERO DE ENTRADAS, Y LAS MATRICES A, B Y C FOR RENGLONES

6  $11$ 

> EL NUMERO DE ENTRADAS DEL SISTEMA ES MAYOR QUE LA CAPACIDAD MAXIMA DEL PROGRAMA = 10

FROPORCIONE: EL ORDEN DEL SISTEMA, EL NUMERO  $C$  POR RENGLONES HE FUTRANAS. Y LAS MATRICES **A**  $\mathcal{U}$ Y

ENTRODA INVALIDA

FIN DEL PROGRAMA SET 19.2 PT=0.5 IO=0.3

- La matriz A por renglones. Los elementos del primer ren-3) glón de A se proporcionan de uno en uno separadospor comas; luego los del segundo renglón y así sucesivamente (el último elemento de cada renglón debe a parecer sin coma).
- 4) La matriz B por renglones. De la misma manera que la matriz A.

 $5)$ La matriz C por renglones. Al igual que A y B.

Ejemplo:

).<br>Pr .<br>42

Se desea introducir al programa un sistema  $S = \{A, B, C\}$  descrito port

 $A = \begin{bmatrix} 0 & 1 & 0 \\ 2 & 3 & 0 \\ 1 & 1 & 1 \end{bmatrix}$   $B = \begin{bmatrix} 0 & 0 \\ 1 & 0 \\ 0 & 1 \end{bmatrix}$   $C = \begin{bmatrix} 1 & 1 & 0 \\ 0 & 0 & 1 \end{bmatrix}$ observe que  $N = 3$  y  $M = 2$ . La forma de hacerlo es la siguienter

#SCHD 7079 #RUNNING 7079

PROPORCIONE: EL ORDEN DEL SISTEMA, EL NUMERO A. Y LAS HATRICES  $\mathbf{B}$ C POR **RENGLONES** DE ENTRADAS. M 47 Ž  $0,1,0$  $2 - 3 - 0$  $1, 1, 1$  $0.0$  $1.0$  $0*1$  $1:1:0$  $0.0 - 1$ 

Un dato que proporciona internamente el programa es el valor de la tolerancia para cero. El valor de este parámetro es -10<sup>-6</sup>, pero puede modificarse a criterio, cambiando la instruc-ción siguiente a la número 22 (ver anexo B: TOL = 1.0E-06). Este importante dato se utiliza en las siguientes proposiciones para redondear algunas cantidades al valor cero:

#### PROPOSICION **NUMERO**

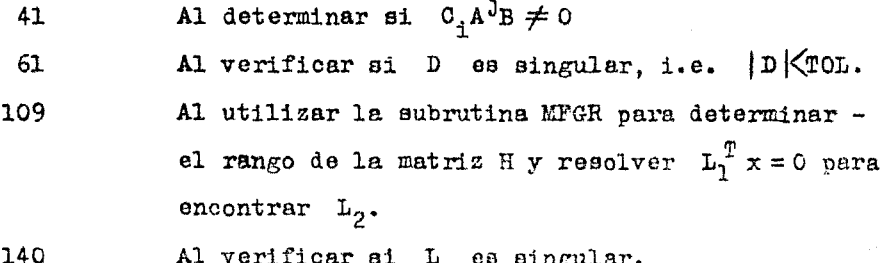

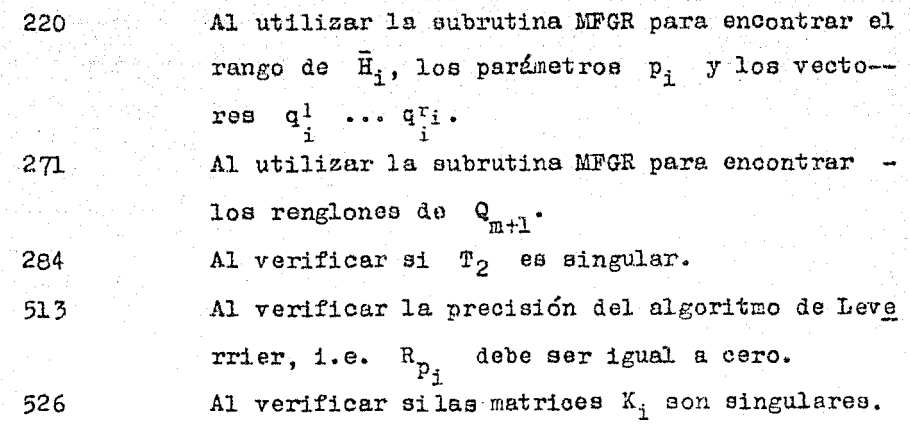

## 4.2.3 Secuencia de Ejecución

La secuencia de ejecución del programa puede entenderse mejor siguiendo los diagramas de flujo que aparecen en el anexo A.

Una *vez* introducidos loa datos desde el teletipo, éstos se listan para ser verificados por el usuario, y asegurarse que co- rresponden al sistema original. Después de esto se inician pro piamente los cálculos. Se determinan los parámetros  $d_i$ , la matriz  $D$ , su determinante = DET , y la matriz D inversa  $D^{-1}$  = DINV. Si  $DEF = 0$ , el problema de desacoplamiento no tiene solución y se da por terminada la ejecución, iniciandose de inmediato una nueva. En caso de que  $\overline{D} \overline{E} \overline{T} \neq 0$  se calcula A\*= ASTAR y con ella se de terminan  $\bar{A}$ ,  $\bar{B}$  y  $\bar{C}$ , la representación D.I. del sistema original. Hecho esto se calcula la matriz  $\vec{H} = [\vec{B} | \vec{A} \vec{B} | \dots | \vec{A}^{n-1} \vec{B}]$  y se determina  $n_c$  = rango(H) con la subrutina MFGR. Si  $n_c = n$  el sistema es completamente controlable,  $T_1 = I$  y  $\widetilde{A} = \widetilde{A}$ ,  $\widetilde{B} = \widetilde{B}$  y  $\widetilde{C} = \widetilde{C}$ . Si $n_c$  se determina la matriz  $T_1 = L^{-1}$ , donde la matriz nxn  $L =$  $[L_1 | L_2]$ :  $L_1$  es una matriz  $n_c$ xn cuyas columnas son los vectores linealmente independientes de  $\tilde{R}$ . Las n-n<sub>c</sub> columnas de  $\tilde{L}_2$  son

.47.

ortogonales a las anteriores y se toman del espacio nulo de H (la subrutina MFGR encuentra la base del espacio nulo de H). Con  $T_1$  se determina  $\widetilde{S} = \{\widetilde{A}, \widetilde{B}, \widetilde{C}\}$ ; posteriormente se imprimen - $T_1$ ,  $\widetilde{A}$ ,  $\widetilde{B}$  y  $\widetilde{C}$ . En seguida se efectúan los cálculos necesariospara llegar a la Forma Canónica de Desacoplamiento: se obtienen las matrices Q, a partir de

$$
\textbf{H}_{\pm} = \left[\textbf{B}^{\textbf{C}} \mid \textbf{A}^{\textbf{C}} \textbf{B}^{\textbf{C}} \mid \dots \mid (\textbf{A}^{\textbf{C}})^{n+1} \textbf{B}^{\textbf{C}} \mid (\textbf{C}_{\pm}^{\textbf{C}})^{\textbf{T}} \mid (\textbf{C}_{\pm}^{\textbf{C}} \textbf{A}^{\textbf{C}})^{\textbf{T}} \mid \dots \mid (\textbf{C}_{\pm}^{\textbf{C}} (\textbf{A}^{\textbf{C}})^{\textbf{d}} \textbf{1}^{-1})^{\textbf{T}} \right]
$$

haciendo igual a cero las primeras  $r_i$  columnas. Se resuelve  $nH_i = 0$  y se determinan los vectores  $q_i^1$  ...  $q_i^2$ i, que deben ser ortogonales entre sí. En este proceso se determinan los parámetros  $p_s = \text{dim } Q_s$ . Posteriormente, y de ser necesario, se calcu- $\mathbb{Q}_{m+1}$  y con ello se forma  $\mathbb{F}_2$ . Seguidamente se forma  $\hat{\mathbf{S}}$  y- $1a$ se imprimen las matrices  $\mathbb{T}_2$ ,  $\mathbb{T}_2^{-1}$ ,  $\hat{\lambda}$ ,  $\hat{\mathbb{B}}$  y  $\hat{\mathbb{C}}$ .

Se calculan e imprimen las matrices  $G_4$  como se indica en el diagrama de flujo y, finalmente, para cada i= 1,..., m+1  $be$ calculan:

- \* los coeficientes de la ecuación característica de la ma triz A, mediante el método de Leverrier.
- . Las raíces del polinomio característico det $(\lambda I A_1) = 0$ , que son impresas como  $Q_{TK}$ .
- la matriz  $K$  y la matriz  $V = K^{-1}$ .
- las matrices  $J_{n}^{1}$ .

4.2.4 Mensajes en la impresión

El programa está estructurado para emitir, si es el caso, los siguientes mensajes en algún momento de la ejecución:

ERROR EN EL PROGRAMA. El programa tiene comandos de verificaoión que comprueban la validez de los datos quese van generando internamente. Este mensaje aparece debido a errores en la escritura del progra ma. El listado del anexo B ha sido verificado con múltiples ejemplos, de modo que este mensaje no debe aparecer: en caso de transcribir el programa y aparecer este mensaje, es fácil detectar la causa del error observando lo que ha sido impreso antes de aparecer este mensaje.

LA MATRIZ D ES SINGULAR. Este mensaje aparece si |D | es menor que la tolerancia para cero. En este caso el problema de desacoplamiento no tiene solución • EL SISTEMA ES CONTROLABLE T1 = I. Este mensaje aparece si  $n_c = n$  (rango(H) =  $n_c$ ).

LA MATRIZ L ES SINGULAR. Este mensaje, obviamente, no debe aparecer.

LA SUMA  $(D-SUB-I+1)$  PARA  $I = 1, ..., M$  ES MAYOR QUE NC. Esto $m + \sum_{i=1}^{m} d_i > n_c$  lo cual no debe suceder.

LA MATRIZ T2 ES SINGULAR. Este mensaje, obviamente, no debe**aparee** el"·.

EL METODO DE LA TRAZA FALLA PARA  $I =$ . Los coeficientes de la ecuación característica para  $A_i$  se calculan

con el método de Leverrier. La matriz resultante  $R_p$  debe ser nula. Si algún elemento de  $R_p$ . ea mayor (en valor absoluto) que la tolerancia $para~cero,~entonces~se~imprime~este~mensaje, pe$ ro no se interrumpe la ejecuci6n del programa. LA MATRIZ K ES SINGULAR. Este mensaje, obviamente, no debe aparecer.

## 4.2.5 Tiempo de ejecución

El tiempo de ejecución de este programa depende de muchos factores tales como los valores de n, m y de la estructura delas matrices A, B y C. El tiempo promedio de ejecución, con n entre 3 y 8 y m entre 2 y 4, ea de 3 segundos.

## 4.2.6 Ejecución continua del programa

El programa al que se hace referencia, tiene la categoría de programa cerrado, i.e. es autoauficiente. Después de ejecutar un problema pregunta si es necesario ejecutar otro. En caso de dar por terminada la sesi6n debe darse una entrada inválida talcomo se describió en la secci6n 4.2.2 incisos 1 y 2.

## 4.3 DISPONIBILIDAD DEL PROGRAMA

Este programa se encuentra disponible para ejecución, en la programoteca de la asignatura Dinámica de Sistemas Lineales. de la División de Estudios Superiores de la Facultad de Ingenieríade la U, N. A. M~, con el nombre de DSL/DESAC, Para hacer uao de él es recomendable consultar la referencia  $\lfloor 7 \rfloor$ .

4.4 EJEMPLOS DE APLICACION DEL PROGRAMA

A continuación se ilustran los resultados importantes de la caracterización de Gilbert para el desacoplamiento de sistemas multivariables mediante realimentación estática del vec tor de estado.

.51.

El procedimiento general puede resumirse en los siguientes términos:

Se desea obtener un par de matrices de realimentación  $\{F,G\}$  que desacople a un sistema  $S = \{A,B,C\}$ , con la alternativa de ubicar los polos del sistema desacorladoen algún lugar específico del plano complejo.

La aplicación del programa proporciona los datos necesarios para encontrar F y G, según las expresiones (3.38) y  $(3.39)$ , y, de acuerdo con las expresiones  $(3.40)$  a  $(3.51)$ , ubicar los polos de manera arbitraria.

EJEMPLO 4.4.1

El sistema  $S = \{A, B, C\}$  r

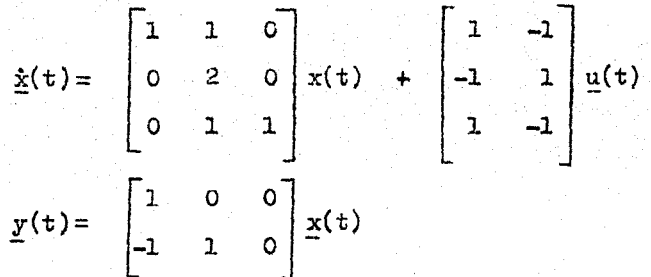

tiene una matriz de transferencia no diagonal y polos en  $s = \{1, 1, 2\}$ . Obviamente es inestable. Se desea estabilizarlo localizando sus polos en  $s = \{-1, -2\pm j\}$ , y desacoplarlo simultaneamente. Encontrar el par de matrices {F ,G} para tal efecto.

Obsérvense los resultados de la computadora en las dos hojas siguientes:

#### PROPORCIONE: EL ORDEN DEL SISTEMA, EL NUMERO DE ENTRADAS, Y LAS MATRICES A.  $\mathbf{B}^{(1)}$  $Y - C$   $POR$ **RENGLONES**

 $\overline{3}$  $\overline{2}$  $1, 1, 0$  $0, 2, 0$  $0, 1, 1$  $1 - 1$  $-1 \times 1$  $1, -1$  $1,0,0$  $-1, 1, 0$ 

 $N = 3$  $M = 2$ TOLERANCIA PARA CERO=  $+1E-05$ 

## MATRIZ A

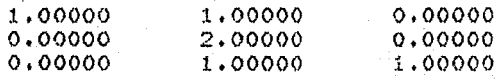

### MATRIZ B

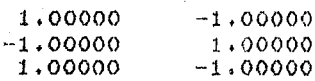

#### MATRIZ C

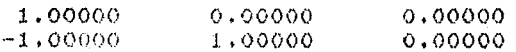

LA MATRIZ D ES SINGULAR

 $\label{eq:11} \mathcal{L}_{\mathcal{F}} = \mathcal{L}_{\mathcal{F}} \mathcal{L}_{\mathcal{F}} = \mathcal{L}_{\mathcal{F}}$ 

DETERMINANTE DE LA MATRIZ D= 0.

 $.54.$ 

Salett Kigh

<u>المؤسس بال</u>

al mento

25. jan

MATRIZ D

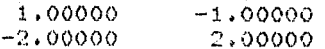

 $D-SUB - 1 = 0$ 

 $D-SUB-2=0$ 

SISTEMA NO DESACOPLABLE - 1000000

El resultado es determinante: este sistema no puede desacoplarse porque no cumple con la condición necesaria y suficien te para ello (ec.  $2.1$ ):

det  $D \neq 0$ 

esto es, la matriz D es singular.

E.JEMPLO 4.4.2

El sistema  $S = \{ A, B, C \}$  :  $-14$  49 3 0  $\begin{bmatrix} 0 \\ 1 \end{bmatrix}$ l  $\dot{\mathbf{x}}(\mathbf{t}) = \begin{vmatrix} 1 & 1 & 1 \\ -4 & 1 & 1 \end{vmatrix}$  o  $\mathbf{x}(\mathbf{t}) + \begin{vmatrix} 0 & 0 \\ 0 & 4 \end{vmatrix} \mathbf{x}(\mathbf{t})$ o o l 1 <sup>4</sup>  $-88$  -4 -8 0  $\begin{bmatrix} 1 & 0 \\ -8 & -4 & -8 \end{bmatrix}$  $y(t) = \begin{bmatrix} 0 & 1 & 0 & 0 \\ 0 & 1 & 0 & 1 \end{bmatrix} x(t)$ 

tiene una matriz de transferencia

$$
H(s) = \frac{1}{s^4 - s^3 + 8s^2 + 268s + 624} \left[ \begin{array}{cc} s + 2 & 12(s - 10) \\ s^3 - s^2 + s + 2 & -120s^2 + 276s - 3864 \end{array} \right]
$$

con polos en  $a = \{-3, -4, 4 \pm 6 \}$ Como puede verse este sistema ea inestable. Se desea estabilizarlo y desacoplarlo. Loa polos del sistema desacoplado deberán estar localizados en  $s = \{-5, -10, -3 \pm 5 \}$ . El problema consisteen determinar el par de matrices de desacoplamiento  $\{F,G\}$ . Al introducir este sistema al programa de computadora fueron

arrojados los siguientes resultadoss

#### PROPORCIONE: EL ORDEN DEL SISTEMA, EL NUMERO DE ENTRADAS, Y LAS MATRICES A, B Y C POR RENGLONES

ъ.  $\mathcal{D}$  $-14, 49, 3, 0$  $-4.14.1.0$  $0.0.1.1$  $-68, -4, -8, 0$  $0.1$  $0.0$  $0.4$  $1.0$  $0.10000$  $0.1.0.1$ 

 $67$ 

 $N = 4$  $M = 2$ TOLERANCIA PARA CERO= .1E-05

## MATRIZ A

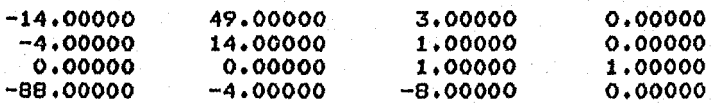

## **HATRIZ B**

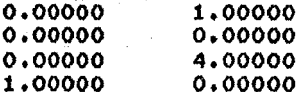

## MATRIZ C

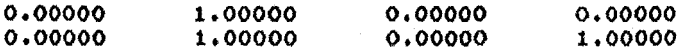

 $.57.$ 

# DETERMINANTE DE LA MATRIZ D= -.120E+02

## MATRIZ D

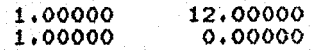

## MATRIZ D-INVERSA

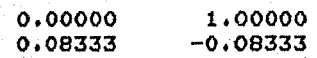

#### $D-SUB- 1= 2$

## $D-SUB-2=0$

# MATRIZ A-STAR

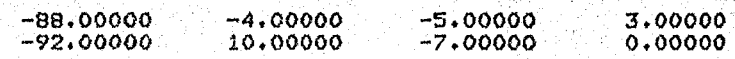

## MATRIZ AMR

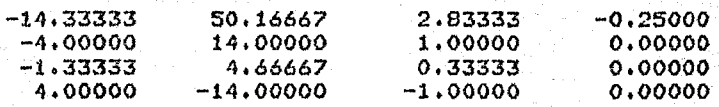

## MATRIZ BBAR

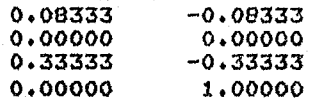

## MATRIZ CBAR

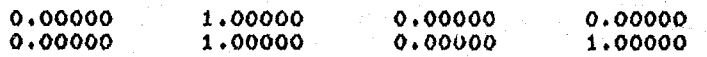

### MATRIZ D-INVERSA\*ASTAR

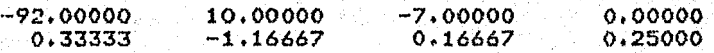

## MATRIZ H=(B-AB, ..., A(N-1)B) TRANSPUESTA

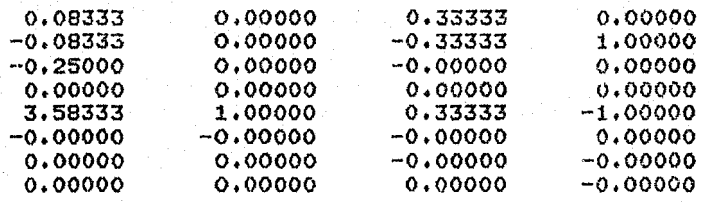

## EL SISTEMA ES CONTROLABLEr MATRIZ T1=I

 $P-SUB-1=$  3

P-SUB- 2= 1

## MATRIZ T2

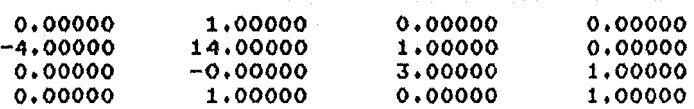

### MATRIZ T2 INVERSA

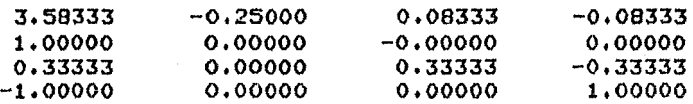

# MATRIZ A-HAT

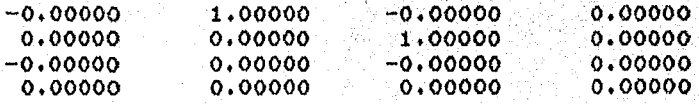

.61.

# MATRIZ B-HAT

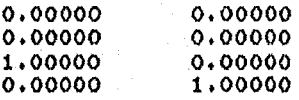

# MATRIZ C-HAT

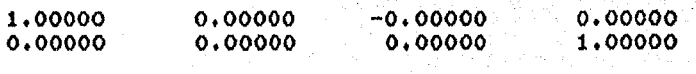

#### MATRIZ G-SUB 1 지수는 나무 학교로 보

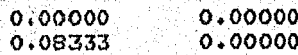

 $.62.$ 

นแม่เหมื่อได้เป็นเ

MATRIZ 0-SUB 2

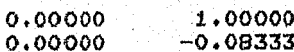

 $I = 1$  P-SUB-I= 3

 $Q = 1$  1 = -.237E-09

 $0 \t1 \t2 = .142E-09$ 

 $Q = 1$  3= -.370E-09

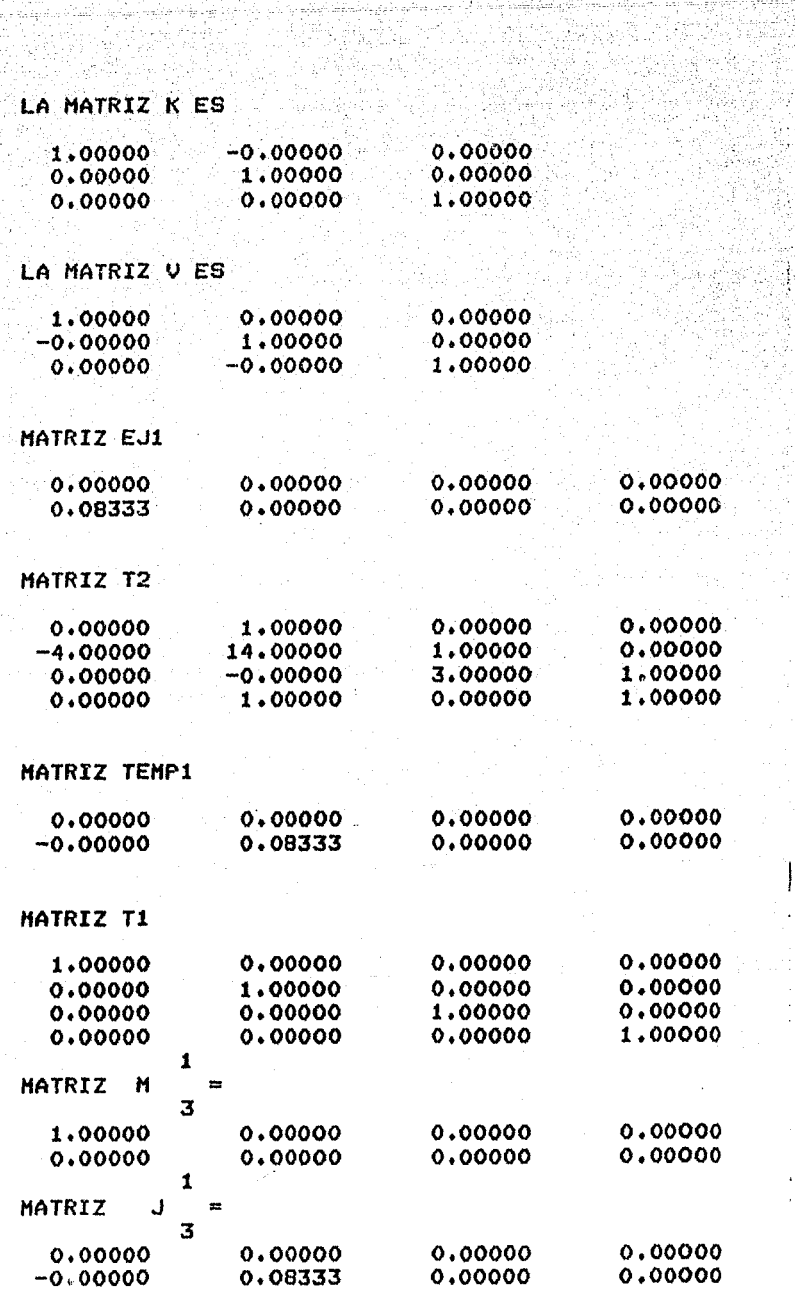

en en de Santa<br>Sou François

 $\cdot$  63  $\cdot$ 

;;

Ï

 $\ddot{\phantom{a}}$ 

÷.

÷

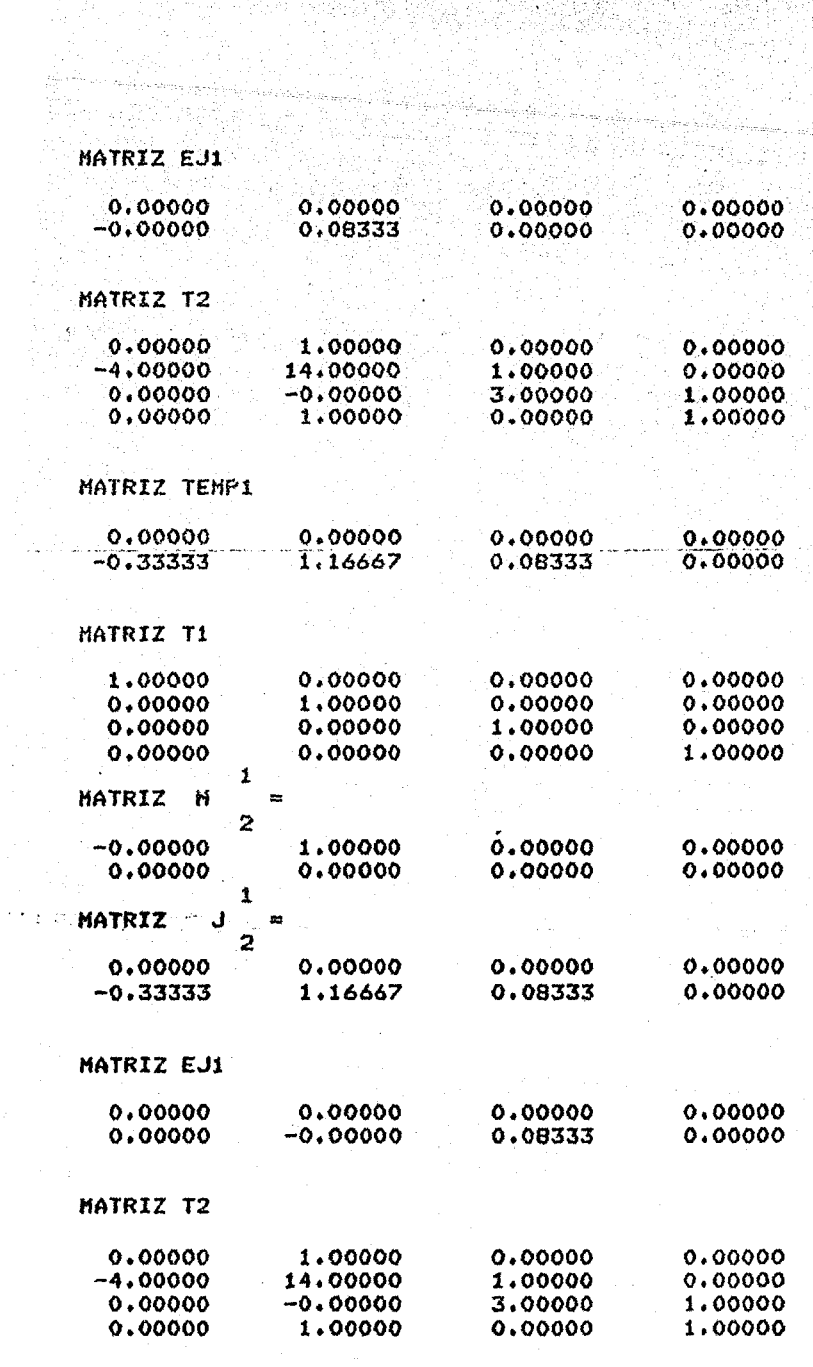

ř,

 $.64.$ 

Siger<br>Siger<br>Transf

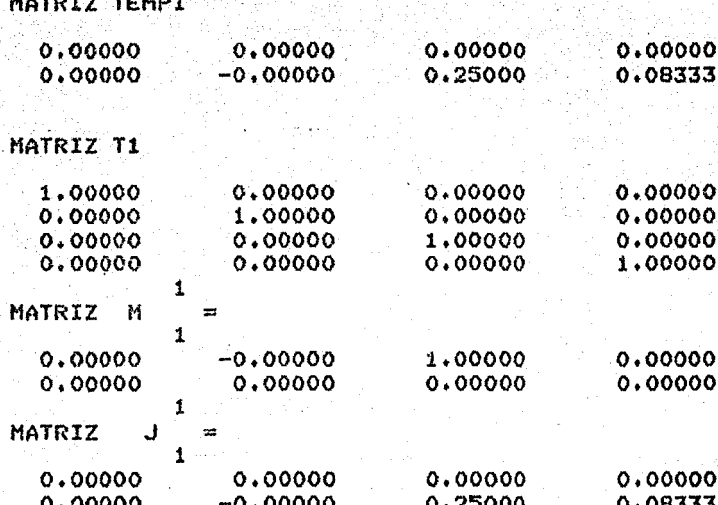

 $P-SUB-I=1$  $I = 2$ 

 $0 \t2 \t1 = 0.$ 

LA MATRIZ K ES

1.00000

LA MATRIZ V ES

 $1.00000$ 

# MATRIZ EJ1

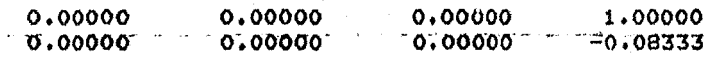

 $.65.$ 

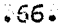

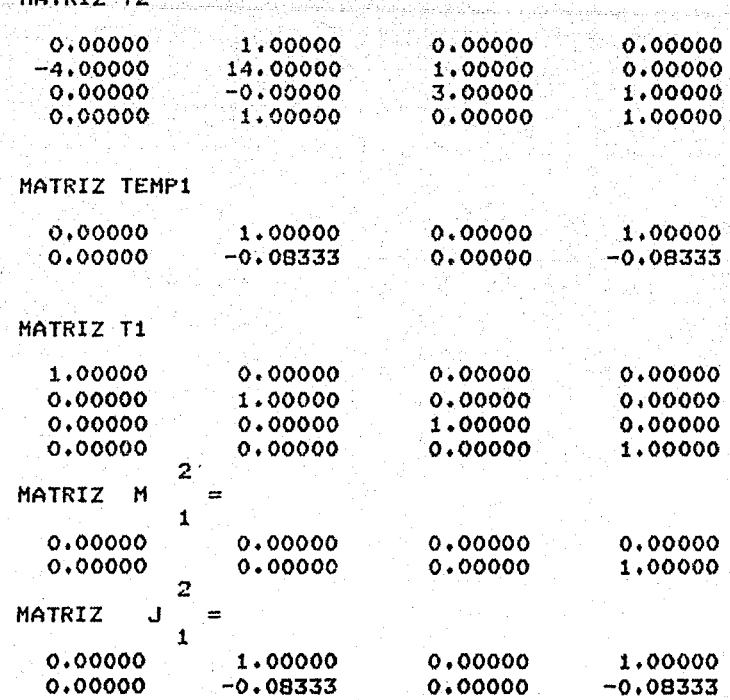

PROPORCIONE: EL ORDEN DEL SISTEMA, EL NUMERO DE ENTRADAS, Y LAS MATRICES A, B Y C POR RENGLONES

۰0

医阿尔基氏试验检尿症

医生物 经

## ENTRADA INVALIDA

FIN DEL PROGRAMA #ET=7:42.3 PT=2.8 IO=0.2

 $^{\circ}$ 

La manera de determinar el par  $\{F,G\}$  que logra el desacoplamiento y ubicación de polos es la. siguientes

See also 
$$
g_{11} = 4
$$
,  $m = 2$ 

\n
$$
d_{11} = 2
$$

\n
$$
d_{22} = 0
$$

\n
$$
p_{11} = 3
$$

\n
$$
p_{22} = 1
$$

\n
$$
n_{0} = 4
$$
 (e)  $d_{11} = 2$  (f)  $d_{11} = 2$  (g)  $d_{11} = 2$  (h)  $d_{11} = 2$  (i)  $d_{11} = 2$  (j)  $d_{11} = 2$  (k)  $d_{11} = 2$  (l)  $d_{11} = 2$  (l)  $d_{12} = 2$  (l)  $d_{12} = 2$  (l) <math display="</p>

Las funciones de transferencia del sistema desacoplado deben ser de la formar

$$
h_{11}(s,F,G) = \frac{\lambda_1 \alpha_1(s)}{\psi_1(s,\sigma_1)} \qquad h_{22}(s,F,G) = \frac{\lambda_2 \alpha_2(s)}{\psi_1(s,\sigma_2)}
$$

donde

$$
\mathcal{V}_t (s, \mathfrak{q}) s^3 - \mathfrak{q}_t s^2 - \mathfrak{q}_t s - \mathfrak{q}_s
$$

 $V_2(s, 6, 2)$   $s - 6, 1$
Así pués, para localizar los polos en  $s = \{-5, -10, -3\pm5\}$ puede escogerse

$$
\psi_{1}^{'}(s, 0_{1}) = (s+5)(s+3+5)(s+3-5) = s^{3} + 11s^{2} + 64s + 170
$$

 $\psi_2(s, 0_2) = (s+10)$ 

de donde

$$
\sigma_{11} = -11
$$
  
\n
$$
\sigma_{12} = -64
$$
  
\n
$$
\sigma_{13} = -170
$$
  
\n
$$
\sigma_{21} = -10
$$

si  $\lambda_1 = \lambda_2 = 1$ , entonces las matrices F y G están dadas por (3.38) y (3.39) de la siguiente manera:

$$
G = \sum_{i=1}^{m} \lambda_{i} G_{i} = 1 \begin{bmatrix} 0.0000 & 0.0000 \\ 0.0833 & 0.0000 \end{bmatrix} + 1 \begin{bmatrix} 0.0000 & 1.0000 \\ 0.0000 & -0.0833 \end{bmatrix}
$$
  
= 
$$
\begin{bmatrix} 0.0000 & 1.0000 \\ 0.0833 & -0.0833 \end{bmatrix} = \frac{1}{12} \begin{bmatrix} 0 & 12 \\ 1 & -1 \end{bmatrix}
$$
  

$$
F = -D^{-1} A^* + \sum_{i=1}^{m} \sum_{k=1}^{p_i} (f_{1k} - f_{1k}) J_k^1
$$
  
= 
$$
\begin{bmatrix} 92 & -10 & 7 & 0 \\ -1/3 & 7/6 & -1/6 & -1/4 \end{bmatrix} + \begin{bmatrix} 0 & 0 & 0 & 0 \\ 0 & 0 & -11/4 & -11/12 \end{bmatrix} + \begin{bmatrix} 0 & 0 & 0 & 0 \\ 0 & 0 & 0 & 0 \\ 0 &
$$

$$
+\begin{bmatrix} 0 & -10 & 0 & -10 \\ 0 & 10/12 & 0 & 10/12 \end{bmatrix} = \begin{bmatrix} 92 & -20 & 7 & -10 \\ 21 & -521/6 & -33/4 & -1/3 \end{bmatrix}
$$

Este par {F.G} logra una matriz de transferencia del sistema realimentado:

$$
H(s,F,G) = C [Is - A - BF]^{-1} BG =
$$

$$
\begin{bmatrix}\n\frac{1}{s^5 + 11s^2 + 64s + 170} & 0 \\
0 & \frac{1}{s + 10}\n\end{bmatrix}
$$

como se especificó con anterioridad, desacoplado y con polos en - $B = \{-5, -10, -3 \pm 5j\}.$ 

Este mismo ejemplo se desarrolla en la sección 6.3.3.4 de lareferencia [6] con el procedimiento de Falb y Wolovich  $\begin{bmatrix} 8 \end{bmatrix}$  11e gando a las mismas matrices F y G.

**R.TRIMPT.O** 

E1 statement 
$$
S = \{A, B, C\}
$$
  
\n $\dot{x}(t) = \begin{bmatrix} 0 & 1 & 0 \\ 2 & 3 & 0 \\ 1 & 1 & 1 \end{bmatrix}$   
\n $\dot{x}(t) + \begin{bmatrix} 0 & 0 \\ 1 & 0 \\ 0 & 1 \end{bmatrix}$   
\n $\dot{y}(t) = \begin{bmatrix} 1 & 1 & 0 \\ 0 & 0 & 1 \end{bmatrix}$   
\n $\dot{x}(t)$ 

tiene una matriz de transferencia:

$$
H(s) = 0 \left[ Is - A \right]^{-1} B = \frac{1}{(s-1)(s^2 - 3s - 2)} \begin{bmatrix} s+1 & 0 \\ s+1 & s^2 - 3s - 2 \end{bmatrix}
$$

polos en  $s = \left\{1, \frac{3\sqrt{17}}{2} \right\}$  por lo que es inestable.  $_{\tt con}$ 

Se desea desacoplar al sistema y que tenga polos en  $s = \{-2, -3, -4\}.$ 

Después de introducir los datos a la computadora, se obtuvieron los siguientes resultados:

FROFORCIONE: EL ORDEN DEL SISTEMA, EL NUMERO DE ENTRADAS, Y LAS MATRICES A, B Y C POR RENGLONES

تجليلها للمطيع بهوس وبالمع

ं उ  $\overline{2}$  $0 \times 1 \times 0$  $2,3,0$  $1, 1, 1$  $0 \times 0$  $1.70$  $0\times1$  $1.51.90$  $07071$ 

> Nov 3 Mm 2 TOLERANCIA PARA CERO= ..1E-05

> > MATRIZ A

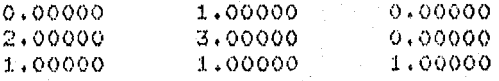

MATRIZ B.

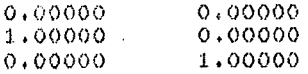

#### MATRIZ C

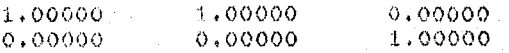

 $\cdot$   $n$  .

# MATRIZ D

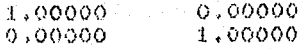

# MATRIZ D-INVERSA

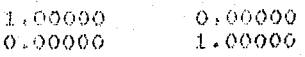

# $D-SUB - I = 0$

 $1t-SUB-2=0$ 

#### MATRIZ A-STAR

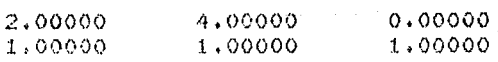

# MATRIZ ABAR

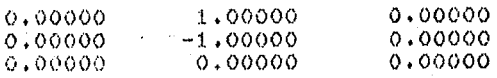

# MATRIZ BBAR

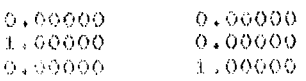

#### MATRIZ CBAR

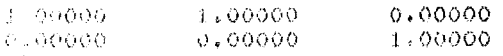

#### MATRIZ D-INVERSA\*ASTAR

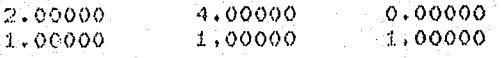

#### MATRIZ H=(B,AB, ...,A(N-1)B) TRANSPUESTA

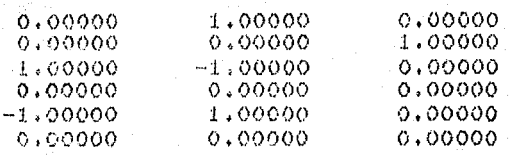

### EL SISTEMA ES CONTROLABLE, MATRIZ TI=I

 $F-SUF-1 = 2$ 

#### $f-SUB = 2 =$  $\mathbf{1}$

#### MATRIZ T2

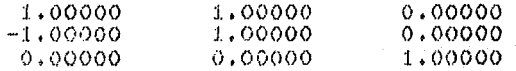

#### MATRIZ T2 INVERSA

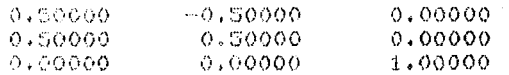

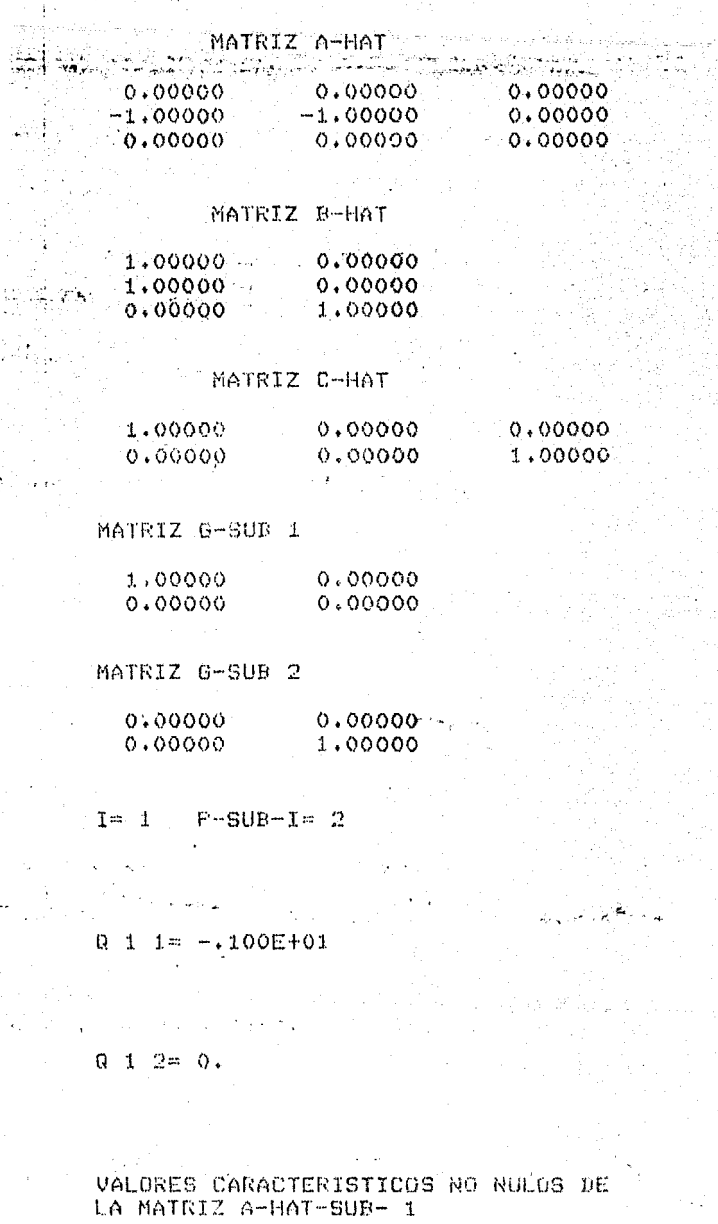

PARTE REAL PARTE IMAGINARIA

 $-1005101$  $\alpha$  .

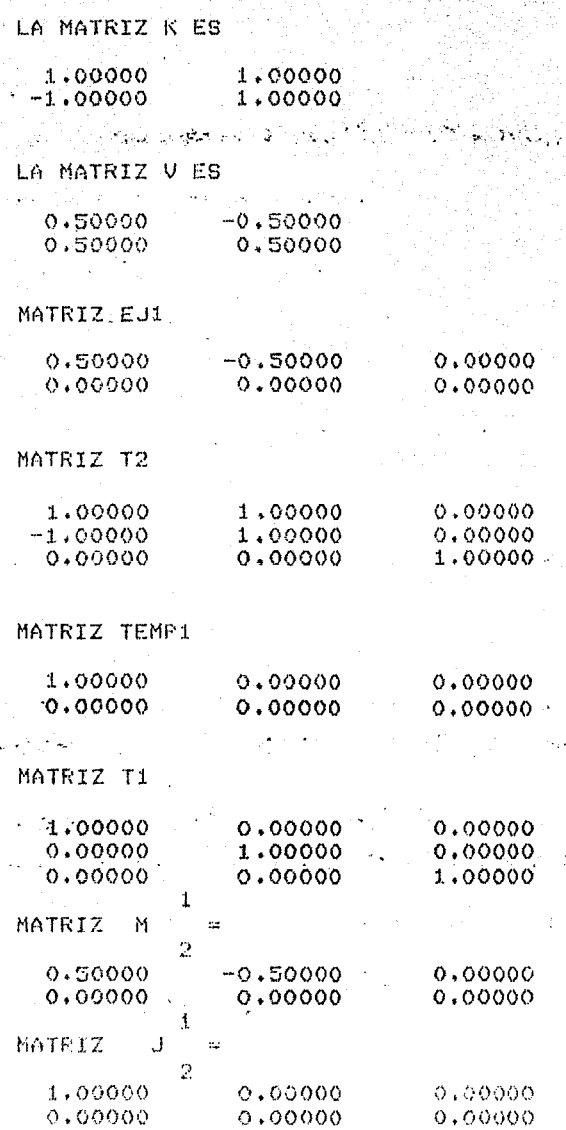

a sa mga pagkalang na mga pagkalang na pagkalang ng mga pagkalang.<br>Kanadang na pagkalang ng mga pagkalang ng mga pagkalang ng mga pagkalang ng mga pagkalang ng mga pagkalang ng

무단 )<br>기자

 $75.$ 

اروسی ہے۔<br>مربوع پہنچا

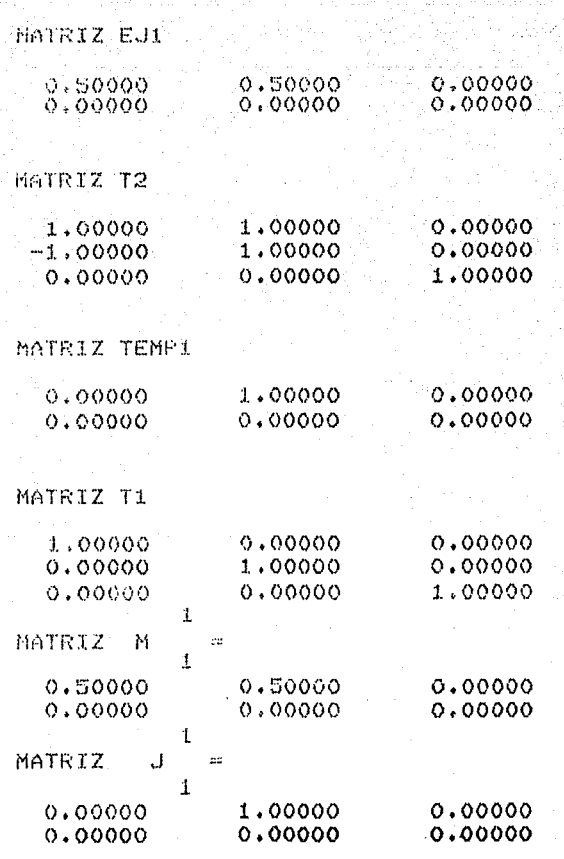

 $\mathbf{I} = -2$  $P-SUB-I=1$ 

 $0 \t2 \t1 = 0.$ 

LA MATRIZ K ES

1.00000

LA MATRIZ V ES

 $1.00000$ 

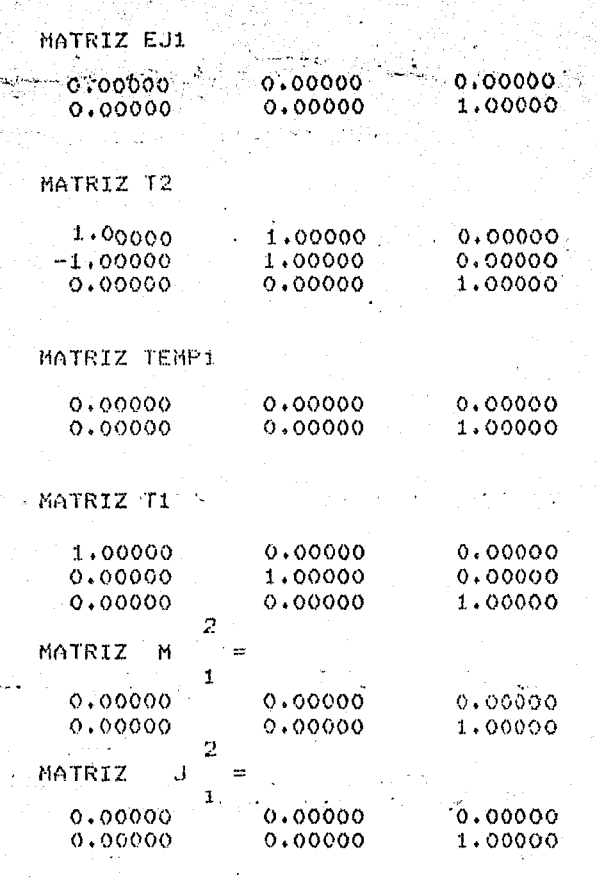

7.

Para determinar el par {F,G} que permite el desacoplamiento y localización de polos en  $s = \{-2, -3, -4\}$  es convenien te observar!

$$
= 4, \qquad m = 2
$$

$$
d_1 = 0
$$

$$
d_2 = 0
$$

$$
P_1 = 2
$$

$$
P_2 = 1
$$

 $n_{\text{I}} = 3$  (el sistema es controlable)

$$
q_{11} = -1
$$
  

$$
q_{12} = 0
$$

cero fijo en  $s = -1$ )  $|\lambda I - \hat{A}_1| = \lambda + 1$  (implica que existe un  $G_1 = \begin{bmatrix} 1 & 0 \\ 0 & 0 \end{bmatrix}$  $G_2 = \begin{bmatrix} 0 & 0 \\ 0 & 1 \end{bmatrix}$ 

Con esto se determinan:

$$
r_1 = p_1 - 1 - d_1 = 2 - 1 - 0 = 1
$$
  

$$
r_2 = p_2 - 1 - d_2 = 1 - 1 - 0 = 0
$$

como  $\sum_{i=1}^{k} p_i + \sum_{i=k-1}^{m} (d_i+1) = n_c$ ,  $k=1,...,m$  entonces  $r_3 = p_3 = 0$ 

$$
r_{4} = p_{4} = n - n_{c} = 3 - 3 = 0
$$
  

$$
\pi_{11} = \alpha_{11} = \alpha_{11} = -1 \qquad \pi_{12} = 0 \qquad \pi_{21} = 0
$$

observe que  $r_3 = r_4 = 0$  implica que pueden ser asignados tres polos.

Los elementos de la diagonal principal de la matriz de transferencia del sistema desacoplado son de la forma:

$$
h_{11}(s, F, G) = \frac{\alpha_1(s)\lambda_1}{\psi_1(s, F_1)} = \frac{(s - \alpha_{11})\lambda_1}{s^2 - \sigma_{11}s - \sigma_{12}} = \frac{(s + 1)\lambda_1}{s^2 - \sigma_{11}s - \sigma_{12}}
$$

si se ubican los polos  $s = \{-2, -3\}$  en  $h_{11}(s, \bar{x}, 0)$  y si  $\lambda_1 = 2$ , entonces  $r = -5$ 

$$
h_{11}(s,F, G) = \frac{2 (s + 1)}{s^2 + 5s + 6}
$$
, de donde  $\sigma_{12} = -6$ 

De la misma manera:

$$
h_{22}(s,F, G) = \frac{d_2(s) \lambda_2}{\psi_2(s, G_2)} = \frac{\lambda_2}{s - \sigma_{21}}
$$

Resta ubicar el polo  $s = -4$  en  $h_{22}(s, F, G)$ ; si además,  $\lambda_2 = 3$ 

$$
h_{22}(s,F, G) = \frac{3}{s+4}
$$
, de donde  $\sigma_{21} = -4$ 

Por otra parte, el polinomio característico del sistema desacoplado es:

$$
q(s,F) = \alpha_{m+1}(s) \alpha_{m+2}(s) \prod_{i=1}^{m} \Psi_i(s, \sigma_i) = (1)(1)(s^2+5s+6)(s+4)
$$

$$
\begin{aligned}\n\text{Por tanto, de } (3.38) \text{ y } (3.39) \\
G &= \sum_{1=1}^{m} \sigma_1 \lambda_1 = 2 \begin{bmatrix} 1 & 0 \\ 0 & 0 \end{bmatrix} + 3 \begin{bmatrix} 0 & 0 \\ 0 & 1 \end{bmatrix} = \begin{bmatrix} 2 & 0 \\ 0 & 3 \end{bmatrix} \\
\text{F} &= -D^{-1}A^* + (\sigma_{11} - \sigma_{11})J_1^1 - (\sigma_{12} - \sigma_{12})J_2^1 - (\sigma_{21} - \sigma_{21})J_1^2\n\end{aligned}
$$

$$
\begin{bmatrix} . & 0 & . & \mathbb{R}^2 & . & \mathbb{R}^2 & . & \mathbb{R}^2 \\ . & 0 & 0 & . & \mathbb{R}^2 & . & \mathbb{R}^2 \\ . & 0 & 0 & . & \mathbb{R}^2 & . & \mathbb{R}^2 \\ . & 0 & 0 & . & \mathbb{R}^2 & . & \mathbb{R}^2 \end{bmatrix} + \begin{bmatrix} -5 - (-1) \\ 0 \\ 0 \\ 0 \\ 0 \\ -1 \end{bmatrix} = \begin{bmatrix} 0 & 1 & 0 \\ 0 & 0 \\ 0 \\ -1 & -1 \end{bmatrix} + \begin{bmatrix} 1 & 0 & 0 \\ 0 & 0 \\ 0 \\ -1 & -1 \end{bmatrix}
$$

 $.80.$ 

Así pués:

$$
G = \begin{bmatrix} 2 & 0 \\ 0 & 3 \end{bmatrix} \qquad y \qquad F = \begin{bmatrix} -8 & -8 & 0 \\ -1 & -1 & -5 \end{bmatrix}
$$

desacoplan al sistema original y le ubican polos en  $s = \{-2, -3, -4\}$ . En efecto:

$$
H(s, F, G) = C [Is-A-BF]^{-1} BG = \begin{bmatrix} \frac{2(st)}{(s+2)(s+3)} & 0 \\ 0 & \frac{3}{s+4} \end{bmatrix}
$$

EJEMPLO  $4.4.4$ 

Desacople el mismo sistema del Ejem. 4.4.3, ubicando ahora los polos del sistema desacoplado en  $s = \{-1, -2 \pm j\}.$ 

En este caso, se tiene:

$$
h_{11}(s, F, G) = \frac{\alpha_1(s) \lambda_1}{\psi_1(s, F_1)} = \frac{\lambda_1(s+1)}{s^2 - \eta_{11}s - \eta_{12}} = \frac{2(s+1)}{s^2 + 4s + 5}
$$

de donde:  $\lambda_1 = 2$ ,  $\sigma_{11} = -4$  y  $\sigma_{12} = -5$ 

$$
y \quad h_{22}(s, F, G) = \frac{\alpha_2(s) \lambda_2}{\psi_2(s, \sigma_2)} = \frac{\lambda_2}{s - \sigma_{21}} = \frac{3}{s + 1}
$$

 $\lambda_2 = 3$   $y = \sigma_{21} = -1$ de donde:

**Entonces:** 

$$
G = \sum_{i=1}^{m} G_i \lambda_i = \begin{bmatrix} 2 & 0 \\ 0 & 3 \end{bmatrix}
$$

$$
F = -\begin{bmatrix} 2 & 4 & 0 \\ 1 & 1 & 1 \end{bmatrix} + \begin{bmatrix} -4 - (-1) \end{bmatrix} \begin{bmatrix} 0 & 1 & 0 \\ 0 & 0 & 0 \end{bmatrix} + (-5 - 0) \begin{bmatrix} 1 & 0 & 0 \\ 0 & 0 & 0 \end{bmatrix} + (-1 - 0) \begin{bmatrix} 0 & 0 & 0 \\ 0 & 0 & 1 \end{bmatrix} + (-1 - 0) \begin{bmatrix} 0 & 0 & 0 \\ 0 & 0 & 1 \end{bmatrix} = \begin{bmatrix} -7 & -7 & 0 \\ -1 & -1 & -2 \end{bmatrix}
$$
  
De modo que  $G = \begin{bmatrix} 2 & 0 \\ 0 & 3 \end{bmatrix}$  y  $F = \begin{bmatrix} -7 & -7 & 0 \\ -1 & -1 & -2 \end{bmatrix}$  desacoplan al sis-  
tema y ubican sus polos en  $s = \begin{bmatrix} -1 & -2 \end{bmatrix}$ , ya que:

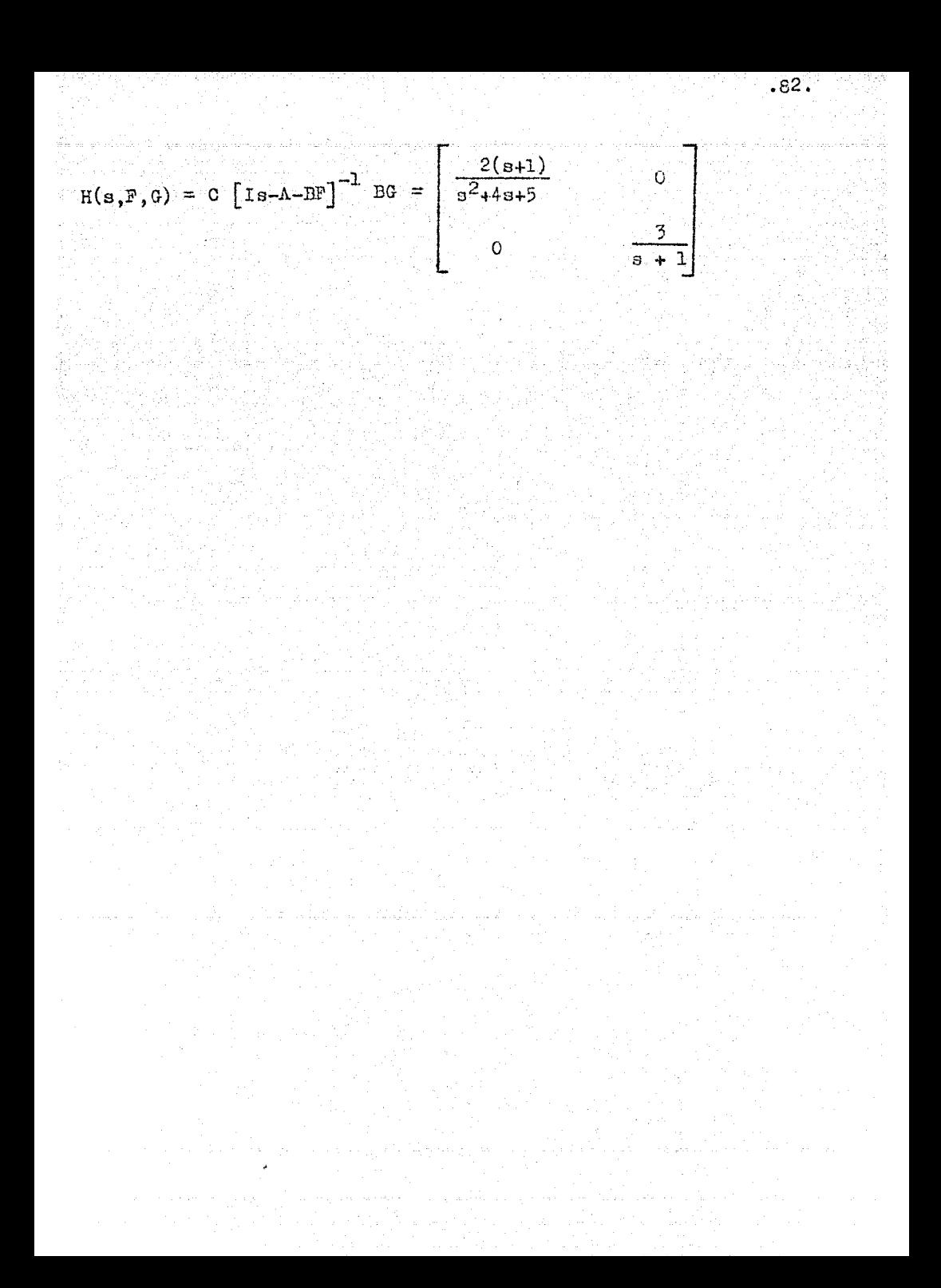

EJEMPLO 4.4.5

Sea el sistema  $S = \{A, B, C\}$ :  $\underline{\dot{x}}(t) = \begin{bmatrix} 0 & 0 & 0 \\ 0 & 0 & 0 \\ 0 & -1 & 0 \end{bmatrix} \underline{x}(t) + \begin{bmatrix} 1 & 0 \\ 0 & 0 \\ 0 & 1 \end{bmatrix} \underline{u}(t)$ 

$$
\underline{y}(t) = \begin{bmatrix} 1 & 0 & 0 \\ 0 & 0 & 1 \end{bmatrix} \underline{x}(t)
$$

Se desea desacoplarlo y ubicar sus polos en

$$
g = \{-1, -3, -4\}
$$

Para determinar el par  $\{F,G\}$  se introdujeron los datos de este sistema a la computadora y se obtuvo:

DE ENTRADAS. Y LAS MATRICES A, B Y C POR RENGLONES  $\overline{\mathbf{3}}$  .  $\overline{z}$  $0,0,0$  $0,0,0$  $0, -1, 0$  $1,0$  $0, 0$  $0 \times 1$  $1,0,0$  $0.0.1$  $N = 3$  $M = 2$ TOLERANCIA PARA CERO=  $.1E - 05$ MATRIZ A  $0,00000$  $0.00000$  $0.00000$  $0,00000$  $0.00000$  $0.00000$ 0.00000  $-1.00000$  $0.00000.$ 

PROPORCIONE: EL ORDEN DEL SISTEMA, EL NUMERO

 $-84.$ 

#### MATRİZ B

الحواريت

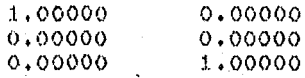

#### MATRIZ C

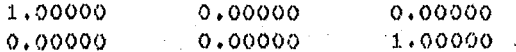

#### DETERMINANTE DE LA MATRIZ D= .100E+01

 $-85.$ 

#### MATRIZ D

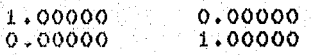

#### MATRIZ D-INVERSA

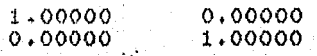

 $D-SUB-1=0$ 

 $D-SUB - 2 = 0$ 

# MATRIZ A-STAR

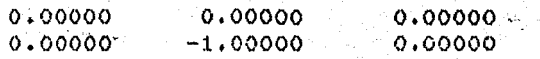

#### MATRIZ ABAR

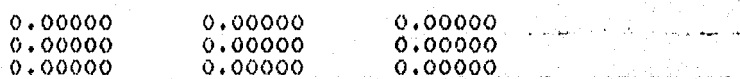

#### MATRIZ BBAR

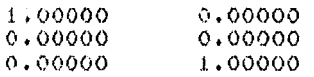

#### MATRIZ CBAR

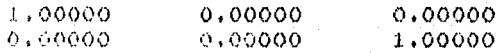

#### NATRIZ D-INVERSAXASTAR

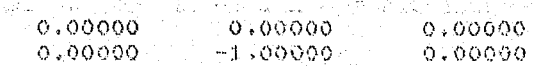

MATRIZ H=(B)AB, ..., A(N-1)B) TRANSPUESTA

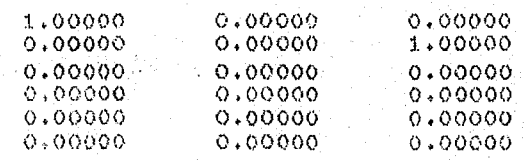

EL SISTEMA NO ES CONTROLABLE NC= 2

#### MATRIZ L

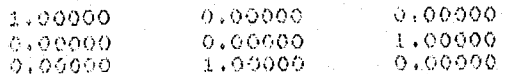

# MATRIZ T1

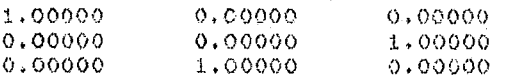

### MATRIZ ATIL

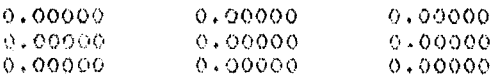

### MATRIZ BTIL

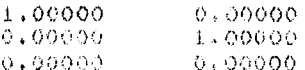

# HATRIE CTIL

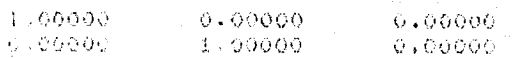

 $.87.$ 

# P-50B- 1# 22

 $F-3UB-2=7...1$ 

# MATRIZ T2

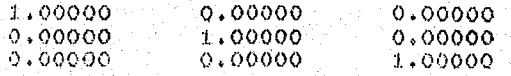

# MATRIZ T2 INVERSA

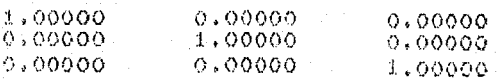

#### MATRIZ A-HAT

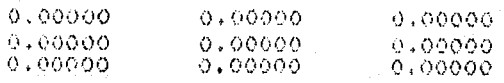

# MATRIZ B-HAT

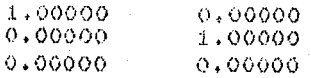

# MATRIZ C-HAT

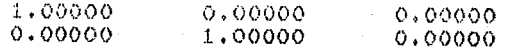

#### MATRIZ G-SUB 1

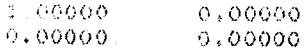

### MAIREZ G-SUR 2

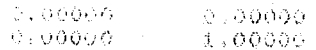

 $0 \t1 \t1 = 0$ ,

# LA MATRIZ K ES

 $1,00000$ 

LA HATRIZ V ES

 $1.00000$ 

### MATRIZ EJ1

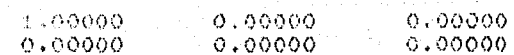

### MATRIZ T2

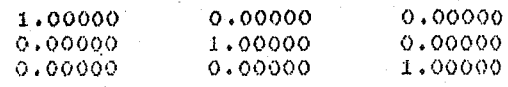

### MATRIZ TEMP1

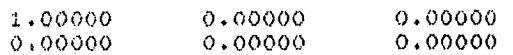

# MATRIZ T1

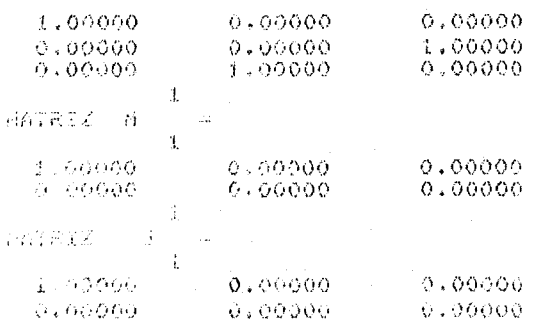

 $I = 2$  $P-SUB-T=1$ 

#### $0.21 = 0.$

LA MATRIZ K ES

 $1,00000$ 

LA MATRIZ V ES

 $1,00000$ 

MATRIZ EJI

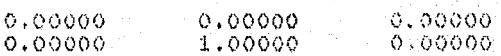

MATRIZ T2

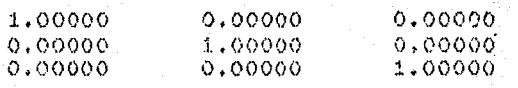

MATRIZ TEMP1

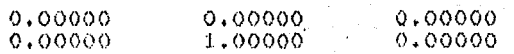

# MATRIZ T1

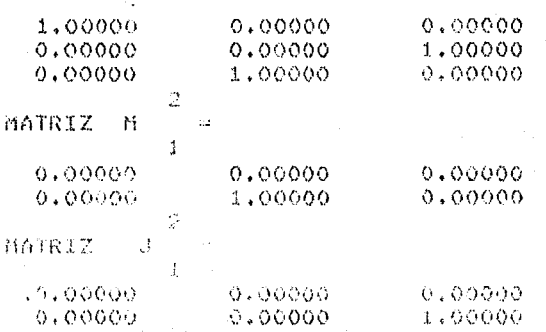

$$
n = 3, \qquad m = 2
$$

$$
d_1 = 0
$$

$$
d_2 = 0
$$

 $n_c = 2$  (el sistema no es completamente controlable)

$$
P_{1} = 1
$$
  
\n
$$
P_{2} = 1
$$
  
\n
$$
G_{2} = \begin{bmatrix} 0 & 0 \\ 0 & 0 \end{bmatrix}
$$
  
\n
$$
G_{11} = \alpha_{11} = 0
$$
  
\n
$$
G_{21} = \alpha_{21} = 0
$$

Con esto se calculant

 $r_1 = p_1 - 1 - d_1 = 1 - 1 - 0 = 0$  $r_2 = p_2 - 1 - d_2 = 1 - 1 - 0 = 0$ 

 $_{\rm con}$ 

$$
\text{no} \quad \sum_{i=1}^{k} p_i + \sum_{i=k+1}^{m} (d_i + 1) = n_c, \quad k = 1, \dots, m \quad \text{entonce } r_3 = p_3 = 0
$$

 $r_4 = p_4 = n - n_c = 3 - 2 = 1$  (implica que existe un polo fijo en  $s = 0$ )

 $\pi_1 = \pi_{12} = 0$  $\pi_2 = \pi_{21} = 0$  $\pi_{z}$  no está definido  $\pi_4 = \pi_{41} = \alpha_{41} = 0$ 

 $.91.$ 

Los elementos de la diagonal principal de la matriz de transferencia del sistema desacoplado son:

$$
h_{11}(s, F, G) = \frac{\alpha_1(s) \lambda_1}{\psi_1(s, F_1)} = \frac{\lambda_1}{s - \sigma_{11}}
$$
  

$$
h_{22}(s, F, G) = \frac{\alpha_2(s) \lambda_2}{\psi_2(s, F_2)} = \frac{\lambda_2}{s - \sigma_{21}}
$$

Como puede verse sólo pueden asignarse dos polos al sistema desacoplado puesto que, como  $r_A = 1$ , existe un polo fijo en  $s = 0$ . En efecto, el polinomio característico del sistema desacoplado es de la forma:

$$
q(s,F) = \alpha_{m+1}(s) \alpha_{m+2}(s) \prod_{i=1}^{m} \Psi_i(s, \sigma_i) = (1)(s)(s - \sigma_{11})(s - \sigma_{21})
$$

Así pués se ubicarán solamente dos polos,  $s = -1$  $y = 5z - 3t$ entonces, si  $\lambda_1 = 4$  y  $\lambda_2 = 3$ , se puede escoger:

$$
h_{11}(s, \vec{r}, G) = \frac{4}{s+1}
$$
, de donde  $\int_{11} = -1$ 

$$
h_{22}(s, F, G) = \frac{3}{s+3}
$$
, de donde  $\mathbb{G}_{21} = -3$ 

 $G = \sum_{i=1}^{m} G_i \lambda_i = 4 \begin{bmatrix} 1 & 0 \\ 0 & 0 \end{bmatrix} + 3 \begin{bmatrix} 0 & 0 \\ 0 & 1 \end{bmatrix} = \begin{bmatrix} 4 & 0 \\ 0 & 3 \end{bmatrix}$ Por tanto:

у

$$
y \quad \bar{x} = -b^{-1}A^* + \sum_{i=1}^{m} \sum_{k=1}^{p_i} (G_{1k} - \bar{x}_{1k}) \, \bar{x}_i^1 + \sum_{i=1}^{m} \sum_{k=1}^{p_{n+2}} \beta_{1k} K_{1k}
$$
  
\n1.6  
\n
$$
F = -\begin{bmatrix} 0 & 0 & 0 \\ 0 & -1 & 0 \end{bmatrix} + (-1 - 0) \begin{bmatrix} 1 & 0 & 0 \\ 0 & 0 & 0 \end{bmatrix} + (-3 - 0) \begin{bmatrix} 0 & 0 & 0 \\ 0 & 0 & 1 \end{bmatrix} + P_{11}K_{11} + P_{21}K_{21}
$$
  
\n
$$
= \begin{bmatrix} 0 & 0 & 0 \\ 0 & 1 & 0 \end{bmatrix} + \begin{bmatrix} -1 & 0 & 0 \\ 0 & 0 & -3 \end{bmatrix} + P_{11}K_{11} - P_{21}K_{21} \quad \cdots \cdots \cdots (1)
$$
  
\nFor other hand,  $deg_{1m}(3, 34)$   
\n
$$
F = -b^{-1}A^* + b^{-1} \begin{bmatrix} e_1 & 0 & e_1^u \\ 0 & e_2 & e_2^u \end{bmatrix} T_2 T_1
$$
  
\n
$$
= -b^{-1}A^* + b^{-1} \begin{bmatrix} e_1 & 0 & e_1^u \\ 0 & e_2 & e_2^u \end{bmatrix} T_2 T_1
$$
  
\n
$$
= -b^{-1}A^* + b^{-1} \begin{bmatrix} e_1 & 0 & e_1 \\ 0 & e_2 & e_2^u \end{bmatrix} T_2 T_1
$$
  
\n
$$
= -b^{-1}A^* + b^{-1} \begin{bmatrix} e_1 & 0 & e_1 \\ 0 & e_2 & e_2^u \end{bmatrix} T_2 T_1
$$
  
\n
$$
= -b^{-1}A^* + b^{-1} \begin{bmatrix} e_1 & 0 & e_1 \\ 0 & e_2 & e_2^u \end{bmatrix} T_2 T_1
$$
  
\n
$$
= -b^{-1}A^* + b^{-1} \begin{bmatrix} e_1 & 0 & e_1 \\ 0 & e_2 &
$$

Al igualar (I)  $y$  (II) se desprende que:  $\frac{0}{1 + \frac{1}{\rho_{21}}}$  $\begin{bmatrix} 0 \\ 0 \end{bmatrix}$  $\begin{array}{c} \circ \\ \circ \\ \circ \end{array}$  $\begin{bmatrix} 0 \\ 0 \end{bmatrix}$  $\begin{matrix}0\\0\end{matrix}$  $\mathbf{1}$  $K_{21}$ =  $K_{11}$  $\equiv$  $\mathbf{y}$  $\circ$ 

ţ

 $.92.$ 

ÿ 受残忍

 $\sigma$ omo  $\rho$ <sub>1</sub> y  $\rho$ <sub>21</sub> son números reales arbitrarios, se verán dos casos particulares!

a) 
$$
\beta_{11} = \beta_{21} = c
$$

En afactos

En este caso:  $F = \begin{bmatrix} -1 & 0 & 0 \\ 0 & 1 & -3 \end{bmatrix}$ Entonces,  $G = \begin{bmatrix} 4 & 0 \\ 0 & 3 \end{bmatrix}$   $y = \begin{bmatrix} -1 & 0 & 0 \\ 0 & 1 & -3 \end{bmatrix}$ 

desacoplan al sistema y ubican los polos en  $s = \{-1, -3\}$ . En efecto: ۳

$$
H(a,F,G) = C [Ia-A-BF]^{-1} BG = \begin{bmatrix} \frac{4}{a+1} & 0 \\ 0 & \frac{3}{a+3} \end{bmatrix}
$$

b) Asignar cualquier valor a  $\mathcal{P}_{11}$  y  $\mathcal{P}_{21}$ , como por ejemplo:  $\beta_{22} = \beta_{22} = 1$ , entonces:  $F = \begin{bmatrix} -1 & 0 & 0 \\ 0 & 1 & -3 \end{bmatrix} + \begin{bmatrix} 0 & 1 & 0 \\ 0 & 0 & 0 \end{bmatrix} + \begin{bmatrix} 0 & 0 & 0 \\ 0 & 2 & 0 \end{bmatrix} = \begin{bmatrix} -1 & 1 & 0 \\ 0 & 3 & -3 \end{bmatrix}$  $G = \begin{bmatrix} 4 & 0 \\ 0 & 3 \end{bmatrix}$   $y = F = \begin{bmatrix} -1 & 1 & 0 \\ 0 & 3 & -3 \end{bmatrix}$ Así pués: desacoplan al sistema y ubican los polos en  $s = \{-1, -3\}$ .

$$
H(s, F, G) = C [Is-A-BF]^{-1} BG = \begin{bmatrix} \frac{4}{s+1} & 0 \\ 0 & \frac{3}{s+3} \end{bmatrix}
$$

ANEXO **A**  DIAGRAMA DE FLUJO DEL PROGRAMA DE COMPUTADORA

El diagrama de flujo que se presenta a oontinuación **ilustra,**  de manera simplificada, el algoritmo para encontrar los datos necesarios para caracterizar la clase de matrices de desacoplamiento  $\{F,G\}$  de un sistema  $S = \{A,B,C\}$ .

Los números que aparecen en la parte superior de algunos sím bolos de computaci6n corresponden a números de proposiciones queejecutan esas instrucciones, y que aparecen en el listado general del programa en el Anexo B.

Calcula los parámetros d<sub>i</sub> y la matriz  $\mathbf{D}$ 

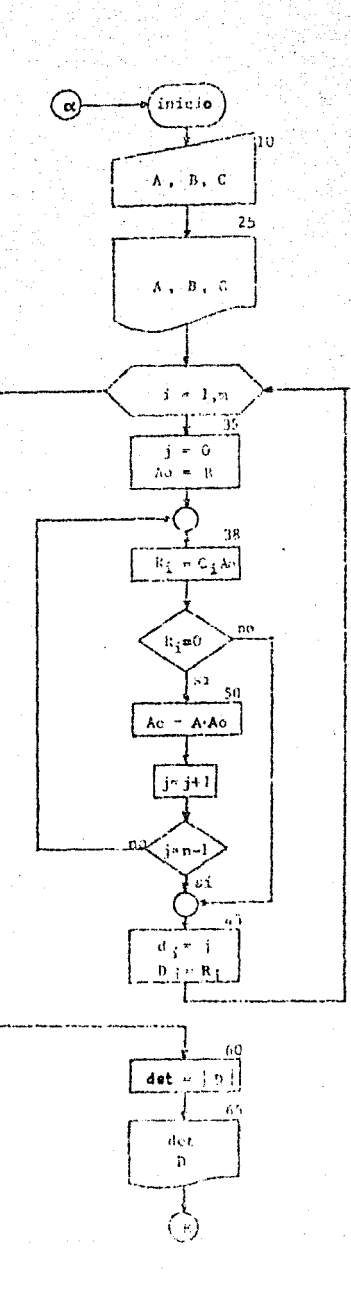

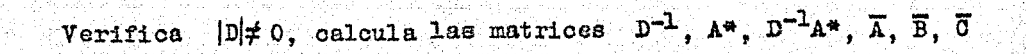

 $.96.$ 

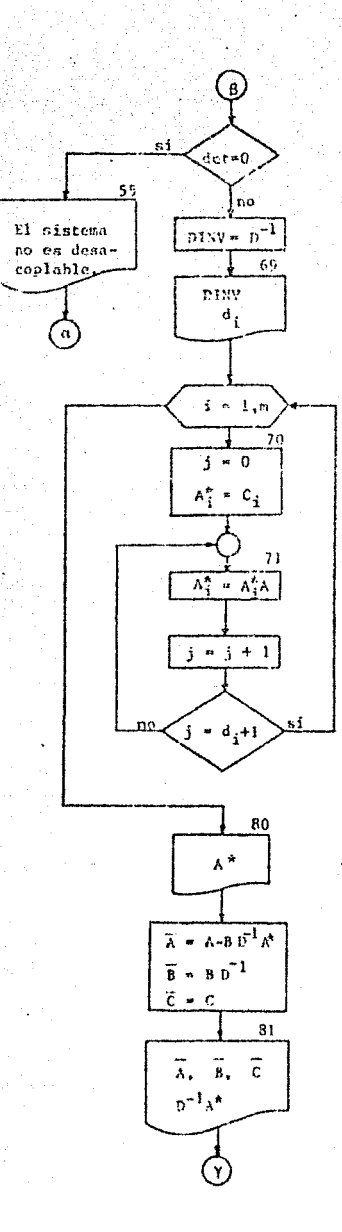

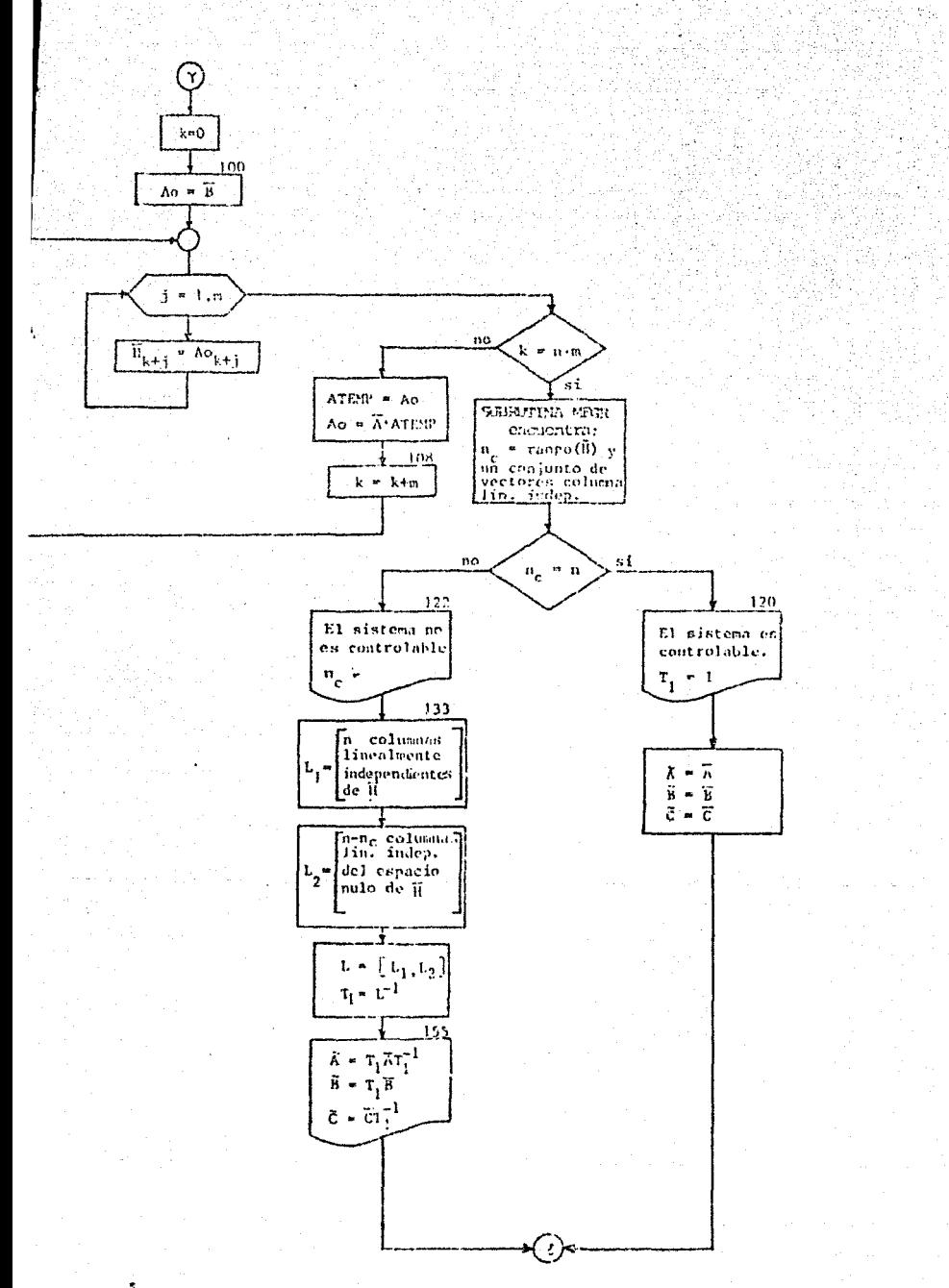

Calcula las matrices Q, T<sub>2</sub>, A, B, O

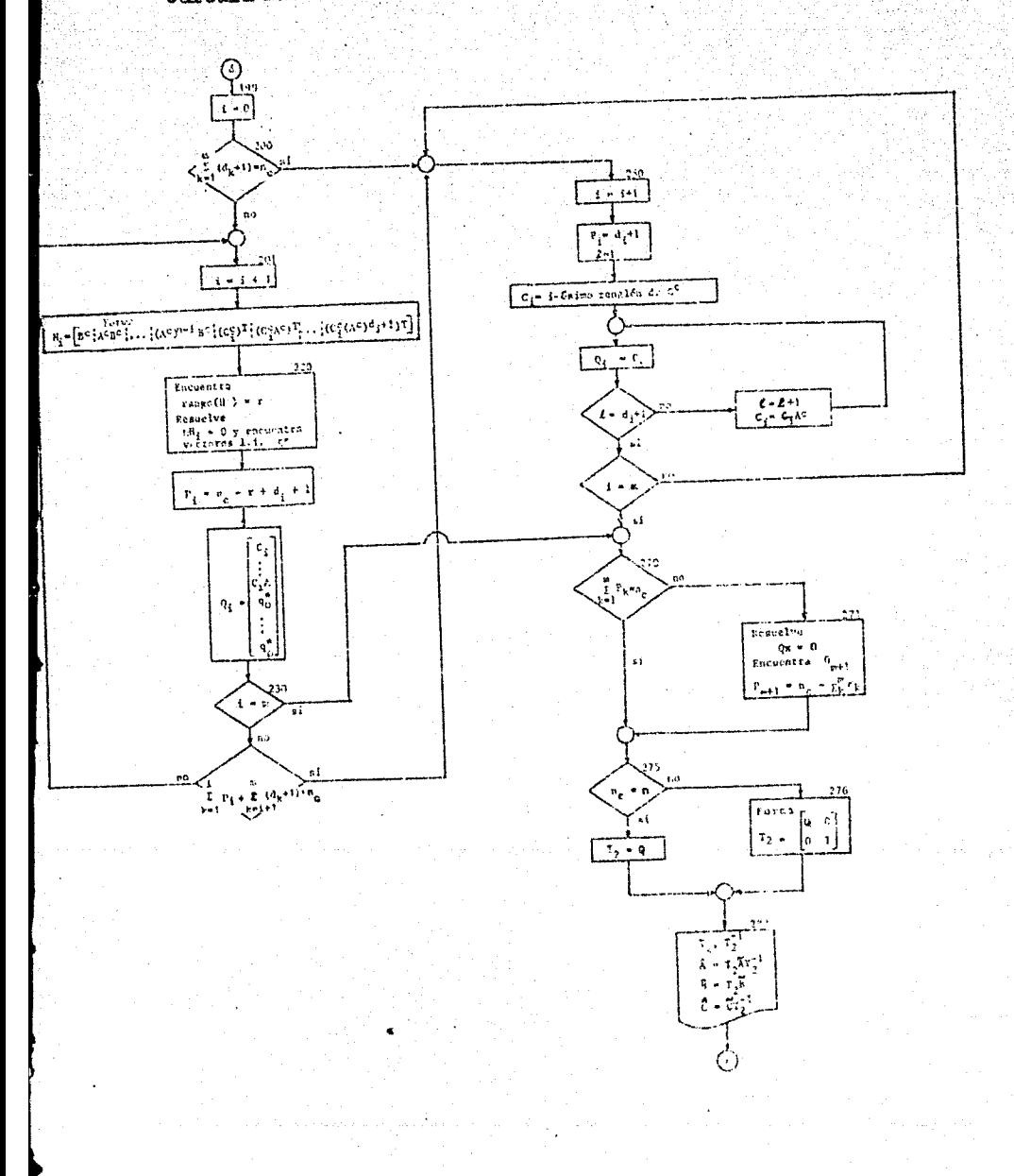

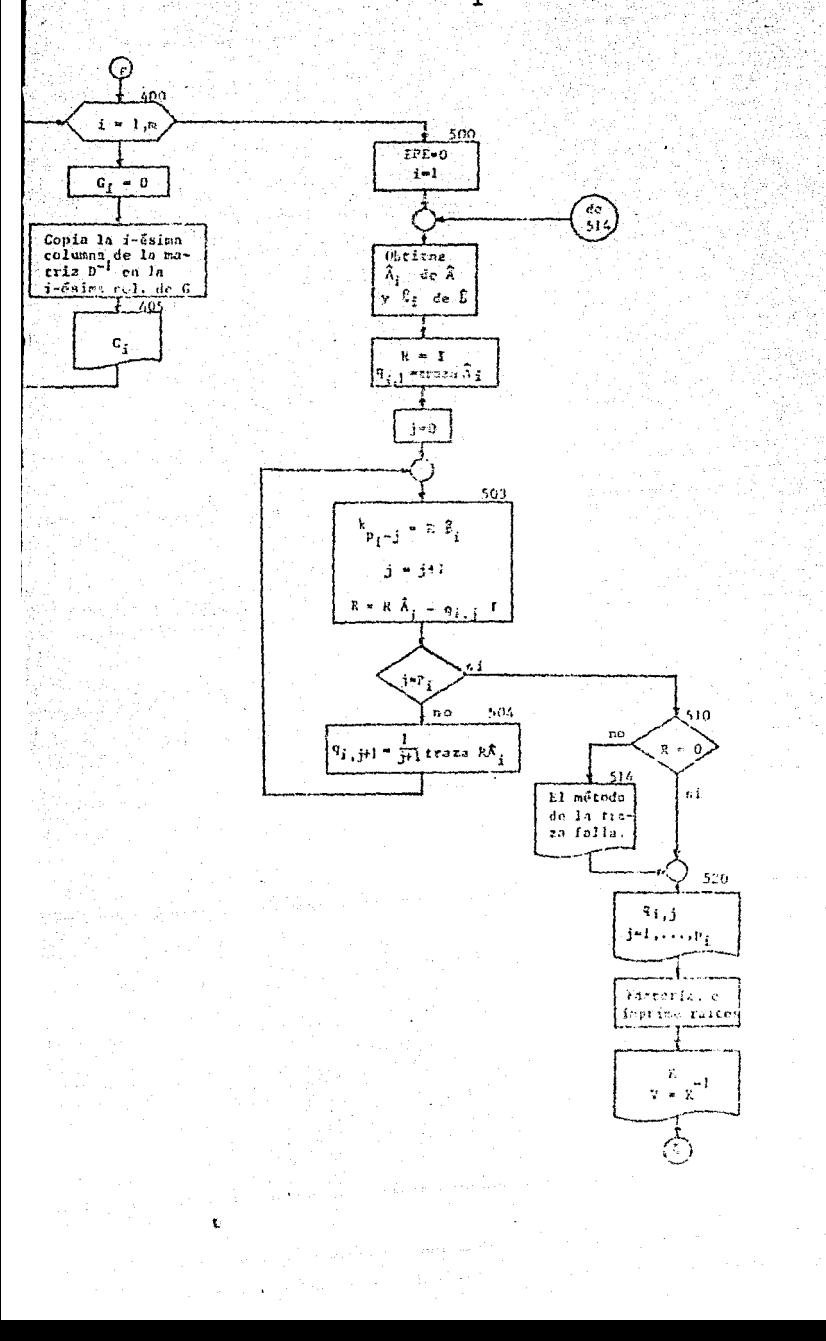

 $.99.$ 

# Calcula las matrices  $J_K^1$

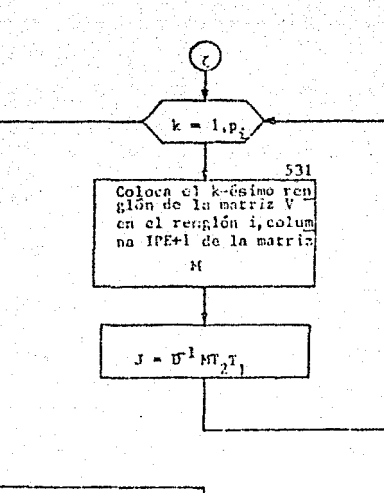

 $-100.$ 

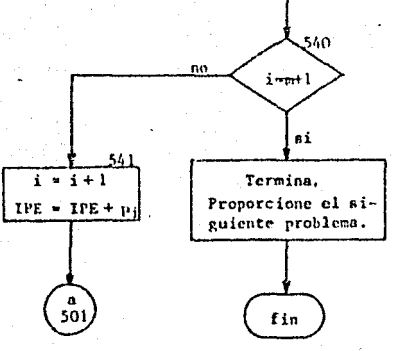

Lenguajer FORTRAN IV (versión Burrougha 6700). Categoría: Programa cerrado (auto-suficiente). Fuenter Cinta magnética DSL 1688. Archivo DSL/DESAO. Tarjetas: No. Sólo cinta. Modificaciones: N'inguna (diciembre do 1978) Records: 1391

$$
\dot{\underline{x}}(t) = A \underline{x}(t) + B \underline{u}(t)
$$

$$
\underline{y}(t) = C \underline{x}(t)
$$

Nombre del programas DSL/DESAC Descripción: Obtiene un par de matrices de realimentación  $\{F,G\}$ para llevar a cabo el desacoplamiento y ubicación de polos de los sistemas multivariables lineales e invariables de la forma:

LISTADO GENERAL DEL PROGRAMA DE COMPUTADORA

ANEXO B

.DOCUMENTACION

 $Range: 100 - 146.300.$ 

------------~-\_\_ ,,\_--\_

Subrutinas r

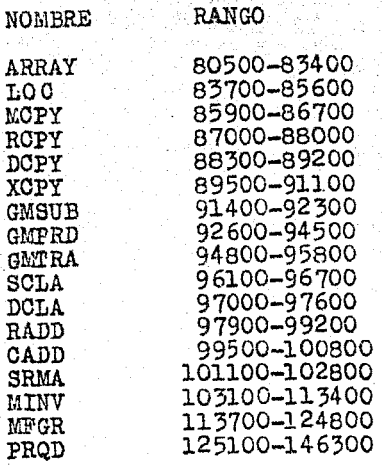

Instructivo de datos: Datos proporcionados desde el teletipo

.102.

- 1) N (orden del sistema)
- 2) M (número de entradas o salidas)
- 3) Matriz A por renglones
- 4) Matriz B por renglones
- 5) Matriz C por renglones

Formator Libre (separación por comas).

Resultadoss Los imprime el teletipo. Primero escribe los datos proporcionados, luego loe cálculos y resultados descritos en las referencias  $[11]$ ,  $[12]$ ,  $[30]$ .

Observacioneet

- 1) El máximo de N ea 25
- 2) El máximo de M ea 10
- 3) Un valor negativc de N o M termina la ejecución del programa..

1=DATOS, UNIT=REMOTE 100 FILE 6=RESUL, UNIT=REMOTE, RECORD=22  $200$  FILE 300 C.X 400 C\* 500 C# 600 C\* PROGRAMA DESACOPLAMIENTO SISTEMAS MULTIVARIABLES 700 C\*  $800Cx$ 900 CX 1000 DIMENSION A(25,25), B(25,10), C(10,25), AO(25,10) 1100 DIMENSION D(10,10), CI(25), R(10), ID(10) 1200 DIMENSION ATEMP(25,10), TEMP(25,25) 1300 BINENSION BINU(10+10)+FL(10)+FN(25) 1400 DIMENSION ASTAR(10,25) 1500 DIMENSION ATIL(25,25), BTIL(25,10), CTIL(10,25), IROW(275), ICOL(25) 1600 DIMENSION H(275,25),ELL(25,25),T1(25,25),IP(12) 1700 DIMENSION ABAR(25,25), BBAR(25,10), CBAR(10,25) 1800 DIMENSION AC(25,25), BC(25,10), CC(10, 25), Q(25, 25), T2(25, 25) 1900 DIMENSION AHAT(25,25), BHAT(25,10), CHAT(10,25) 2000 DIMENSION G(10.10) 2100 DIMENSION AI(25,25), BI(25), RI(25,25), QIK(25), FK(25,25) 2200 DIMENSION TEMP1(25,25), EM(25), EM1(10, 25), EJ1(10, 25) 2300 DIMENSION V(25,25) 2400 DIMENSION PC(25), PQ(25), PE(25), POL(25) 2500 C# 2600 C\* 2700 C\* **LECTURA DE DATOS** 2800 C\* 2900 C\* 3000  $10$  URITE(6+3) 3100 3 FORMAT(1X,///,7X,'PROPORCIONE: EL ORDEN DEL SISTEMA, EL NUMERO', 3200 \* 1X+/+2X+'DE ENTRADAS, Y LAS MATRICES A,  $\mathbf{B}$  $Y$  $C$  POR  $\prime$ \* 1X, 'RENGLONES',///) 3300 3400  $READ(I, Z)N$ 3500  $IF(N)1111.1111.4$ 3600 4 IF(N-25)1119,1119,1113 3602 **ITI3 WRITE(6,1114)** 3604 1114 FORMAT(1X+//+2X+'EL ORDEN DEL SISTEMA ES MAYOR QUE LA'+ 3606 \* 1X, CAPACIDAD', / 2X, 'MAXIMA DEL PROGRAMA = 25') 3608 GO TO 10 3610 1119 READ(1,/)M IF(N-10)1115,1115,1116 3612 3614 1116 WRITE(6-1117) 3616 1117 FORMAT(1X+//+2X+'EL NUMERO DE ENTRADAS DEL SISTEMA ES'+ \* 1X, 'MAYOR QUE', /, 2X, 'LA CAPACIDAD MAXIMA DEL PROGRAMA = 10') 3618 3620 60 70 10 3622 1115 IF(H)1111,1111,1118 3624 1118 CONTINUE

 $.103.$ tako Albert
15 FORMAT(6(F11.5,2X)) h٥  $n = 20$   $I = 1$ , N b٥ 20 READ(1+/)(A(I+J)+J=1+N) b٥  $n \Omega$  21  $T = 1 \times N$ bo 21 READ(1,/)(B(I,J),J=1,H) lo٥ юó nn 22 I=1,M 22 READ(1+/)(C(I+J)+J=1+N) lo٥ 00 C\* **00 C\*** ASIGNACION DE LA TOLERANCIA PARA CERO 00 C\* EN TODO EL PROGRAMA 00 C\* 00 C\*

 $.104.$ 

boo c\* TOL=1.0E-06 boo LOO C.S boo C≭ IMPRIME LOS DATOS PROPORCIONADOS ROO C\* **AOO C\* C\*** 500 URITE(6+6)N.M.TOL 600 6 FORMAT(2X,2HN=,12,3X,2HN=,12,/,2X,21HTOLERANCIA PARA CERO=,E8,1,/) 700 25 FORMAT(2X,//,10X,8HMATRIZ A,/) laoo  $URITE(6, 25)$ 1900  $n026$   $I=1 N$ 000 26 WRITE(6,15)(A(I,J),J=1,N) 100 27 FORMAT(2X,//,10X,8HMATRIZ B,/) 200  $URTTE(6,27)$ 300 DO 28 I=1,N 1400 28 WRITE(6,15)(B(I,J),J=1,M) 5500 29 FORMAT(2X,//,iOX,8HMATRIZ C,/) 6600  $URTTE(6,29)$ 5700 DO 30 I=1, H 6800 30 WRITE(6+15)(C(I+J)+J=1+N) K900

```
7000 C*
7100 C*
              CALCULA C(I) *B=R
7200 C*
7300 C*
7400 C*
7500
      I = 1CALL ARRAY(2,N,N,25,25,A,A)
7600
      CALL ARRAY(2,N,M,25,10,B,B)
7700
      CALL ARRAY(2,M,N,10,25,C,C)
7800
      35 J=0
7900
      CALL MCPY(B+AO+N+H+0)
8000
      CALL RCPY(C,I,CI,M,N,O)
8100
      38 CALL GMPRD(CI,AO,R,1,N,M)
8200
      39 K=0
8300
      40 K=K+1
8400
```
8500 C\* 8600 C\* 8700 CX COMPARA R CON TOLERANCIA 8800 C\* 8900 CX 9000  $IF(R(K)-TOL)41,41,43$ 41 IF(R(K)+TOL)43,42,42 9100 9200 42 IF(M-K)48,50,40 9300 43  $ID(I)=J$ **9400 CX** 9500 C\* 9600 CX CALCULA DI'S Y MATRIZ D 9700 C\* 9800 C\* 9900 DO 44 K=1,N 10000  $AA$  D(I<sub>P</sub>K)=R(K) 10100 IF(M-I)48,60,45 10200  $45 I = +1$ 10300 GO TO 35 10400 48 URITE(6,49) 49 FORMAT(2X,///,2X,20HERROR EN EL PROGRAMA,///) 10500 GD TO 10 10600 50 CALL GMPRD (A.AO.ATEMP.N.N.M) 10700 10800 CALL MCPY(ATEMP, AO, N, M, O) 10900  $1 = 1 + 1$ CALL GMPRD(CI, AO, R, 1, N, M) 11000  $IF(N-1-J) 48, 43, 39$ 11100 11200 C\* 11300 C\* CALCULA D INVERSA Y SU DETERMINANTE 11400 C\* 11500 C# 11600 C\* 11700 60 CALL ARRAY(2,M,M,10,10,D,D) 11800 CALL MCPY(D, DINV, M, M, O) 11900 CALL MINU(DINU, M, DET, EL, R) 12000  $JDFEST=0$ IF(DET-TOL)61,61,65 12100 12200 61 IF(DET+TOL)65,62,62 12300 62 WRITE(6,58) 12400 58 FORMAT(2X,///,2X,23HLA MATRIZ D ES SINGULAR,//) 12500 JDTEST=1 12600 65 WRITE(6,67)DET 12800 -67 FORMAT(2X)///;2X,28HDETERMINANTE DE LA MATRIZ D=,E10.3) 12900 C\*

 $-105.$ 

IMPRIME D Y D INVERSA

13100 C\* 13200 C\* 13300 C\*

13000 C\*

3400 CALL ARRAY(1, M, M, 10, 10, D, D) 3500 CALL ARRAY(1,M,M,10,10,DINV,DINV) 68 FORMAT(2X,//,10X,8HMATRIZ D,/) 3600 3700 URITE(6,68) 3800 DO 968 I=1, M 968 WRITE(6,15)(D(I,J),J=1,M) 3900 IF(JDTEST)48,9970,9971 4000 69 FORMAT(2X,///,10X,16HMATRIZ D-INVERSA,/) 4100 4200 9970 URITE(6,69) DO 969 I=1,M 4300 969 URITE(6,15) (DINV(I,J),J=1,M) 4400 971 FORMAT(2X,//,10X,6HD-SUB-,12,1H=,12) 4500 4600 9971 DO 972 K=1, M 972 URITE(6,971)K,IB(K) 4700 14800 CX 14900 C\* 15000 C\* CALCULA MATRIZ A-STAR 15100 C\* 15200 C\* 15300  $I = 1$ IF(JDTEST)48,70,55 15400 15500 55 WRITE(6,56) 56 FORMAT(2X,///,2X,23HSISTEMA NO DESACOPLABLE///) 15600 15700 GO TO 10 15800  $70 J=0$ CALL RCPY(C, I, CI, N, N, O) 15900 16000 71 CALL GMPRD(CI.A.EN.1.N.N) CALL MCPY(EN,CI,1,N,O) 16100  $J=J+1$ 16200 IF(J-ID(I)-1)71,72,48 16300 72 DO 73 K=1,N 16400 16500 73 ASTAR(I,K)=CI(K) 74 IF(I-M)75,980,48 16600  $75$  I=I+1 16700 GO TO 70 16800 16900 C\* 17000 C\* IMPRIME MATRIZ A-STAR 17100 C\* 17200 C\* 17300 C\* 80 FORMAT(2X,///,10X,13HMATRIZ A-STAR,/) 17400 17500 980 URITE(6,80) DO 981 I=1, M 17600 17700 C\* 17800 C\*

ABAR=A-B\*DINV\*ASTAR, **BBAR=B\*DINV** 17900 C\* CALCULA: 18000 C\*  $CDAR=C$ Y **DINV\*ASTAR** 

18100 C\* 18200 C\*

18300 981 URITE(6,15)(ASTAR(T.J),J=1.N) 18400 CALL ARRAY(2.M.N.10.25.ASTAR.ASTAR) 18500 CALL ARRAY(2, M.M. 10, 10, DINU, DINU) 18600 CALL GMPROCR.DINU.RRAR.N.M.M. 18700 CALL GMPRD(BBAR, ASTAR, TEMP, N, M, N) 18800 CALL GHRUBCA. TEMP. ABAR.N.N) 18900 CALL MCPY(C.CBAR, M.N.O) 19000 CALL GMPROCOTNU.ASTAR, TEMP.M.M.N) 19100 CALL ARRAY(1.M.N.25.25.TEMP.TEMP) 19200 CALL ARRAY(1,N,N,25,25,ABAR,ABAR) 19300 CALL ARRAY(1,N,N,25,10,BBAR,BBAR) 19400 CALL ARRAY(1, M.N.10, 25, CBAR, CRAR) 19500 C\* 19600 C\* 19700 CX **THPRTMF** ABAR, BBAR, CBAR **DINU\*ASTAR** Y 19800 C\* 19900 CX 20000 81 FORMAT(2X,///,10X,11HMATRIZ ABAR,/) 20100 WRITE(6,81) 20200 DO 982 T=1.N 20300 982 URITE(6,15)(ABAR(I,J),J=1,N) 20400 82 FORMAT(2X,//,10X,11HMATRIZ BBAR,/) 20500 **WRITE(4+82)** 20600 DO 983 I=1.N 20700 983 WRITE(6,15)(BBAR(I,J),J=1,M) 20800 83 FORMAT(2X,//,10X,11HMATRIZ CBAR,/) 20900 WRITE(6,83) 21000  $D0 B4 I=1.$ 21100  $84$  WRITE(6,15)(CBAR(I,J),J=1,N) 21200 85 FORMAT(2X,///,10X,22HMATRIZ D-INVERSA\*ASTAR,/) 21300 **WRITE(6,85)** .21400 DO 86 T=1.M 21500 86 WRITE(6,15)(TEMP(I,J),J=1,N) 21600 C\* 21700 C\* 21800 C\* CALCULA MATRIZ T1 21900 C\* 22000 C\* I) FORMA MATRIZ CONTROLABILIDAD H=(B,AB,...,A(N-1)B) 22100 C\* 22200 C\* 22300 C\* 22400  $K=0$ 22500 CALL ARRAY(2,N,M,25,10,BBAR,BBAR) 22600 CALL ARRAY(2,N,N,25,25,ABAR,ABAR) 22700 CALL MCPY(BBAR, AD, N, M, O) 22800 CALL SCLA(H,O.O,N\*M,N,O) 22900 100 CALL GHTRA(AO, TEMP, N, M) 23000 DO 101 J=17M 23100 101 CALL RADD(TEMP, J, H, K+J, M, N, O, N\*M)

indukti iku uliw

 $\sim 107$ .

bo IF(K-((N-1)XM))108,109,48 h۵  $10R$  K=K+M hο CALL MCPY(AO, ATEMP, N, M, O) h۵ CALL GMPRD(ABAR, ATEMP, AO, N.N.M.) b۵. **GO TO 100** bo 109 URITE(6,90) bo 90 FORMAT(2X+///+2X+39HMATRIZ H=(B+AB+++++A(N-1)B) TRANSPUESTA+/) 00<br>00 CALL ARRAY(1, MXN, N, 275, 25, H, H) NN=N\*H lő٥ DO 91 I=1, NM o٥  $91$  WRITE(6,15)(H(I,J),J=1,N) 'oo CALL ARRAY(2,M\*N,N,275,25,H,H) loo⊹c≭ ioo c\* RANGO DE H=NC oo C≭ 00 CALL MFGR(H, M\*N, N, TOL, NC, IROW, ICOL) boo IF(NC-N)122,120,48 POO C\* boo cx 100 C\* II) ESTE BLOQUE SE USA CUANDO EL SISTEMA (ABAR,BBAR,CBAR) 200 C\* **ES CONTROLABLE** 300 C.X 400 CX  $120$  IP(M+2)=0 500 600 CALL MCPY(ABAR, ATIL, N, N, O) 700 CALL MCPY(BBAR, BTIL, N, M, O) 800 CALL ARRAY(2,M,N,10,25,CBAR,CBAR) 900 CALL MCPY(CBAR, CTIL, M, N, O) 000 CALL SCLA(T1,0,0,N,N,0) 100 CALL DCLA(T1,1,0,N,0) 5200 CALL MCPY(T1,ELL,N,N,O) 5300 121 FORMAT(2X,///,2X,38HEL SISTEMA ES CONTROLABLE, MATRIZ T1=I,/) 6400 **WRITE(6,121)** 6500 GOTO 199 5600 C\* 6700 C\* 6800 CX ENCUENTRA L1 Y L2, L=(L1,L2) CUANDO EL SISTEMA  $III$ 6900 C\* (ABAR, BBAR, CBAR) NO ES CONTROLABLE 7000 C\* 7100 C\* 7200 122 URITE(6,123)NC 2300 123 FORMAT(2X,////2X,32HEL SISTEMA NO ES CONTROLABLE NC=,I2,/) 2400 C.S 27500 C\* FORMA L2 CON (N-NC) VECTORES LINEALMENTE INDEPENDIENTES 27600 C\* DEL ESPACIO NULO DE H 27700 C\* 27800 CALL SCLA(ELL,  $0.0, N, N, 0$ ) 27900 CALL ARRAY(1,NWM+N,275,25,H,H) 28000  $WRITE(7,125)$ 

 $.108.$ 

 $.109.$ 

```
28100
       125 FORMAT(2X,//,2X,18HSOLUCION DE LITR#X,/)
28200
       NM=N#M
28300
       DO 127 L=1,NM
28400
       127 URITE(7,15)(H(L,L1),L1=1,N)
28500
       9127 FORMAT(2X,///,2X,5HICOL=,20I3,/)
28600
       WRITE(7,9127)(ICOL(L),L=1,N)
28700
       IN=N-NC
28800
       DO 129 J=1, IN
28900
       CALL SCLA(EN=0.0,1,N+0)
29000
       LA=ICOL(NC+J)
29100
       EN(LA)=1.029200
       00.128 L=1.NC
29300
       LE=ICOL(L).
29400
       128 EN(LE)=H(L,NC+J)
29500
       129 CALL CADD(EN.1, ELL, NC+J, N.1, O.N)
       K=029300
       CALL MCPY(BBAR, AD, N, M, O)
29700
29800
       CALL SCLACH, O.O.NIM.N.O)
29900
       130 CALL GHTRA(AD, TEMP, N, M)
       DO 131 J=1.M
30000
30100
       131 CALL RADD(TEMP.J.H.K.H.M.N.O.NXH)
30200
       IF(K-CN*H))132,133,48
30300
       132 K=K+H
30400
       CALL MCPY(AO, ATEMP, N, M, O)
30500
       CALL GMPRD(ABAR, ATEMP, AO, N, N, M)
30600
       GO TO 130
30604 C*
30605 C#
             FORMA L1 CON NC VECTORES L.I. DE H
30606 C*
30700
       133 DO 134 J=1, NC
30800
       CALL RCPY(H, IROU(J), EN, N#H, N, O)
30900
       134 CALL CADD(EN, 1, ELL, J, N, 1, O, N)
31000
       CALL ARRAY(1,N,N,25,25,ELL,ELL)
31100 C*
             IMPRIME MATRIZ L
31200 C*
31300 C*
31400
       WRITE(6,138)
31500
       138 FORMAT(2X,///,10X,8HMATRIZ L,/)
31600
       DO 139 Imi.N
31700
       139 WRITE(6,15)(ELL(I,J),J=1,N)
       CALL ARRAY(2,N,N,25,25,ELL,ELL)
31800
       CALL MCPY(ELL, T1, N, N, O)
31900
32000 C*
32100 C*
             MATRIZ T1= L INVERSA
32200 C*
32300
       CALL MINU(T1,N,DETER,CI,EN)
32400
       IF(DETER-TOL)140,140,150
32500
       140 IF(DETER+TOL)150,141,141
32600
       141URITE(6,142)
32700
       142 FORMAT(2X,//,2X,23HLA MATRIZ L ES SINGULAR,/)
32800
       GO TO 48
```
 $.110.$ 

```
150 CALL GHPRD (ABAR, ELL, TEHPTN, N, N)
32900°
33000
       CALL GMPRD(T1,TEMP,ATIL,N,N,N)
33100
       CALL GMPRD(T1, BBAR, BTIL, N, N, N)
       CALL ARRAY(2, H, N, 10, 25, CBAR, CBAR)
33200
33300
       IP(M+2)=M-NCCALL GMPRD(CBAR, ELL, CTIL, M, N, N)
33400
33405 C*
              IMPRIME LAS MATRICES T1,
                                           ATIL.
                                                   BTIL Y CTIL
33406 C*
13407 CX
       155 CALL ARRAY(1,N,N,25,25,ATIL,ATIL)
33500
       CALL ARRAY(1,N,N,25,10,BTIL,BTIL)
33600
       CALL ARRAY(1, M, N, 10, 25, CTIL, CTIL)
33700
       CALL ARRAY(1,N,N,25,25,T1,T1)
33800
       WRITE(6,156)
33900
       156 FORMAT(2X,///,10X,9HMATRIZ T1,/)
34000
       D0 157 T = 1.834100
       157 WRITE(6,15)(T1(I,J),J=1,N)
34200
34300
       WRITE(6,158)
       158 FORMAT(1X,///,10X,11HMATRIZ ATIL,/)
34400
34500
       DO 159 I=1,N
       159 WRITE(6,15)(ATIL(I,J),J=1,N)
34600
34700
       URITE(6,160)
       160 FORMAT(2X,//,10X,11HMATRIZ BTIL,/)
34800
       DO 161 I=1.N
34900
35000
       161 WRITE(6,15)(BTIL(I,J),J=1,H)
15100
       URITE(6,162)
       162 FORMAT(2X,//,10X,11HMATRIZ CTIL,/)
35200
       DO 163 I=1, M
35300
       163 WRITE(6,15)(CTIL(I,J),J=1,N)
35400
       CALL ARRAY(2,N,N,25,25,ATIL,ATIL)
35500
35600
       CALL ARRAY(2,N,M,25,10,BTIL,BTIL)
       CALL ARRAY(2, M, N, 10, 25, CTIL, CTIL)
35700
35800
       CALL ARRAY(2,N,N,25,25,T1,T1)
35900 C*
36000 C*
                                     T<sub>2</sub>
36100 C*
                   CALCULA MATRIZ
36200 C*
36300 C*
       199 1036400
36500
       IPE = 036600
       ISUM=0
36700
       CALL XCPY(ATIL, AC, 1, 1, NC, NC, N, N, O)
       CALL XCPY(BTIL, BC, 1, 1, NC, M, N, M, O)
6800CALL XCPY(CTIL,CC,1,1,H,NC,M,N,O)
6900
37000
       CALL SCLA(Q,O,O,N,N,O)
       DO 200 K=1, H
37100
37200
       200 ISUM=ID(K)+1+ISUM
37300
       IF(ISUM-NC)201,250,9201
37400
       9201 WRITE(6,9202)
       9202 FORMAT(2X,///,2X,'LA SUMA (D-SUB-I+1) PARA I=1,...,M ES',
37500
       *' HAYOR QUE NC')
37600
```
ļ

```
37700 GD TD 48
37800 C*
37900 C*
38000 C*
              FORMA MATRIZ HC=(BC,AC*BC,...,AC(N-1)*BC) TRANSPUESTA
38100 C*
38200 C*
38300
       201 I = I + 138400
       202 CALL SCLA(H, O.O.NC*M+ID(I)+1, NC, O)
38500
       K = 038400
       CALL MCPY(BC+AO, NC, M, O)
38700
       210 CALL GMTRA(AO,TEMP,NC,M)
38800
       DO 211 J=1, H
38900
       211 CALL RADD(TEMP, J.H.K+J.M.NC.O.NC*H+ID(I)+1)
39000
       K = K + M39100
       IF(K-NC*H)212,213,48
39200
       212 CALL MCPY(AO, ATEMP, N, M, O)
39300
       CALL GMPRD (AC, ATEMP, AO, NC, NC, H)
39400
       GO TO 210
39500 C*
39600 C*
39700 C*
39800
       213 NN=(NC-1)*M
39900
       DO 214 L=0, NN, M
40000
       214 CALL SRMA(H, O.O.NC*M+ID(I)+1, NC, I+L, O)
       217 CALL XCPY(CTIL, CC, 1, 1, M, NC, M, N, 0)
40100
40200
       CALL RCPY(CC.I.CI.M.NC.0)
40300
       IT = Th(T) + 140400
       DD = 219. J = J - TI40500
       CALL RADB(CI,1,H,NC*M+J,1,NC.O,NC*M+ID(I)+1)
40600
       CALL RADD(CI,1,0,1PE+J,1,NC,0,NC)
40700
       CALL MCPY(CI, EN, 1, NC, 0)
40800
       219 CALL GMPRD(EN, AC, CI, 1, NC, NC)
40900
       220 CALL MFGR(H,NC*M+ID(I)+1,NC,TOL,JR,IROW,ICOL)
41000
       IP(I)=NC-JR+ID(I)+141100
       WRTTE(6,9220)I,IP(1)9220 FORMAT(2X,//,2X,6HP-SUB-,I2,1H=,3X,I2,/)
41200
41300
       IPE = IPE + IP(T)41400
       IF(IP(I)-ID(I)-1)48,230,221
       221 CALL ARRAY(1,NC*M+ID(I)+1,NC,275,25,H,H)
41500
41600
       WRITE(7,9221)I
41700
       9221 FORMAT(2X,///,2X,25HSOLUCION DE ETA*H PARA I=,I2,/)
41800
       INC=NC*M+ID(I)+1
       DO 9222 L=1, INC
41900
42000
       9222 URITE(7,15)(H(L,L1),L1=1,NC)
42100
       WRTTE(7, 9127) (ICOL(L), L = 1, N)
42200
       NNN=NC-JR
42300
       DO 223 J=1, NNN
42400
       CALL SCLACEN, 0.0, 1, NC, 0)
```
Alle and the companies of the companies of the

 $.112.$ 

LI=ICOL(JR+J) 42500 42600  $EN(LT)=1.0$ 42700  $D0$  222 L=1, JR 42800  $E = TCDL(L)$ 42900 222 EN(LE)=H(L)JR+J) 223 CALL RADD(EN,1,Q,ID(I)+1+J+IPE-IP(I),1,NC,O,NC) 43000 230 TECT-M1231+270+40 43100 43200 231 ISHM=0  $TIT = T + 1$ 43300  $0.232$   $J=III+M$ 43400 232 ISUM=ISUM+ID(J)+1 43500 43600 IF(IPE+ISUM-NC)201,250,48 43700  $250$  I=I+1 43800  $IP(T)=ID(T)+1$ 43900  $URTTE(A, 251)I I T C I)$ 251FORMAT(2X,//,2X,6HP-SUB-,12,1H=,3X,12,/) 44000 CALL RCPY(CC+I+CI+H+NC+0) 44100 44200  $T = T D(T) + 1$ 44300  $D0 252 L=1.1I$ CALL RADD(CI,1,Q,IPE+L,1,NC,O,NC) 44400 CALL MCPY(CI, EN, 1, NC, 0) 44500 44600 252 CALL GMPRD(EN,AC,CI,1,NC,NC) 44700  $TPF = TPF + IP(T)$ IF(I-M)250,270,48 44800 270 IF(IPE-NC)271,275,48 44900 271 CALL HCPY(Q, TEMP, NC, NC, O) 45000 CALL MFGR(TEMP, NC, NC, TOL, JRANK, IROW, ICOL) 45100 45200 IF(JRANK-IPE)48,272,48 272 CALL ARRAY(1,NC,NC,25,25,TEMP,TEMP) 45300 45400 URITE(7,9272) 9272 FORMAT(2X,//,2X,15HSOLUCION DE Q\*X,/) 45500 45600 DO 9273 L=1, NC 45700 9273 URITE(7,15)(TEMP(L,L1),L1=1,NC)  $WRITE(7, 9127)$  (ICOL(L),  $L=1, N$ ) 45800 45900 NNNN=NC-IPE 46000 DO 274 J=1,NNNN 46100 CALL SCLA(EN,0,0,1,NC,0)  $L0 = ICOL$  (IPE+J) 46200 46300  $EN(L0)=1.0$ 46400 DO 273 L=1, IPE 46500  $LE = ICOL(L)$ 273 EN(LE)=TEMP(L, IPE+J) 46600 46700 274 CALL RADD(EN, 1, Q, IPE+J, 1, NC, 0, NC) 46800  $IP(M+1)=NC-IPE$ 46900 MMM=M+1 WRITE(6,9274)MMM, IP(M+1) 47000 9274 FORMAT(2X,///,2X,6HP-SUB-,12,1H=,3X,12,/) 47100 47200 275 IF(NC-N)276,280,48 276 CALL SCLA(TEMP, O.O, N, N, O) 47300 47400 NCC1=NC+1 47500 CALL ARRAY(1,N,N,25,25,TEMP,TEMP)

47600 DO 9276 J=NCC1.N 47700 9276 TEMP(J)J)=1.0 **47800** CALL ARRAY(2,N,N,25,25,TEMP,TEMP) 47900 DO 277 J=1, NC 48000 CALL SCLA(EN=0.0+1+N=0) 48100 CALL RCPY(Q.J.EN.NC.NC.O) 48200 277 CALL RADD(EN:1:TEMP:J:1:N:O.N) 48300 GO TO 281 48400 280 CALL HCPY (Q, TEMP, N, N, O) 48500 281 CALL MCPY(TEMP+T2+N+N+0) 48600 CALL MINU(TEMP, N, DETER, CI, EN) 48700 CALL ARRAY(1, N, N, 25, 25, T2, T2) 48800 C\* 48900 Cx 49000 CX IMPRIME MATRIZ T2 49100 C\* 49200 C\* 49300  $URITE(A, 2R2)$ 49400 282 FORMAT(2X,///,10X,9HMATRIZ T2,/) 49500  $n0.283$   $I=1:N$ 49600 283 WRITE(6,15)(T2(I,J),J=1,N) 49700 IF(DETER-TOL)284,284,287 284 IF(DETER+TOL)287,285,285 49800 49900 285 WRITE(6,286) 50000 `286 FORMAT(2X,//,2X,24HLA MATRIZ T2 ES SINGULAR,/) 50100 GO TO 48 50200 C\* 50300 C\* FORMA UN SISTEMA S-HAT CANONICAMENTE 50400 C\* 50500 C\* **DESACOPLADO**  $(CD)$ 50600 C\* 50700 C\* 50800 287 CALL ARRAY(2,N,N,25,25,T2,T2) 50900 CALL GMPRD(CTIL, TEMP, CHAT, M, N, N) 51000 CALL GMPRD(T2, BTIL, BHAT, N, N, M) CALL GMPRD(T2, ATIL, AHAT, N, N, N) 51100 51200 CALL MCPY(AHAT, ELL, N, N, O) 51300 CALL GMPRD (ELL, TEMP, AHAT, N, N, N) 51400 CALL ARRAY(1,N,N,25,25,TEMP,TEMP) 51500 CALL ARRAY(1,N,N,25,25,AHAT,AHAT) 51600 CALL ARRAY(1,N,M,25,10,BHAT,BHAT) 51700 CALL ARRAY(1,M,N,10,25,CHAT,CHAT) 51800 **WRITE(6,288)** 51900 288 FORMAT(2X,//,10X,17HMATRIZ T2 INVERSA,/) 52000 DO 289 I=1,N 52100 289 WRITE(6,15)(TEMP(I,J),J=1,N) 52200  $URITE(6, 290)$ 52300 290 FORMAT(2X,///,10X,12HMATRIZ A-HAT,/) 52400 DO 291 I=1,N 52500 291 WRITE(6+15)(AHAT(I+J)+J=1+N) 52600 **WRITE(6,292)** 52700 292 FORMAT(2X,//,10X,12HMATRIZ B-HAT,/)

 $.113.$ 

DO 293 I=1.N 52800  $293$  URITE(6+15)(BHAT(I+J)+J=1+M) 52900 53000 MRITE(6.294) 294 FORMAT(2X,//,10X,12HMATRIZ C-HAT,/) 53100 53200 DO 295 I=1.M 295 URITE(6,15)(CHAT(I,J),J=1,N) 53300 53400 C\* 53500 C\* CALCULA LAS MATRICES G-SUB-I 53600 C\* 53700 C\* **53800 C\*** 400 DO 406 I=1-M 53900 CALL SCLA(G, 0, 0, M, M, 0) 54000 54100 CALL CADD(DINV, I, G, I, M, N, O, M) 54200 **WRITE(6,405)I** 405 FORMAT(2X,//,2X,12HMATRIZ G-SUB,12,/) 54300 54400 CALL ARRAY(1, M, M, 10, 10, G, G) 54500  $DD 406 J=1+M$ 54600 406 URITE(6,15)(G(J,K),K=1,H) 54700 CX 54800 C\* CALCULA LAS CONSTANTES PI.I.K Y LAS MATRICES J 54900 C\* 55000 C\* 55100 C\* 55200 CALL ARRAY(2,N,N,25,25,AHAT,AHAT) CALL ARRAY(2,N,H,25,10,BHAT,BHAT) 55300 55400 500 IPE=0 55500  $T = 1$ 501 CALL XCPY(AHAT, AI, IPE+1, IPE+1, IP(I), IP(I), N,N,O) 55600 CALL XCPY(BHAT, BI, IPE+1, I, IP(I), 1, N, M, O) 55700 CALL SCLA(RI, 0.0, IP(I), IP(I), 0) 55800 CALL DCLA(RI,1.0,IP(I),0) 55900 56000 CALL DCPY(AI,EN,IP(I),0) 56100  $SUM = 0.0$ 56200  $IPI = IP(1)$ 56300 DO 502 K=1, IPI 56400 502 SUM=SUM+EN(K) 56500  $QIK(1) = SUH$  $J = 0$ 56600 CALL SCLA(FK,0.0,N,N,0) 56700 SO3 CALL GMPRD(RI, BI, EN, IP(I), IP(I), 1) 56800 CALL CADD(EN:1,FK,IP(I)-J,IP(I),1,O,IP(I)) 56900  $J = J + 1$ 57000 57100 CALL SCLA(TEMP1,0,0,N,N,0) 57200 CALL DCLA(TEMP1, QIK(J), IP(I), 0) CALL GMPRD(RI, AI, Q, IP(I), IP(I), IP(I)) 57300 CALL GMSUB(Q,TEMP1,RI,IP(I),IP(I)) 57400 57500 IF(J-IP(I))504,510,48 504 CALL GMPRD(RI,AI,Q,IP(I),IP(I),IP(I)) 57600 57700 CALL DCPY(Q,EN, IP(I),0) 57800 SUM=0.00 57900 DO 505 K= 1, IPI 58000 505 SUN=SUM+EN(K)

 $-114$ 

68100  $QIK(J+1)=SUM/(J+1)$ 58200 GO TO 503 58300 510 CALL ARRAY(1, IP(I), IP(I), 25, 25, RI, RI) 58400 DO 9513 K=1, IPI 58500 DO 9513 L=1, IPI 58600 512 SUM=RI(K,L) 58700 IF(SUM-TOL)513,513,514 58800 513 IF(SUN+TOL)514,9513,9513 58900 9513 CONTINUE 59000 9514 60 70 520 59100  $514$  URITE(6,515)I 59200 515 FORMAT(2X+///+2X+35HEL HETODO DE LA TRAZA FALLA PARA I=+12+/) 520 URITE(6,521) I, IP(I) 59300 59400  $521$  FORMAT(2Xy//+2X+2HI=+12+3X+8HP-SUB-I=+12+/) DO 523 K=1, IPI 59500 59600 523 WRITE(3,524)I,K,BIK(K) 59700 524 FORMAT(2X+///+2X+1HQ+12+12+1H=+E10+3+/) 59800 GO TO 600 59900 9525 CONTINUE CALL MCPY(FK, V, IP(I), IP(I), 0) 60000 CALL ARRAY(1,IP(I),IP(I),25,25,FK,FK) 60100 60200 **MRITE(6,9524)** 60300 9524 FORMAT(2X,//,2X,14HLA MATRIZ K ES,/) DO 525 K=1, IPI 60400 60500  $525$  WRITE(6,15)(FK(K,L),L=1,IPI) 60600 CALL MINU(V,IP(I),DET,EN,EM) 60700 IF(DET-TOL)526,526,530 60800 526 IF(DET+TOL)530,527,527 60900 527 URITE(6,528) 528 FORMAT(2X,//,2X,23HLA MATRIZ K ES SINGULAR,/) 61000 61100 **GO TO 48** 61200 530 K=0 61300 9530 FORMAT(2X+//+2X+14HLA MATRIZ U ES+/) 61400 **WRITE(6,9530)** 61500 CALL ARRAY(1, IP(I), IP(I), 25, 25, 0, 0) DO 9532 L=1, IPI 61600 61700 9532 WRITE(6,15)(V(L,L1),L1=1,IPI) 61800 CALL ARRAY(2+IP(I)+IP(I)+25+25+V+V) 61900 9531 K=K+1 62000 CALL SCLA(EM1,0.0,H,N,0) 62100 CALL RCPY(V+K+EN+IP(I)+IP(I)+0) 62200 CALL SCLA(EM, O.O.1, N, O) DO 531 L=1, IPI 62300 62400 531 EM(IPE+L)=EN(L) 62500 CALL RADD(EM, 1, EM1, I, 1, N, O, M) 62600 CALL GMPRD(DINV, EM1, EJ1, M, M, N) 62700 **URITE(6,1000)** 62800 1000 FORMAT(2X,//,2X,10HMATRIZ EJ1,/) 62900 CALL ARRAY(1, M, N, 10, 25, EJ1, EJ1) 63000 DO 1001 L=1,M 63100  $1001$  NRITE(6,15)(EJ1(L,L1),L1=1,N)

 $.115.$ 

 $.116.$ 

63200 CALL ARRAY(2,M,N,10,25, EJ1,EJ1) 63300 URITE(6,1006) 63400 1006 FORMAT(2X+//+2X+9HMATRIZ T2+/) 63500 CALL ARRAY(1,N,N,25,25,T2,T2) 63600 00 1007 L=1.N 63700 1007 URITE(6,15)(T2(L:L1),L1=1,N) 63800 CALL ARRAY(2, N, N, 25, 25, T2, T2) 63900 CALL GMPRD(EJ1, T2, TEMP1, M, N, N) 64000 **URITE(6,1002)** 64100 1002 FORMAT(2X+//+2X+12HMATRIZ TEMP1+/) 64200 CALL ARRAY(1, M, N, 25, 25, TEMP1, TEMP1) 64300 DO 1003 L=1, M 64400 1003 URITE(6,15)(TEMP1(L,L1),L1=1,N) CALL ARRAY(2+H+N+25+25+TEHP1+TEMP1) 64500 64600 **URITE(6,1005)** 64700 1005 FORMAT(2X,//,2X,9HMATRIZ T1,/) 64800 CALL ARRAY(1,N,N,25,25,T1,T1) 64900  $D0 1004 L=1. N$ 1004 URITE(6,15)(T1(L,L1),L1=1,N) 65000 65100 CALL ARRAY(2,N,N,25,25,T1,T1) 65200 CALL GMPRD(TEMP1,T1,EJ1,H,N,N) 65300 CALL ARRAY(1, N, N, 10, 25, EJ1, EJ1) 65400 CALL ARRAY(1, H.N.10, 25, EM1, EM1) 65500 URITE(6,535)I 65600 **WRITE(6,532)** 65700 532 FORMAT(2X, 14HMATRIZ M  $\equiv$ ) 65800  $KKKK = IP(1)+1-K$ 65900 URITE(6,535)KKKK  $DD$  533 L=1, M 66000 66100 533 WRITE(6,15)(EMi(L,L1),L1=1,N) 66200 535 FORMAT(12X,12) 66300 WRITE(6,535)I 66400 536 FORMAT(2X,14HMATRIZ)  $=$   $\lambda$ J 66500 WRITE(6,536) 66600  $KKKK=IP(I)+1-K$ 66700 WRITE(6,535)KKKK 66800 DO 537 L=1,H 66900 537 WRITE(6,15)(EJ1(L,L1),L1=1,N) 67000 IF(K-IP(I))9531,540,48 67100 540 IF(I-M)541,550,48 541 IPE=IPE+IP(I) 67200 67300  $I = I + 1$ 67400 GO TO 501 67500 550 IPE=IPE+IP(I) 67600  $IF$ (IPE-NC)560,10,48 67700  $560 I = I + 1$ 67800 GO TO 501 67900 600 IPI=IP(I) 68000 IF(I-N)627,627,626 68100 626 IRI=IPI 68200 GO TO 620 68300 627 IRI=IP(I)-ID(I)-1 68400 620 IF(IRI)48,623,621 68500 621 IF(ABS(GIK(IRI))-TOL)622,622,625 68600  $622$  IRI=IRI-1 68700 SO TO 620

623 IF(I-M)9525,9525,10 00886 625 PC(IRI+1)=1.0 68900 DO 601 IA=1, IRI 69000 601 PC(IA)=-QIK(IRI+1-IA) CALL PROD(PC+IRI+1+PQ+PE+POL+IR+IER) 69100 603 FORMAT(2X7///72X723HLA SUBRUTINA PROD FALLA7/) 69200 605 FORMAT(2X+///+2X+'VALORES CARACTERISTICOS NO NULOS DE'+/+ **49300** 69400 \* 2X, 'LA MATRIZ A-HAT-SUB-', 12, 2) 69500 69600 IF(IER)606,606,610 69700 9606 FORMAT(2X,10HPARTE REAL,3X,16HPARTE IMAGINARIA,//) 69800 69900 DO 607 IA=1, IR 70000 607 WRITE(6+608)PO(IA),PE(IA) 70100 608 FORMAT(2X+E10.3+3X+E10.3+/) 70200 IF(I-M)9525,9525,10 70300 610 URITE(6,603) 70400 IF(I-M)9525,9525,10 70500 1111 WRITE(6,1112) 1112 FORMAT(2Xx//x10Xx/ENTRADA INVALIDA/x//x10Xx 70600 70700 FIN DEL PROGRAMA') 70701  $\mathbf{x}$ CALL EXIT 70800 70900 **END** 

 $-11.7.$ 

80000 C\* 80100 C\* 80200 C\* SUBRUTINAS DEL PROGRAMA **B0300 CX** 80400 C\* 80500 SUBROUTINE ARRAY(MODE, I, J, N, M, S, D) 80600 C\* 80700 C\* CONVIERTE LOS ARREGLOS MATRICIALES DE DOS DIMENSIONES EN 80800 C\* ARREGLOS DE UNA DIMENSION (VECTORES) O VICEVERSA, ESTA SUBRUTINA SE USA PARA ENCADENAR EL PROGRAMA PRINCIPAL 80900 C\* 81000 C\* QUE CONTIENE ARREGLOS DE DOS DIMENSIONES CON LAS SUBRU-81100 C\* TINAS DEL PAQUETE SSP/IBM QUE OPERAN SOBRE ARREGLOS EN 81200 CX FORMA DE VECTOR 81300 DIMENSION S(1), D(1) 81400  $NI = N - I$ 81500 IF(MODE-1)100.100.120 81600 100 IJ=Y\*J+1 81700 NN=N#J+1 81800 DO 110 K=1,J 81900 NM=NM-NI 82000 DO 110 L=1, I 82100  $I-J=I-J-1$ 82200  $NH = NH - 1$ 82300 110  $D(NM)=S(IJ)$ 82400 GO TO 140 82500  $120$   $I$ J=0 82600  $NH = 0$ 82700 DO 130 K=1,J 82800  $D0 125 L=1.1$ 82900  $I.J = I.J + 1$ 83000 NN=NM+1 83100  $125.$  S(IJ)=D(NM) 83200 130 NM=NM+NI 83300 **140 RETURN** 83400 **END** 83500 C\* 83600 C\* 83700 SUBROUTINE LOC(I, J, IR, N, M, MS) 83800 C\* 83900 C\* CALCULA EL SUBINDICE DE UN ELEMENTO ESPECIFICO DE UNA 84000 C\* MATRIZ ALMACENADA EN FORMA VECTOR  $IX = I$ 84100 84200  $JX = J$ 84300 IF(MS-1)10,20,30 84400 10 IRX=N\*(JX-1)+IX 84500 GO TO 36 84600 20 IF(IX-JX)22,24,24 84700 22 IRX=IX+(JX\*JX-JX)/2 84800 GO TO 36 84900 24 IRX=JX+(IX\*IX-IX)/2 85000 GO TO 36 85100 30 IRX=0 85200 IF(IX-JX)36,32,36 85300 32 IRX=IX 85400 36 IR=IRX 85500 **RETURN** 85600 **END** 

 $.118.$ 

```
85700 C*
RSROO CX
       SUBROUTINE HOPY(A.R.N.M.MS)
85900
84000 C*
           COPIA LA MATRIZ A EN LA MATRIZ R
86100 C*
86200
       DIMENSION A(1), R(1)
86300
       CALL LOC(N, M, IT, N, M, MS)
86400
       DD 1 1 = 1.1T84500
       1 R(T)=A(T)86600
       RETURN
86700
       FND
86800 C*
86900 CX
87000
       SUBROUTINE RCPY(A,L,R,N,H,M6)
87050 C*
           COPIA UN RENGLON ESPECIFICO DE LA MATRIZ A EN EL VECTOR R
87055 C*
87100
       DIMENSION A(1), R(1)
87200
       D0 3 J=1, M
87300
       CALL LOC(L, J, LJ, N, M, MS)
87400
       IF(LJ)1.2.187500
       1 R(J)=A(LJ)AD TO 387600
87700
       2 R(J) = 0.03 CONTINUE
87800
87900
       RETURN
88000
       END
88100 C*
88200 C*
88300
       SUBROUTINE DCPY(A,R,N,MS)
88400 C*
           COPIA LOS ELEMENTOS DE LA DIAGONAL DE LA MATRIZ A EN
88500 C*
88600 C*
           EL VECTOR R
88700
       DIMENSION A(1), R(1)
88800
       DG \leq J=1-NCALL LOC(J, J, IJ, N, N, MS)
88900
       3 R(J)=A(IJ)89000
89100
       RETURN
       END
89200
89300 C*
89400 C*
       SUBROUTINE XCPY(A,R,L,K,NR,MR,NA,MA,MA)
89500
89600 C*
           COPIA UNA PARTICION DE LA MATRIZ A EN LA MATRIZ R
89700 C*
89800
       DIMENSION A(1), R(1)
89900
       IR=090000
       L2 = L + NR - 190100
       K2=K+MR-190200
       DO 5 J=K, K2
90300
       DQ = I = L/L2IR=IR+190400
90500
       R(IR)=0.090600
       CALL LOC(I, J, IA, NA, MA, MS)
90700
       IF(IA)4,5,490800
       4 R(IR)=A(IA)
90900
       5 CONTINUE
91000
       RETURN
91100
       END
```
 $119.$ 

```
91200 CX
91300 C*
91400
       SUBROUTINE GMSUB(A, B, R, N, M)
91500 CX
91600 C# RESTA LA MATRIZ B A LA MATRIZ A PARA FORMAR LA MATRIZ
91700 CB
            RESULTANTE R
91800 - N THENSION A(1), B(1), R(1)91900
       NM=N*M
92000
       no 10 I=1,NM
       10 R(I) = A(I) - B(I)92100
92200
       RETHRN
92300
       END
92400 C*
92500 C*
        SUBROUTINE GMPRD (A, B, R, N, M, L)
92600
92700
      С×
            POST-HULTIPLICA LA MATRIZ A POR LA MATRIZ B PARA FORMAR
92800 C*
92900 C*
            LA MATRIZ RESULTANTE R
       DIMENSION A(1), B(1), R(1)
93000
93100
        IR = 093200
        TK=-MDO 10 K=1,L
93300
        IK=IK+M
93400
93500
       DO 10 J=1/N93600
        IR = IR + 193700
        JI = J - N93800
        IB=IK93900
       R(IR) = 0.094000
        DO 10 I=1, M
        JI = JI + N94100
94200
        TR = TR + 110 R(IR)=R(IR)+A(JI)*B(IB)
94300
94400
       RETURN
94500
       END
94600 C*
94700 C*
       SUBROUTINE GMTRA(A,R,N,M)
94800
94850 C*
94860 C*
            FORMA LA MATRIZ TRANSPUESTA DE LA MATRIZ A
94900
        DIMENSION A(1),R(1)
        IR = 095000
95100
       DO 10 I=1:N95200
        IJ = I - H95300
        DD 10 J=1/H95400
        IJ=IJ+N
95500
        IR = IR + 195600
        10 R(IR)=A(IJ)95700
        RETURN
95800
       END
```
asti.  $.120.$ 

```
95900 C*
96000 CX
96100 SUBROUTINE SCLA(A,C,N,H,MS)
96150 C#
94155 C*
           FORMA LA MATRIZ A CUYOS ELEMENTOS SON TODOS IGUALES
96160 C*
           A UN ESCALAR C
96200
       DIMENSION A(1)
94300
       CALL LOC(N.M.IT.N.M.MS)
96400
       DDTT and DTT96500
       1 A(T)=C96600
       RETURN
96700
       END
96800 C*
96900 C*
97000 SUBROUTINE DCLA(A.C.N.MS)
97050 C*
97055 CX
           IGUALA TODOS LOS ELEMENTOS DE LA DIAGONAL PRINCIPAL
97060 C*
           DE LA MATRIZ A CON UN ESCALAR C
97100
       DIMENSION A(1)
97200
       DO 3 I=1,NCALL LOC(I, I, ID, N, N, MS)
97300
97400
       3 A(10)=C97500
       RETURN
97600
       END
97700 C*
97800 C*
       SUBROUTINE RADD(A, IRA, R, IRR, N, M, MS, L)
97900
98000 CX
           SUMA UN RENGLON ESPECIFICO DE LA MATRIZ A
98100 C*
98200 CX
           A OTRO RENGLON ESPECIFICO DE LA MATRIZ R
98300
       DIMENSION A(1), R(1)
98400
       IR=IRR-L
98500
       DO 2 J=1.M
98600
       IR=IR+L
98700
       CALL LOC(IRA, J, IA, N, M, MS)
98800
       IF(IA)1.2.198900
       1 RCIR)=R(IR)+A(IA)99000
       2 CONTINUE
99100
       RETURN
99200
       END
```
 $\sim$  121

```
99300 C*
99400 CX
99500 SUBROUTINE CADD(A, ICA, R, ICR, N, M, MS, L)
99600 C*
           SUMA UNA COLUMNA ESPECIFICA DE LA MATRIZ A
99700 C*
           A OTRA COLUMNA ESPECIFICA DE LA MATRIZ R
99800 C*
99900
       DIMENSION A(1), R(1)
        IR=M*(ICR-1)100000
        D0 2 I=1,N100100
100200
        IR = IR + 1100300
        CALL LOC(I+ICA+IA+N+H+HS)
100400
        IF(IA)1,2,1100500
        1 R(TR) = R(TR) + A(TA)100600
        2 CONTINUE
100700
        RETURN
        END
100800
100900 C*
101000 C*
101100
        SUBROUTINE SRMA(A,C,N,M,LA,LB)
101200 C*
101300 CX
            MULTIPLICA POR UN ESCALAR C UN RENGLON ESPECIFICO
101400 C*
            DE LA MATRIZ A Y LO SUMA A OTRO RENGLON DE LA MISMA
101500 C*
            MATRTZ
        DIMENSION A(1)
101600
101700
        LAJ=LA-N
        LBJ=LB-N101800
101900
        DD3J=1/H102000
        LAJ=LAJ+N
102100
        LBJ=LBJ+N
102200
        IF(LB)1, 2, 1102300
        1 A(LBJ)=A(LAJ)*C+A(LBJ)
102400
        GO TO 3
102500
        2 A(LAJ)=A(LAJ)*C
        3 CONTINUE
102600
102700
        RETURN
102800
        END
```
.123.

 $-102900$  Cm 103000 C\* SUBROUTINE MINU(A, N, D, L, M) 103100 103200 C\* INVIERTE LA MATRIZ A POR EL METODO 103300 C\* 103400 CM DE GAUSS-JORDAN 103500 C\* 103600 DIMENSION A(1), L(1), M(1) 103700  $n=1.0$ 103800 NK=-N  $D0.80$   $K=1:N$ 103900 104000 NK=NK+N 105100  $L(K)$   $\mathbb{R}$ K 105200  $M(K) = K$ 105300 KK=NK+K 105400 BIGA=A(KK) 105500 DO 20 J=K,N 105600 IZ=N\*(J-1) 105700 DO 20 I=K\*N 105800  $IJ = IZ + I$ 10 IF(ABS(BIGA)-ABS(A(IJ)))15,20,20 105900 106000  $15$  BIGA=A(IJ) 106100  $L(K)=I$ 106200  $M(K) = J$ 106300 **20 CONTINUE** 106400  $J=L(K)$ 106500 IF(J-K)35,35,25 106600 25 KI=K-N DO 30 I=1,N 106700 106800 KI=KI+N 106900  $HOLD=-A(KI)$ 107000 JI=KI-K+J 107100  $A(KI)=A(JI)$ 107200  $30 A(JI)=HOLD$ 107300  $35$   $I$  $#H(K)$ 107400 IF(I-K)45,45,38 107500  $38$  JP=N\*(I-1) 107600  $D0$  40  $J=1,N$ 107700 JK=NK+J 107800 JI¤JP+J 107900  $HOLD=-A(JK)$ 108000  $A(JK)=A(JI)$ 40 A(JI)=HOLD 108100 108200 45 IF(BIGA)48,46,48 108300  $46 \text{ } D=0.0$ 108400 **RETURN** 108500 48 DO 55 I=1,N 108600 IF(I-K)50,55,50 108700 50 IK=NK+I 108800  $A(IK)=A(IK)/(-BIGA)$ 108900 55 CONTINUE 109000  $D0.65$   $I=1,N$ 109100  $IK = NK + I$ 109200 HOLD=A(IK)

 $N-T=LI$ 109300  $10.65$  J=1, N 109400 109500  $I.J = IJ + N$  $IF(I-K)60,65,60$ 109600  $60 \text{ IF}(J-K)62,65,62$ 109700  $62$   $KJ = IJ - I + K$ 109800 109900 A(IJ)=HOLD\*A(KJ)+A(IJ) **65 CONTINUE** 110000 110100  $K.I=R-N$ 110200 **NO 75 J=1.N**  $KJ=KJ+N$ 110300 TF(J-K)70,75,70 110400 110500 70 A(KJ)=A(KJ)/BIGA **75 CONTINUE** 110600 110700  $n = n \times BIGA$  $A(KK)=1.0/BIGA$ 110800 80 CONTINUE 110900 111000  $K = N$  $100 K=K-1$ 111100 IF(K)150,150,105 111200 111300  $105$   $I = L(K)$ 111400 TF(T-K)120,120,108 111500  $108$   $JQ = N*(K-1)$  $J$ R=N $\hat{x}(I-1)$ 111600 111700 DO 110 J=1,N 111800  $JK = JQ + J$ 111900  $HOLD = A(JK)$  $JI = JR + J$ 112000 112100  $A(JK)=-A(JI)$ 110 A(JI)=HOLD 112200 112300 120 J=M(K) IF(J-K)100,100,125 112400 112500 125 KI=K-N 112600  $D0 130 I=1 N$ 112700 KI=KI+N 112800  $HOLD = A(KI)$ 112900 JI=KI-K+J 113000  $A(KI)=-A(JI)$ 130 A(JI)=HOLD 113100 GO TO 100 113200 **150 RETURN** 113300 113400 **END** 

n de gruppen<br>1975 - Anglice Partie

 $.124$ 

8500 C\* **B600 C\*** SUBROUTINE MFGR(A, M, N, EPS, IRANK, IROW, ICOL) 3700 CALCULA PARA UNA MATRIZ A NO NECESARIAMENTE CUADRADA: kaoo C\* 3900 CX I) RANGO DE A II) UN CONJUNTO DE VECTORES COLUMNA LINEALMENTE INDEPENDIENTES 4000 C\* 4100 C\* III) LA BASE DEL ESPACIO NULO DE A 4200 C\* DIMENSION A(1), IROW(1), ICOL(1) 4300  $TF(M)2,2,1$ 4400  $1 \text{ IF}(N) 27274$ 4500 2 IRANK=-1 4600 3 RETURN 4700 4 IRANK=0 4800 4900 PIU=0.0  $JJ=0$ 5000  $n n 6 J=1 N$ 15100  $TCOL(J)=J$ 15200 DO 6 I=1, M 15300  $JJ = JJ+1$ 15400  $HOLD = A(JJ)$ 15500 IF(ABS(PIV)-ABS(HOLD))5r6r6 15600 5 PIV=HOLD 15700  $IR = I$ 15800  $IC = J$ 15900 **6 CONTINUE** 16000 DO 7 I=1, M 16100  $7 TROW(I)=I$ 16200 TOL=ABS(EPS\*PIV) 16300 **NM=N#M** 16400 DO 19 NCOL=M, NM, M 16500 8 IF(ABS(PIV)-TOL)20,20,9 116600 9 IRANK=IRANK+1 116700 JJ=IR-IRANK 116800  $IF(JJ)12.12.10$ 116900 10 DO 11 J=IRANK, NM, M 117000  $I = J + JJ$ 117100 SAVE=A(J) 117200  $A(J) = A(I)$ 117300 11 A(I)=SAVE 117400 パチン切りがエービ 117500 IROW(IR)=IROW(IRANK) 117600 IROW(IRANK)=JJ 117700 12 JJ=(IC-IRANK)\*M 117800 IF(JJ)15,15,13 117900 13 KK=NCOL 118000 מו±≕ל 10 10 118100  $I=KK+JJ$ 118200 SAVE=A(KK) 118300  $A(KK)=A(T)$ 118400  $KK=KK-1$ 118500 14 A(I)=SAVE 118600

الدهاب فلنترا للاأملين والرميان والمستكسبة كالبهارة سانيره السيرين فيكتفيها وميقدوسه والتأوروني

 $\ldots$ .125.

JJ=100L (TC) 118700 ICOL(IC)=ICOL(IRANK) 118800 118900 ICOL(IRANK)=JJ 119000 15 KK=IRANK+1 119100 MM=IRANK-M 119200 LL=NCOL+MM 119300 IF(MM)16,25,25 119400  $16$  JJ=LL 119500 SAUF=PIU 119400  $P1U=0.0$ 119700 DO 19 J=KK.M 119800 JJ=JJ+1 119900 HOLD=A(JJ)/SAVE 120000  $A(JJ) = H0LD$ 120100 L=J-IRANK 120200 IF(IRANK-N)17,19,19  $17$   $I = JJ$ 120300 120400 DO 19 I=KK,N 120500  $I = I I + M$ 120600  $MM=II-I$ 120700 A(II)=A(II)-HOLD\*A(MM) 120800  $IF(ABS(A(III))-ABS(PIV))19,19,18$ 120900 18 PIU=A(II) 121000<br>121100  $IR = J$  $TC = T$ 121200 19 CONTINUE 121300 20 IF (IRANK-1)3, 25, 21 121400  $21$  IR=LL DO 24 J=2, IRANK 121500 121600  $II = J - 1$ 121700  $IR=IR-M$ 121800 **JJ¤LL** 121900 DO 23 I=KK,M 122000  $HOLD=0.0$ 122100  $JJ = JJ + 1$ 122200 HM=.I.I 122300  $IC=IR$ 122400  $D0 22 L=1.1I$ 122500 HOLD=HOLD+A(MM)\*A(IC) 122600  $IC=IC-1$ 122700 22 ММ=ММ-М 122800 23 A(MM)=A(MM)-HOLD 122900 **24 CONTINUE** 123000 25 IF(N-IRANK)3,3,26 123100 26 IR=LL 123200 KK=LL+M DO 30 J=1, IRANK 123300 DO 29 I=KK.NM.M 123400 123500  $JJ = IR$ 

 $.126.$ 

나는 있는 일이 한다고<br>이 요? " 이 사라 한다.

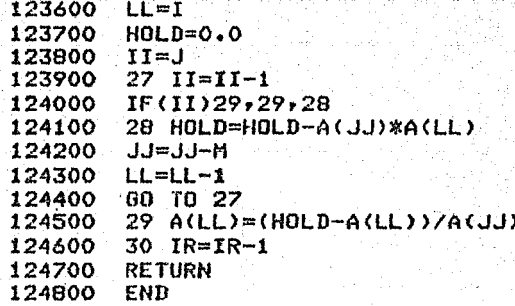

 $.127.$ 

124900 C\* 125000 C\* SUBROUTINE PROD(C, IC, Q, E, POL, IR, IER) 125100 CALCULA (TODAS) LAS RAICES (REALES Y COMPLEJAS) 125200 C\* DE UN POLINOMIO CON COEFICIENTES REALES 125300 C# 125400 C\* DIMENSION E(1), Q(1), C(1), POL(1) 125500 IER=0 125600  $IR = IC$ 125700  $EFS=1.E-6$ 125800 TOL=1.E-3 125900 LIMIT=10\*IC 126000  $KQUNT = 0$ 126100  $1 \text{ IF(IR-1)}79,79,2$ 126200  $2 IF(C(IR))4.3.4$ 126300  $3$   $IR=IR-1$ 126400  $60T<sub>0</sub>$ 126500  $40=1.7C(IR)$ 126600  $IEND=IR-1$ 126700 TSTA=1 126800 NSAV=IR+1 126900  $JBEG=1$ 127000  $nn9 I=1.IR$ 127100  $J = NSAV - I$ 127200  $IF(C(I))7,5.7$ 127300 5 80 TO (6,8), JBEG 127400 6 NSAV=NSAV+1 127500  $Q(ISTA)=0.0$ 127600 EXISTAY=0.0  $127700$ ISTA=ISTA+1 127800 **60 TO 9** 127900  $7$  JBEG=2 128000 8 Q(J)=C(I)\*0 128100  $C(I) = Q(J)$ 128200 9 CONTINUE 128300 **ESAV=0.0** 128400  $Q(ISTA)=0.0$ 128500 10 NSAV=IR 128600 EXPT=IR-ISTA 128700  $E($ ISTA) = $EXPT$ 128800 DO 11 I=ISTA, IEND 128900  $EXPT=EXPT-1.0$ 129000 POL(I+1)=EPS\*ABS(Q(I+1))+EPS 129100 11 E(I+1)=Q(I+1)\*EXPT 129200 IF(ISTA-IEND)12,20,60 129300 12 JEND=IEND-1 129400 DO 19 I=ISTA, JEND 129500 IF(I-ISTA)13,16,13 129600 13 IF(ABS(E(I))-POL(I+1))14,14,16 129700 14 NSAV=I 129800 DO 15 K=I, JEND 129900 IF(ABS(E(K))-POL(K+1))15,15,80 130000 15 CONTINUE 130100 GO TO 21 130200

16 DO 19 K=I, IEND 80300 80400  $E(K+1)=E(K+1)/E(I)$  $Q(K+1)=E(K+1)-Q(K+1)$ kosoo 80600  $IF(K-T)18,17,18$ 30700 17 IF(ABS(Q(I+1))-POL(I+1))80,80,19 30800  $18$  Q(K+1)=Q(K+1)/Q(I+1) 30900 POL(K+1)=POL(K+i)/ABS(Q(I+1))  $E(K) = Q(K+1) - E(K)$ 31000 31100 **19 CONTINUE** 31200  $20.0(TR)=-0(TR)$ 31300  $21 E(ISTA)=0.0$ NRAN=NSAU-1 31400 31500  $22$  F(NRAN+1)=0.0 31600 TF(NRAN-TSTA)24,23,31 51700 23 Q(ISTA+1)=Q(ISTA+1)+EXPT 31800  $E(ISTA+1)=0.0$ 31900 24 E(ISTA)=ESAV 32000 IF(IR-NSAV)60,60,25 32100 25 ISTA=NSAV 32200 ESAV=E(ISTA) 32300 GO TO 10 32400 26 P=P+EXPT 32500 IF(0)27,28,28 32600  $27$   $\alpha$ (NRAN)=P 32700  $Q(NRAN+1)=P$ 32800  $E(NRAN)=T$ 32900  $E(NRAN+1)=-T$ 33000 **60 TO 29** l33100 28 Q(NRAN)=P-T 33200  $0(NRAN+1)=P+T$ 133300  $E(MRAN)=0.0$ 133400 29 NRAN=NRAN-2 GO TO 22 133500 133600 30 Q(NRAN+1)=EXPT+P 133700 NRAN=NRAN-1 133800 GO TO 22 133900 31 JBEG=ISTA+1 134000 JEND=NRAN-1 134100 TEPS=EPS 134200 TDELT=1.E-2 134300 32 KOUNT=KOUNT+1 134400  $P = Q(NRAN+1)$ 134500 R=ABS(E(NRAN)) 134600 IF(R-TEPS)30,30,33 134700 33 S=ABS(E(JEND)) 134800 IF(S-R)38,38,34 134900 34 IF(R-TDELT)36,35,35 135000  $35 P = 0.0$ 135100 36 O=P 135200 DO 37 J=JBEG, NRAN 135300  $Q(J) = Q(J) + E(J) - E(J-1) - 0$ 135400  $IF(ABS(Q(J)) - POL(J)) 81.81.37$ 135500 37 E(J)=0(J+1)\*E(J)/0(J) 135600  $Q(NRAN+1)=-E(NRAN)+Q(NRAN+1)-0$ 135700 GO TO 54

 $.129.$ 

g Yas

38 P=0.5\*(Q(NRAN)+E(NRAN)+Q(NRAN+1)) 135800  $0 = P \ast P - Q(NRAN) \ast Q(NRAN+1)$ 135900 136000  $T = \text{SQRT}(\text{ABS}(0))$ 136100 IF(S-TEPS)26,26,39 136200 39 TE(0)43.40.40 136300 40 IF(P)42,41,41  $41.$  T= $-$ T 136400  $42$  P=P+T 136500 136600  $R = S$ 136700 GO TO 34 43 IF(S-TDELT)44,35,35 136800 136900 44 0=Q(JBEG)+E(JBEG)-P IF(ABS(0)-POL(JBEG))81,81,45 137000 45 T=(T/Q)\*\*2 137100 137200 U=E(JBEG)\*Q(JBEG+1)/(Q\*(1.0+T)) 137300  $U = \Omega + H$ KOUNT=KOUNT+2 137400 DO 53 J=JBEG, NRAN 137500 137600 0=0(J+1)+E(J+1)-U-P 137700  $IF(ABS(U)-POL(J))46,46,49$ 46 IF(J-NRAN)81,47,81 137800 137900 -47 EXPT=EXPT+P 138000 IF(ABS(E(JEND))-TOL)48,48,81 138100 48 P=0.5\*(V+0-E(JEND)) 0=P\*P-(V-U)\*(0-U\*T-0\*W\*(1.0+T)/Q(JEND)) 138200 138300  $T = \text{SQRT}(\text{ABS}(0))$ 138400 GO TO 26 49 IF(ABS(0)-POL(J+1))46,46,50 138500 138600 50 W=U\*0/V 138700 T=T\*(V/Q)\*\*2 **Q(J)=V+W-E(J-1)** 138800 138900 U=0.0 IF(J-NRAN)51,52,52 139000 51 U=Q(J+2)\*E(J+1)/(O\*(1,0+T)) 139100 139200 52 V=0+U-W IF(ABS(Q(J))-POL(J))81,81,53 139300 139400 53 E(J)=W\*V\*(1,0+T)/Q(J) 139500 Q(NRAN+1)=V-E(NRAN) 54 EXPT=EXPT+P 139600 139700 TEPS=TEPS\*1.1 139800 TDELT=TDELT\*1.1 139900 IF(KOUNT-LIMIT)32,55,55 55 IER=1 140000 140100 56 IEND=NSAV-NRAN-1 140200 E(ISTA)=ESAV 140300 IF(IEND)59,59,57 140400 57 DO 58 I=1, IEND 140500 J=ISTA+I K=NRAN+1+I 140600 140700  $E(J) = E(K)$ 140800 58 Q(J)=Q(K) 59 IR=ISTA+IEND 140900 60 IR=IR-1 141000

141100 IF(IR)78,78,61 141200  $61$  DO  $62$   $I=1$   $IR$ 141300  $Q(T)=Q(T+1)$ 141400 62 E(I)=E(I+1) 141500 POL(IR+1)=1.0 141600  $IEMD=IR-1$ 141700  $JBEBA1$ DO 69 J=1, IR 141800 141900 ISTA=IR+1-J 142000  $n = 0.0$ 142100  $P = Q(TSTA)$ 142200 T=E(ISTA) 142300  $IF(T)65,63,65$ 142400  $63$  DO  $64$  I=ISTA, IR 142500 POL(I)=0-P\*POL(I+1) 142600 64 O=POL(I+1) GO TO 69 142700 65 GD TO(66,67), JBEG 142800 142900  $AA$   $ABFB=2$ 143000  $POL(ISTA)=0.0$ 143100 GO TO 69 143200 67 JBEG=1 143300  $U = P \times P + T \times T$ 143400  $P = P + P$ 143500 DO 68 I=ISTA, IEND POL(I)=0-P\*POL(I+1)+U\*POL(I+2) 143600 143700 68 O=POL(I+1) 143800  $POL(TR)=D-P$ 143900 69 CONTINUE 144000 IF(IER)78,70,78  $70 P = 0.0$ 144100 144200 DO 75 I=1, IR 144300 IF(C(I))72,71,72 144400 71 D=ABS(POL(I)) 144500 **GO TO 73** 72 0=ABS((POL(I)-C(I))/C(I)) 144600 144700 73 IF(P-0)74,75,75 144800  $74 P \approx 0$ 144900 **75 CONTINUE** 145000 IF(P-TOL)77,76,76 145100 76 IER=-1 145200  $770(1R+1)=P$ 145300  $E(XR+1)=0.0$ 145400 **78 RETURN** 79 IER=2 145500 145600  $IR = 0$ 145700 RETURN 145800 80 IER=4 145900 IR=ISTA 146000 GO TO 60 81 IER=3 146100 146200 GO TO 56 146300 END 巷

 $-131.$ 

## REFERENCIAS

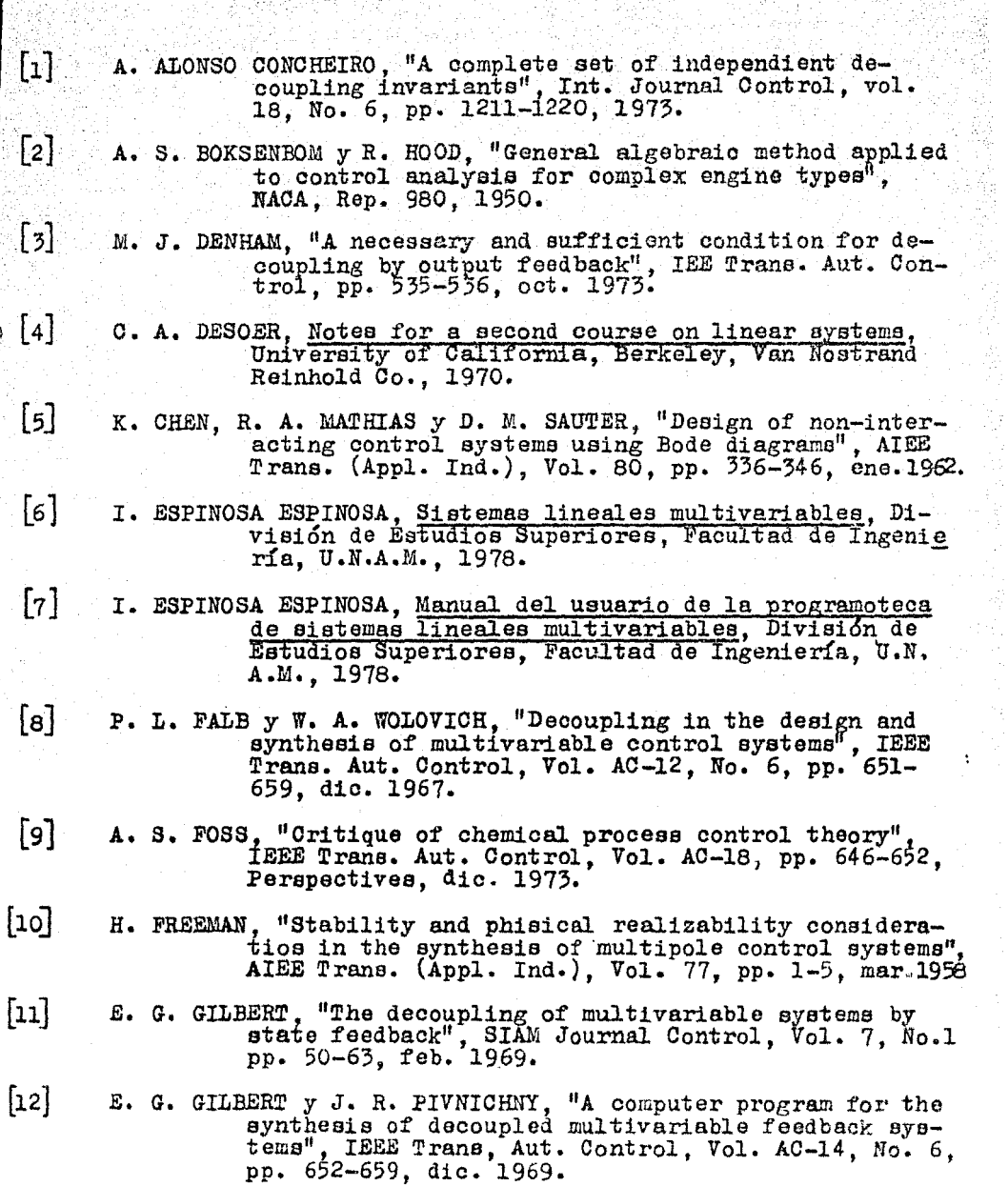

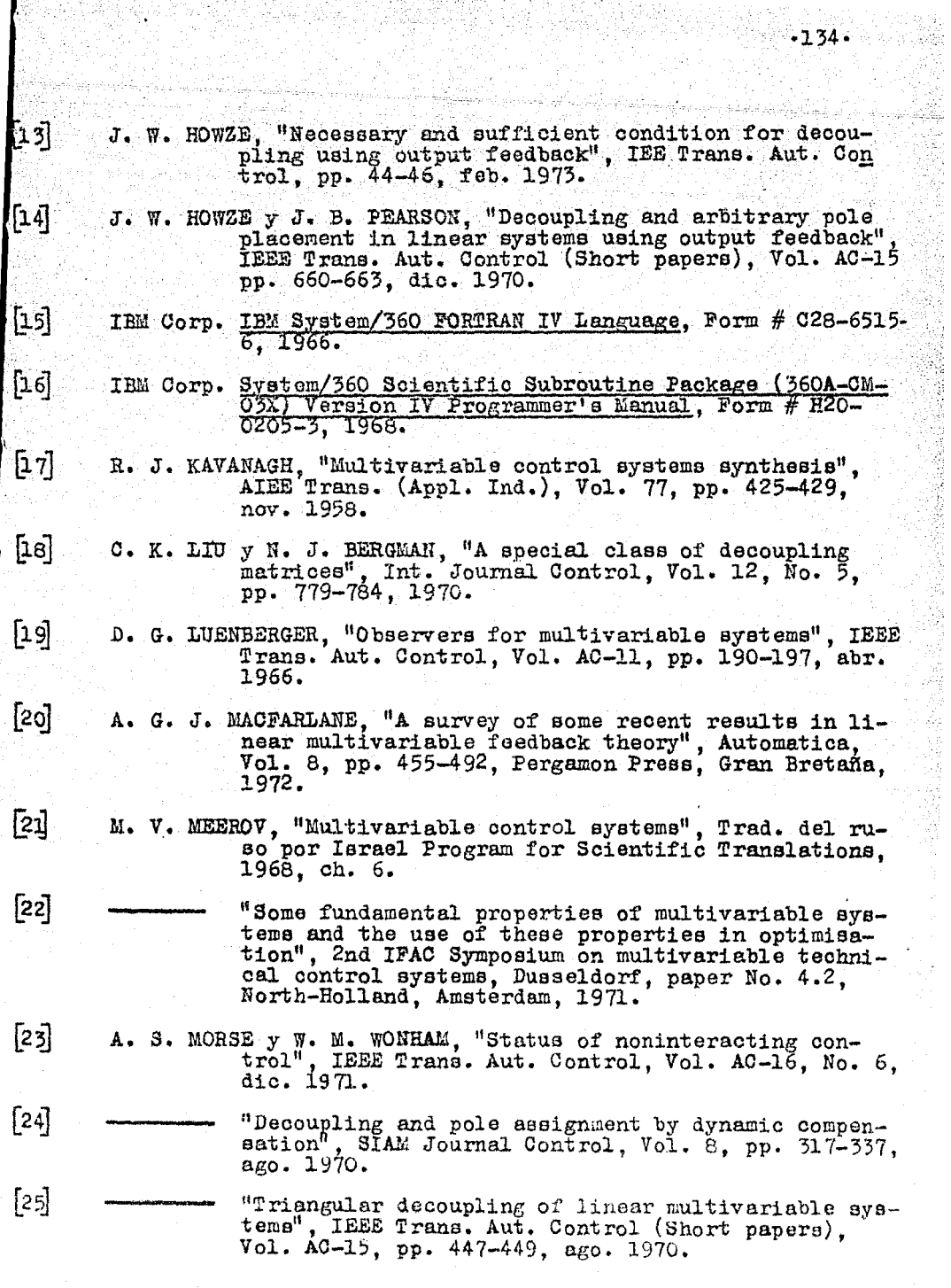

ļ

 $-134$ 

- B. S. MORGAN. "The synthesis of linear multivariable systems  $\sqrt{26}$ by state variable feedback", IEEE Trans. Aut. Control. Vol. AC-9, pp. 405-411, oct. 1964.
- $\left[27\right]$ I. H. MUFTI. "A note on the decoupling of multivariable systems", IEEE Trans. Aut. Control., pp. 415-416, ago. 1969.
- "Some results on the decoupling of multivariable systems", Int. Journal Control, Vol. 14, No. 3,  $[28]$ рр. 477-485, 1971.
- $[29]$ C. R. PAUL, "Pole specification in decoupled systems", Int. Jounal Control, Vol. 15, No. 4, pp. 651-664. 1972.
- 50] J. R. PIVNICHNY. "A computer program for the design of multivariable decoupled feedback systems". United -States Air Force, paper Grant No. AF-AFOSR 814-66. 1970.
- $[31]$ "Design of decoupled multivariable control systems". Automatic Control Conference, Joint, (JACC), paper  $4 - 3$ , 1973.
- $[32]$ L. M. SILVERMAN y H. J. PAYNE. "Input-output structure of linear systems with application to the decoupling problem", SIAM Journal Control, Vol. 9, No. 2, pp. 199-233, may. 1971.
- $\sqrt{33}$ S. M. SATO y P. V. LOPRESTI. "On partial decoupling in multivariable control systems", Proc. JACC, pp. 814-819. 1970.
- "On the generalization of state feedback decoupling theory", IEEE Trans. Aut. Control, Vol. AC-16, No  $[34]$ No. 2, pp. 133-139, abr. 1971.
- $[35]$ Z. V. REKASIUS, "Decoupling of multivariable systems by means of state variable feedback", Proc. 3rd Ann.<br>Alerton Conf., Urbana Ill., pp. 439-447, 1965.
- $[36]$ W. M. WONHAM, "On pole assignment in multi-input controllable linear systems", IEEE Trans. Aut. Control, Vol.<br>AC- 12, No. 6, pp. 660-665, dic. 1967.
- $[37]$ W. M. WONHAM y A. S. MORSE, "Decoupling and pole assignment in linear multivariable systems: A geometric approach", SIAM Journal Control, Vol. 8, No. 1, pp. 1-18 feb. 1970.
- W. A. WOLOVICH y P. L. FALB, "On the structure of multivaria-<br>ble systems", SIAM Journal Control, Vol. 7, Ho. 3,  $[38]$ pp. 437-451, ago. 1969.
- $[39]$ L. A. ZADEH y C. A. DESOER, Linear Systems Theory, New York, McGraw-Hill, 1963.